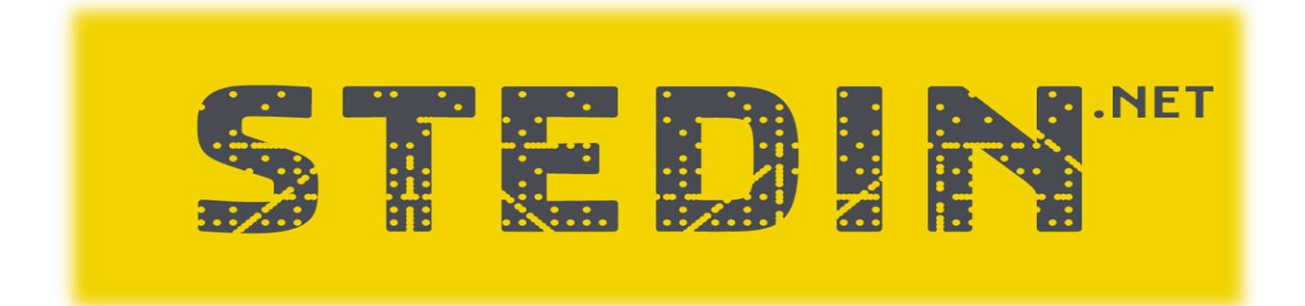

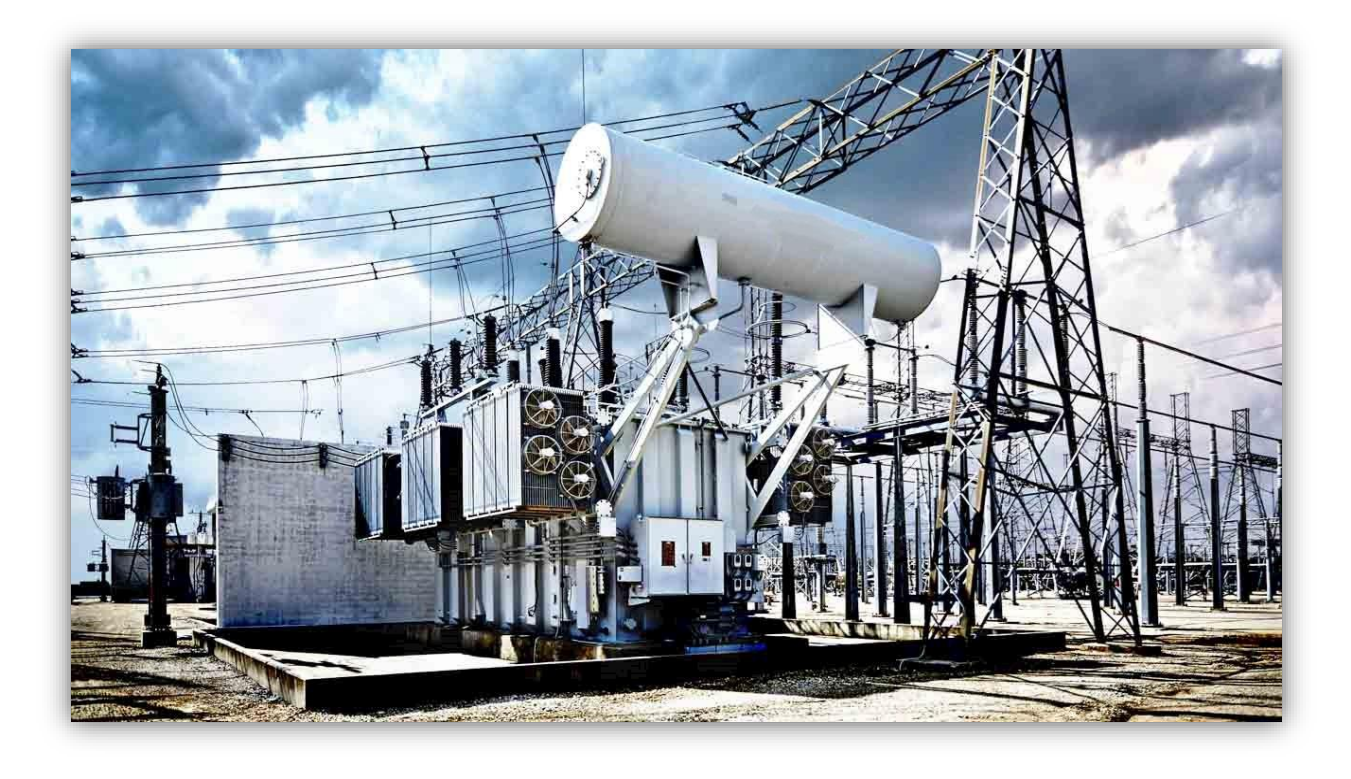

# De beschikbaarheid van Vermogenstransformatoren

**Plaats:** Rotterdam

**Datum:** 28-05-2019

**Opgesteld door:** Merijn Veerman 15081575

# <span id="page-1-0"></span>**Voorwoord**

Voor u ligt het onderzoeksrapport "De beschikbaarheid van Vermogenstransformatoren". Het rapport is geschreven voor mijn afstuderen aan de opleiding Toegepaste Wiskunde aan de Haagse Hogeschool locatie Delft in opdracht van Stedin van februari tot en met mei 2019.

In deze periode heb ik mij beziggehouden met het bepalen van fouten in vermogenstransformatoren op basis van de Dissolved Gas Analysis (DGA). Onder begeleiding van Freek Doornkamp heb ik mij verdiept in de wereld van vermogenstransformatoren en de resultaten uit de DGA inzichtelijk gemaakt. Bij het inzichtelijk maken van de resultaten uit de DGA kwamen lastige wiskundige vraagstukken naar voren. Met hulp van Sanjay Ramawadh, een zeer gewaardeerde docent aan de opleiding, heb ik deze vraagstukken kunnen beantwoorden tijdens het onderzoek.

Verder wil ik mijn begeleiders vanuit de opleiding, Ineke van der Reijden en Sioe Wen Hegberg, bedanken voor de begeleiding en ondersteuning tijdens het afstuderen. Mijn collega's bij Stedin wil ik bedanken voor het warme welkom wat ik voelde tijdens de gehele duur van het onderzoek, ik voelde me echt onderdeel van het team. Speciale dank naar mijn collega's Rogier Potter en Freek Doornkamp voor het controleren van mijn rapport op spelling, correctheid en leesbaarheid. Het eindresultaat is mede tot stand gekomen dankzij al deze mensen. Als laatste gaat mijn dank uit naar mijn familie en in het bijzonder mijn vrouw voor het vertrouwen, het geduld en de motivatie die ik mocht ontvangen.

Met groot genoegen presenteer ik u mijn onderzoeksrapport, veel leesplezier.

Merijn Veerman

Rotterdam, 28 mei 2019

# <span id="page-2-0"></span>**Samenvatting**

Stedin streeft als netbeheerder naar een betrouwbare dienstverlening tegen minimale kosten. Vermogenstransformatoren spelen hierbij een cruciale rol. Een veel gebruikte manier om de toestand van de vermogenstransformatoren te monitoren is de Dissolved Gas Analysis (DGA) op een oliemonster. De DGA-resultaten worden door een extern bedrijf geanalyseerd. Door de DGAresultaten zelf ook te gaan analyseren, wil Stedin meer leren over de toestand van de vermogenstransformator en eerder inzicht krijgen in mogelijke fouten in de vermogenstransformator. Aan de hand van de volgende onderzoeksvraag is onderzocht hoe deze behoefte van Stedin gerealiseerd kan worden:

#### **Op welke wijze kan aan de hand van een DGA-methode een model worden ontwikkeld om de mate van beschikbaarheid van vermogenstransformatoren te voorspellen voor de nabije toekomst?**

Om tot een antwoord te komen op deze vraag zijn verschillende DGA-methodes met elkaar vergeleken. In het verlengde daarvan zijn wiskundige modellen onderzocht die gericht zijn op het voorspellen van fouten in vermogenstransformatoren. De resultaten uit dit onderzoek zijn gebruikt om een model te ontwikkelen die de DGA-resultaten inzichtelijker maakt en die Stedin de mogelijkheid biedt eerder actie te ondernemen op basis van vermoedens van toekomstige fouten. Dit model is weergegeven in een dashboard ontwikkeld met de programmeertaal R.

## *DGA-methodes*

Tien veel gebruikte DGA-methodes zijn omschreven en onderzocht. Op basis van vergelijkende onderzoeken is gekozen om met de verschillende Duval methodieken verder te werken. De Duval methodieken kent Triangles en Pentagons. In de Triangles worden drie in de olie aanwezige gassen onderzocht en op basis van de verhoudingen van deze gassen ten opzichte van elkaar wordt bepaald, mits een van de grenswaardes overschreden is, welke fout aanwezig is in de vermogenstransformator. Bij de Pentagons gebeurt dit aan de hand van vijf gassen.

## *Wiskundige modellen*

Op basis van verschillende criteria zijn vier wiskundige modellen uit de literatuur onderzocht. Een van deze modellen zorgt door middel van bootstrapping voor een grotere en gelijkmatig verdeelde dataset waarin alle foutsoorten vertegenwoordigd zijn. Vervolgens wordt Genetic Programming toegepast om verschillende formules op te stellen, met vijf gasratio's als invoer, waarvan de uitvoer gebruikt kan worden om onderscheid te maken tussen de verschillende foutsoorten. De uitkomsten van deze formules worden geclassificeerd met het K-Nearest Neighbor (KNN) algoritme. Het beschreven wiskundige model voorspelt op deze manier de aanwezige fout in een vermogenstransformator.

## *Model en conclusie*

Het beschreven wiskundige model was niet te realiseren voor de beschikbare data binnen Stedin. Het uiteindelijke model bepaalt de fout aan de hand van de Duval methodieken. Daarnaast worden de gemiddelde maandelijkse toenames berekend en bij een toename van 10% of meer worden de Duval methodieken uitgerekend voor de toename tussen twee DGA-metingen van een vermogenstransformator. Het dashboard bevat de uitkomsten van het model en visualisaties van de Duval methodieken. Aan de hand van deze informatie kan Stedin meer leren over de toestand van de vermogenstransformator en eerder inzicht krijgen in de fouten.

## *Aanbevelingen*

Uitgaande van de huidige situatie is het voor Stedin mogelijk om in de toekomst nog meer inzicht te krijgen in de mate van beschikbaarheid van vermogenstransformatoren. Om dit voor elkaar te krijgen moet Stedin de data verbeteren en de daadwerkelijke fout in een vermogenstransformator door een expert laten vaststellen. Met deze informatie kunnen wiskundige modellen ontwikkeld en getest worden.

# <span id="page-3-0"></span>**Abstract**

Stedin is a grid operator striving to offer a reliable service at minimal rates. Power transformers play a crucial part in providing this service. Dissolved Gas Analysis (DGA) on an oil sample is a common-used way to monitor the conditions of the power transformers. The results of the DGA are analyzed at an external company. Stedin plans to analyze the DGA results themselves to gain more insights about the conditions of the power transformers and to gain faster insight in possible errors that may occur in the power transformers. The following research question is investigated to realize the goal of Stedin:

## **By what means can the DGA-method be used to develop a model to predict the level of availability of power transformers in the near future?**

To find an answer to this question, multiple DGA-methods have been compared. In addition to that, mathematical models has been researched designed to predict errors in power transformers. The results yielded from this research were used to develop a model which gives more insights into the DGA-results and offer the possibility to Stedin to intervene sooner based on predictions of possible future errors. The results of this model are shown in a dashboard developed using the programming language R.

## *DGA-methods*

Ten of the most common-used DGA-methods have been described and researched. Based on comparative researches the choice was made to further examine different Duval methods. The Duval methods make use of Triangles and Pentagons. The Triangles are used to research three gasses present inside of the oil. Based on the proportions of the gasses in comparison to each other is determined, provided that at least one of the limit values is exceeded, which error is present in the power transformer. The Pentagons work similarly to the Triangles but use five gasses instead of three gasses.

## *Mathematical models*

Based on multiple criteria, four mathematical models from reference works were researched. One of these models uses bootstrapping to generate a larger and more evenly divided dataset representing the different sorts of errors. Subsequently, genetic programming is applied to assemble different formulas, with five gas ratio's as input, the outcome can be used to distinguish the different kinds of errors. The outcomes of these formulas are classified using the K- Nearest Neighbor (KNN) algorithm. This way, the described mathematical model predicts the present mistakes that may occur in the power generator.

## *Model and conclusion*

The described mathematical model could not be realized with the available data within Stedin. The finalized model determines the error using the Duval methods. Aside from that, the average monthly increases in percentages are calculated and if there is an increase larger than 10%, the Duval methods are calculated using the increases between two DGA-measurements of the power transformer as input. The dashboard contains the outcomes of the model and the visualization of the Duval methods. Using this information, Stedin will be able to learn more about the condition of the power transformers and they will be able to get insight into the possible errors earlier.

## *Recommendations*

Considering the current situation it is possible for Stedin to get more insights into the degree of availability of power transformers. To make this happen, Stedin needs to improve the data and make sure an expert determines the actual errors to get more insight. This information can be used to test and develop mathematical models.

# Inhoudsopgave

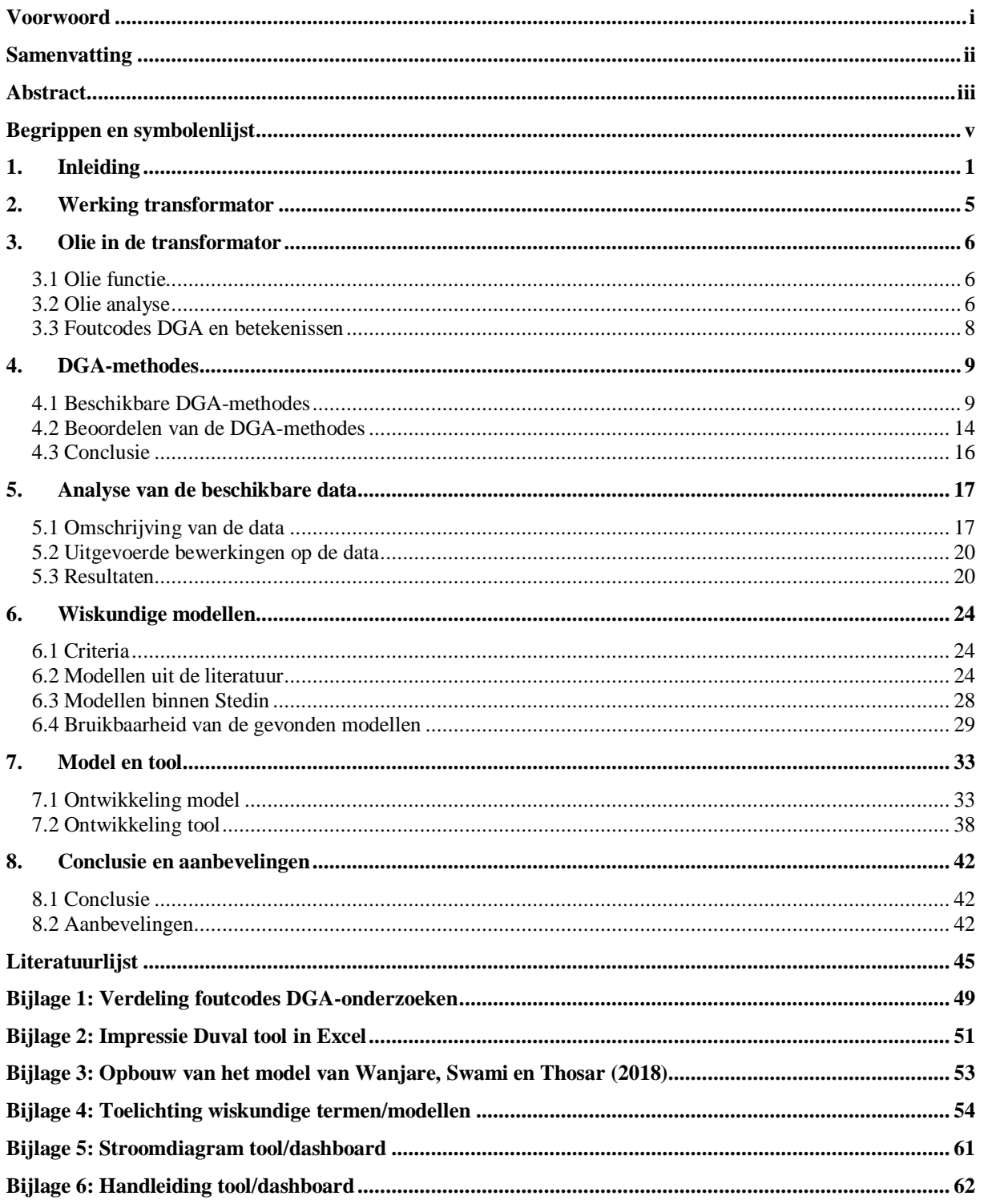

# <span id="page-5-0"></span>**Begrippen en symbolenlijst**

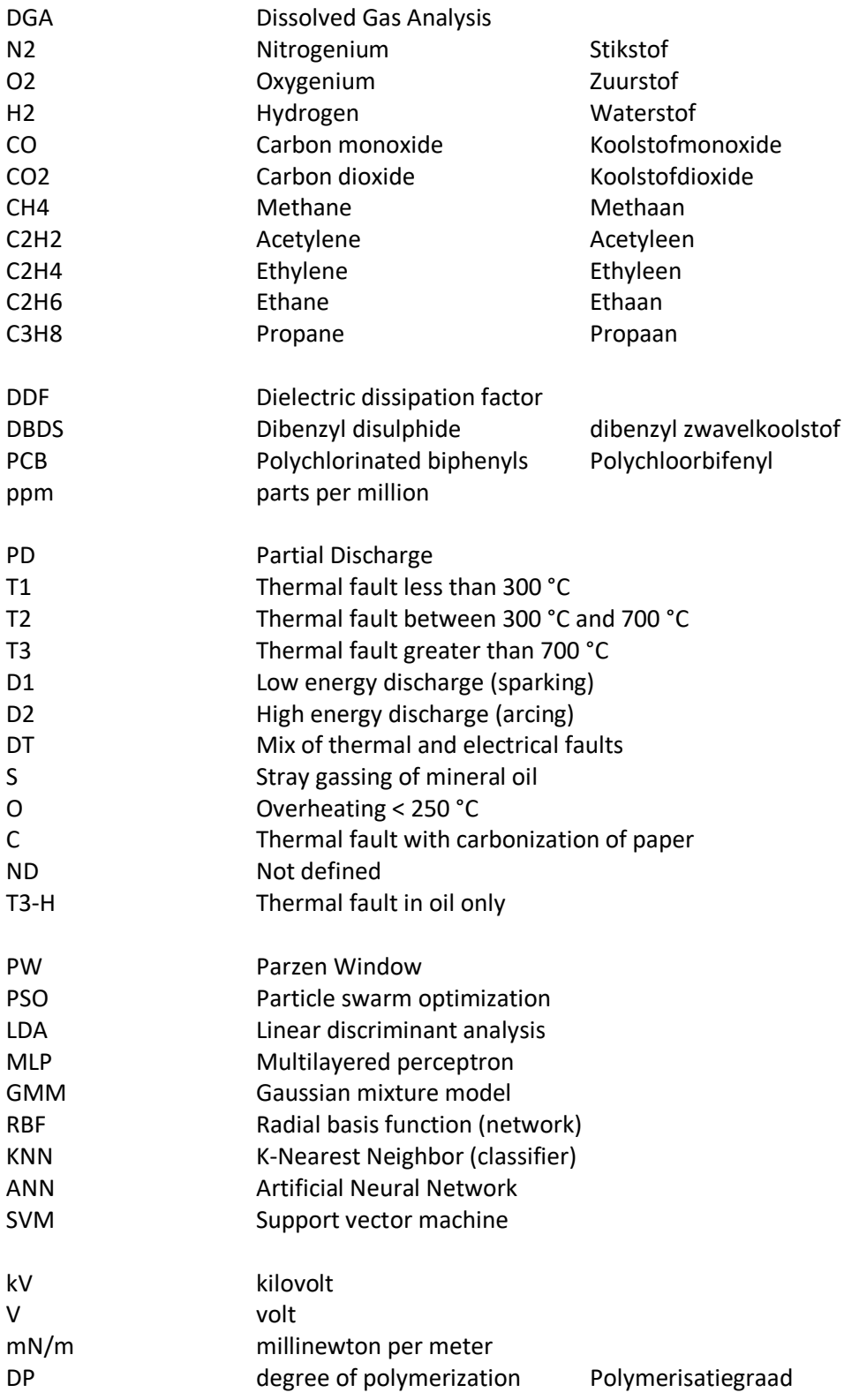

## <span id="page-6-0"></span>**1. Inleiding**

## **Over Stedin**

Stedin is netbeheerder van het grootste gedeelte van de provincies Zuid-Holland en Utrecht. Als Netbeheerder draagt Stedin de zorg voor een groot gedeelte van het elektriciteits- en gasnetwerk van Nederland. Kernactiviteiten van Stedin zijn: woningen en bedrijven aansluiten op het net, elektriciteit en gas transporteren, elektriciteit- en gasnetten aanleggen en onderhouden, plaatsen en onderhouden van (slimme)meters, aansluit- en meetgegevens beheren voor marktpartijen en bestrijding van energiediefstal en energiefraude. Stedin is onderdeel van de Stedin Groep, deze bestaat uit: netbeheerder Stedin, infrabedrijf Joulz en DWNG Groep. Stedin kent zijn oorsprong in Eneco en bestaat sinds juli 2008. Sinds februari 2017 is Stedin geen deel meer van Eneco. Het bedrijf heeft ongeveer 4500 medewerkers, 4 miljoen aansluitingen en 2,2 miljoen klanten. (Stedin Netbeheer B.V., 2019) (Stedin Groep, 2019) (Wikipedia, 2019)

Het onderzoek naar de levensverwachting van vermogenstransformatoren wordt uitgevoerd voor de afdeling Maintenance Engineering bij Business Unit Hoogspanning. Bij het bedrijfsonderdeel Hoogspanning werken ongeveer 525 werknemers. De werkzaamheden van deze afdeling bestaan voornamelijk uit het ontwerpen, bouwen en onderhouden van transportstations en de verbindingen tussen deze stations.

Het hoogspanningsnet van Nederland wordt beheerd door Tennet. Tennet transporteert elektriciteit vanaf de bron naar centrale plekken in Nederland. Vanaf daar nemen netbeheerders het beheer over. Stedin is een van die netbeheerders en krijgt op een tussenstation elektriciteit aangeleverd door Tennet. Deze elektriciteit komt binnen met een spanning variërend van 150 tot en met 380 kilo Volt. Vanaf daar heeft Stedin de taak om de elektriciteit verder te verspreiden over de regio. Hierbij wordt de spanning verlaagt door middel van vermogenstransformatoren (verder gewoon transformator genoemd). Het beheren van deze transformatoren is een hoofdtaak voor de afdeling hoogspanning. De transformatoren hebben een hoge prioriteit binnen de organisatie, aangezien de transformatoren een hoge kapitaalwaarde vertegenwoordigen (miljoenen euro's) en op knooppunten in het net geïnstalleerd staan.

## **Aanleiding en belang van het project**

Het onderhouden en beheren van transformatoren, binnen het net waar Stedin netbeheerder van is, gebeurt door middel van verschillende metingen. Een van de belangrijkste en meest gebruikte meting is de DGA (Dissolved Gas Analysis). In de transformatoren zit olie. De DGA analyseert de olie in een transformator door een monster van de olie te nemen en deze te onderzoeken. Olie wordt gebruikt als isolatiemateriaal voor de spanning voerende delen in de transformator. Verder heeft de olie als taak de warmte af te voeren die vrijkomt bij het proces. Hier wordt ook de term warmtedissipatie voor gebruikt. Daarnaast heeft de olie nog een belangrijk voordeel; de samenstelling van de olie geeft iets over de "gezondheid" van de transformator aan. Aan de hand van verhoudingen tussen verschillende aanwezige gassen in de olie kunnen fouten worden getraceerd en benoemd. (Vorm, 2018)

De uitkomsten van de DGA kwamen tot vorig jaar altijd binnen in een platte database. Thomas van der Vorm heeft dit vorig jaar deels gevisualiseerd in een Duval Triangle. De uitkomsten van de DGA zijn daarmee inzichtelijker gemaakt. De afdeling ME Hoogspanning wil de uitkomsten nog inzichtelijker maken en kijken of aan de hand van deze data meer gezegd kan worden over de toestand van transformatoren.

Het bedrijf DNV-GL onderzoekt voor Stedin alle oliemonsters. Normaal gesproken wordt eens per jaar de olie van een transformator onderzocht. Indien er een kritische fout wordt geconstateerd in de samenstelling van de olie wordt dit gerapporteerd aan Stedin. De waarschuwing van een kritische fout in de transformator wordt meestal niet direct gesignaleerd. De fout is mogelijk al langer aanwezig maar

de terugkoppeling over de ernst van de fout komt als een verrassing. **Door de DGA-resultaten zelf te analyseren, hoopt Stedin meer te kunnen leren over de toestand van de transformator en eerder inzicht te krijgen in de fouten.** Stedin kan hierdoor eerder ingrijpen en mogelijke defecten of storingen voorkomen. Dit heeft als effect dat de dienstverlening betrouwbaarder wordt en kosten worden gereduceerd.

## **Hoofdvraag en deelvragen**

Het inzichtelijk maken van de data, afkomstig van de DGA, gebeurt binnen Stedin door middel van een visualisatie in een Duval Triangle. Deze methode kijkt naar drie gassen in de olie. Maar dat is niet de enige DGA-methode. Welke methodes zijn geschikt voor de DGA, welke is de betrouwbaarste en hoe kan aan de hand van die methode een voorspelling worden gedaan over de transformator. De hoofdvraag luidt:

## **Op welke wijze kan aan de hand van een DGA-methode een model worden ontwikkeld om de mate van beschikbaarheid van transformatoren te voorspellen voor de nabije toekomst?**

DGA-methodes hebben hetzelfde doel: fouten (aan de hand van de samenstelling van de olie) uitlezen uit transformatoren. De Duval Triangle wordt op dit moment gebruikt en kent een betrouwbaarheid van 95%. Stedin wil dit percentage ophogen naar 99%. Dit kan mogelijk door het toepassen van een andere DGA-methode. Onderzocht wordt of een andere methode inderdaad een hogere betrouwbaarheid kent dan de Duval Triangle. De beste methode wordt verder uitgewerkt en ligt aan de basis van het verder te ontwikkelen model.

De foutmeldingen worden vervolgens verder geanalyseerd om te onderzoeken in hoeverre ze iets kunnen aangeven over de beschikbaarheid van de transformatoren. De beschikbaarheid betekent in dit geval de betrouwbaarheid en de (rest)levensduur van een transformator (de tijd tot dat een transformator echt vervangen moet worden). De betrouwbaarheid is de waarschijnlijkheid dat de vereiste functie wordt uitgevoerd onder gegeven omstandigheden gedurende een bepaald tijdsinterval.

Vanuit die analyse wordt een model gemaakt aan de hand van literatuur en deskresearch naar bekende modellen, om de veranderingen van de fouten in kaart te brengen. Aan de hand van de onderliggende theorieën en gebruikte variabelen wordt onderscheid gemaakt tussen bruikbare en niet bruikbare methodes. Op die manier kan de fout in de toekomst worden voorspeld en uitval van transformatoren mogelijk worden voorkomen. Hierbij gaat het om minimaal één jaar in de toekomst tot ongeveer drie jaar in de toekomst.

De deelvragen zijn onderverdeeld in drie categorieën: Literatuuronderzoek, deskresearch en analyses van de beschikbare data. Deelvraag één, twee en drie zijn literatuur-onderzoekvragen om algemene kennis te krijgen over het onderwerp, in deelvraag vier wordt de beschikbare data geanalyseerd en deelvraag vijf bestaat uit literatuuronderzoek en deskresearch.

## **Deelvragen**

## **1) Werking transformator**

Voordat begonnen wordt met het maken van een voorspellingsmodel, is het handig om te weten hoe een transformator in elkaar zit en hoe de transformator werkt. Hierdoor wordt inzicht verkregen in verschillende factoren die van invloed zijn op een transformator.

## **2) Olie in de transformator**

Onderzocht is hoe een transformator in elkaar zit en wat de werking is. In een transformator zit olie. Wat is het nut van de olie, hoe hoort de olie er uit te zien en wat zegt de olie over een transformator?

#### **a. Waarvoor dient de olie in een transformator?**

Wat is het nut van de olie en hoe werkt dat?

#### **b. Welke kenmerken van de olie worden geanalyseerd?**

Wat valt er allemaal uit/af te lezen uit een oliemonster? Welke waardes zijn mogelijk? Welke waardes zijn gewenst?

#### **c. Foutcodes DGA en betekenissen**

Bepaalde samenstelling van de olie duiden op gebreken en dus fouten in een transformator. Wat zijn die fouten en wat betekenen die fouten?

#### **3) DGA-methodes**

Bij Stedin worden de uitkomsten van de DGA weergegeven door middel van de Duval Triangle. Welke methodes zijn beschikbaar om de uitkomsten van de DGA te interpreteren? Hoe werken deze methodes en welke is het meest geschikt om mee door te gaan?

#### **a. Welke methodes zijn beschikbaar om een DGA te interpreteren?**

Bij Stedin maken ze gebruik van de Duval Triangle, maar dat is niet de enige methode. Welke methodes zijn bekend om te werken met de DGA?

#### **b. Welke methode is geschikter voor het vervolg van het onderzoek?**

Hoe makkelijk zijn de methodes toe te passen, hoe betrouwbaar zijn de methodes en kennen de methodes ook nadelen?

#### **4) Analyse van de beschikbare data**

Een deel van het eindresultaat is het inzichtelijk maken van historische data. Het analyseren van deze data ligt ten grondslag aan het te ontwikkelen voorspellingsmodel.

## **5) Welke modellen bestaan er voor het voorspellen van de mate van beschikbaarheid van transformatoren?**

Voordat een nieuw model wordt ontwikkeld, wordt eerst gekeken welke modellen al bekend zijn. Gekeken wordt naar modellen in de literatuur en naar modellen binnen Stedin zelf.

## **a. Criteria om de modellen te vergelijken**

Deze modellen moeten worden beoordeeld en daarvoor worden criteria opgesteld. Dit gebeurt aan de hand van opgedane kennis en de ervaring van deskundig personeel op de afdeling hoogspanning.

#### **b. Welke modellen zijn te vinden in de literatuur?**

Welke onderzoeken zijn al gedaan naar het voorspellen van de mate van beschikbaarheid van transformatoren? Wat zijn de hoofdlijnen van de bijhorende modellen?

#### **c. Welke modellen zijn bekend binnen Stedin?**

Binnen Stedin worden ook voorspellingen gedaan. Hoe gebeurt dit en wat is de onderbouwing hierbij?

#### **d. Bruikbaarheid van de gevonden modellen**

De gevonden modellen worden getoetst aan de hand van de eerder opgestelde criteria.

## **6) Model en tool**

Aan de hand van de bruikbare informatie uit deelvraag vijf en gegevens uit de analyse van de data gaat een model ontwikkeld worden. Hoe is dit model tot stand gekomen, wat is de betrouwbaarheid? Daarnaast wordt het model verwerkt in een dashboard/tool. Deze tool wordt toegelicht.

## **Afbakening**

Het controleren van de gezondheid van transformatoren kan aan de hand van olie-analyses of door elektrische controles. De elektrische controles worden meestal pas gebruikt als onderzocht wordt wat kapot is in de transformator of waar in de transformator. De algemene controles zijn over het algemeen olie-analyses. De meest gebruikte daarbij is de DGA, zo ook bij Stedin. Dit onderzoek is gericht op een onderdeel van de olie analyse: de DGA.

Mocht een andere methode geschikter worden geacht dan de Duval Triangle, dan is het gewenst dat deze methode, als dat mogelijk is, gevisualiseerd wordt. Het visualiseren van deze methode is geen vereiste, indien dit te veel tijd kost (het lukt niet binnen enkele dagen) dan wordt dit achterwege gelaten.

## **Aanpak**

#### Fase 1:

Aan het begin van het onderzoek is vooral het bekend raken met de materie van belang. Daarbij staan de volgende vragen centraal: Wat is/doet een transformator, welke gassen ontstaan er in de olie, wat geven deze gassen in de olie aan over de transformator, welke fouten bestaan er en wat is de betekenis van deze fouten, vergelijken van bekende methodes en wat zijn de benodigdheden om de betrouwbaarste methode te kunnen toepassen. (Deelvraag 1, 2 en 3)

#### Fase 2:

De data opschonen zodat de data eenduidig en leesbaar is. Zorgen dat de data aanpasbaar is zodat nieuwe metingen, extra transformatoren en dergelijke kunnen worden toegevoegd en de gezondheid van de transformatoren kan worden gevolgd. Vervolgens het in kaart brengen van deze data en een analyse die de historie inzichtelijk maakt. (Deelvraag 4)

## Fase 3:

Vervolgens kan het onderzoek starten naar het maken van een model voor het vaststellen van de fout en het mogelijke verloop van de fout. Daarbij moeten mogelijke factoren, bestaande modellen uit de literatuur en aanwezige modellen/manieren bij Stedin worden onderzocht. (Deelvraag 5)

#### Fase 4:

De opgedane kennis gaan toepassen op de beschikbare data en een daadwerkelijk model gaan ontwikkelen. Dit gebeurt naar alle waarschijnlijkheid met behulp van R (software voor data-analyse). Dit model moet vervolgens in een tool/dashboard worden verwerkt. (Deelvraag 6)

## **Leeswijzer**

De hoofdstukken 2 en 3 geven inleidende informatie over transformatoren en de olieanalyses. In hoofdstuk 4 worden verschillende DGA-methodes nader onderzocht en wordt bepaald welke methode het uitgangspunt wordt van het onderzoek. Aan de hand van deze methode wordt de data onderzocht in hoofdstuk 5. Hoofdstuk 5 vangt aan met een algemene analyse van de beschikbare data. In hoofdstuk 6 wordt onderzocht of in de literatuur modellen bestaan die de nauwkeurigheid van de DGAmethodes kunnen verhogen. Daarnaast wordt gekeken naar de manier waarop Stedin de DGAresultaten gebruikt en hier conclusies aan verbindt. In hoofdstuk 7 zal op basis van opgedane kennis geprobeerd worden een model te ontwikkelen die de foutontwikkeling binnen een transformator inzichtelijk maakt. Hierna volgen de conclusie en aanbevelingen van het onderzoek.

# <span id="page-10-0"></span>**2. Werking transformator**

In Nederland wordt de elektriciteit met een spanning van 380 kV getransporteerd via hoogspanningsmasten. De spanning in de huishoudens is 230 V. Een transformator kan de spanning van de hoogspanningsmasten omvormen naar de spanning die nodig is voor de huishoudens. De spanning wordt in eerste instantie verhoogt naar 380 kV zodat de energie zo efficiënt mogelijk getransporteerd wordt. (HoogspanningsNet, sd)

## *Wat is een transformator?*

Een transformator is een elektrisch apparaat bestaande uit de volgende hoofdcomponenten: spoelen (koperen wikkelingen), inkomende elektriciteit, uitgaande elektriciteit, olie, een koelsysteem, een weekijzeren kern en een conservator olietank. Grote transformatoren hebben vaak drie dubbele spoelen, een spoel met een aantal wikkelingen met daarbinnen in een spoel met minder wikkelingen. Afhankelijk van het doel van de transformator, verlagen of verhogen van de spanning, zijn de ingaande en uitgaande elektriciteit aan deze spoelen verbonden. Deze spoelen zijn ingewikkeld met isolatiepapier. De spoelen zitten op een weekijzeren frame en zitten verder in olie. De olie circuleert door het systeem en wordt gereguleerd door de conservator tank, zodat het olieniveau hetzelfde blijft en geen andere stoffen/gassen in het systeem komen. De olie circuleert dus langs de spoelen en vervolgens naar het koelsysteem, meestal bestaande uit ventilatoren. (D&F Liquidators, 2018)

## *Wat doet een transformator?*

Een transformator verandert de spanning van de elektriciteit. Het woord is dan ook afgeleid van het Latijnse woord voor 'van uiterlijk veranderen'. Maar hoe gebeurt deze verandering van spanning precies?

Op de afbeelding hiernaast is de werking van een transformator weergegeven. De primaire spoel (links, rood) heeft meer wikkelingen dan de secundaire spoel (rechts, blauw), in dit geval wordt de spanning verlaagt. De elektrische spanning die binnenkomt op de primaire spoel zorgt voor een sterk magnetisch veld in de koperwikkelingen, hierdoor wordt de weekijzeren kern ook magnetisch en daar reageert de secundaire spoel weer op. Uit deze secundaire spoel komt de elektriciteit weer tevoorschijn met een lagere spanning, doordat de secundaire spoel minder wikkelingen heeft. Het vermogen van de elektriciteit verandert niet, er blijft geen elektriciteit achter, dus een verlaging van de spanning betekent een verhoging van de stroomsterkte. (HoogspanningsNet, sd)

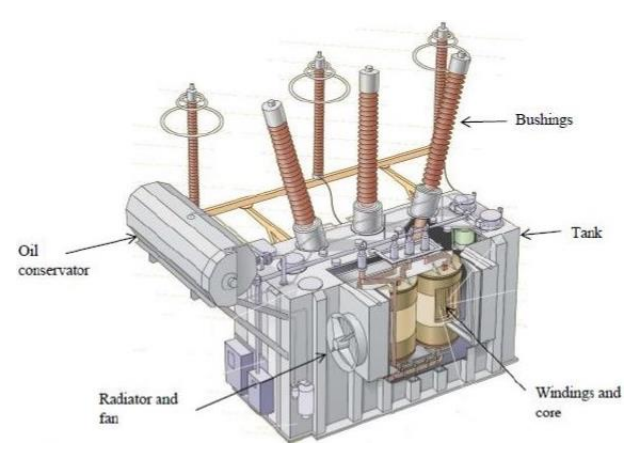

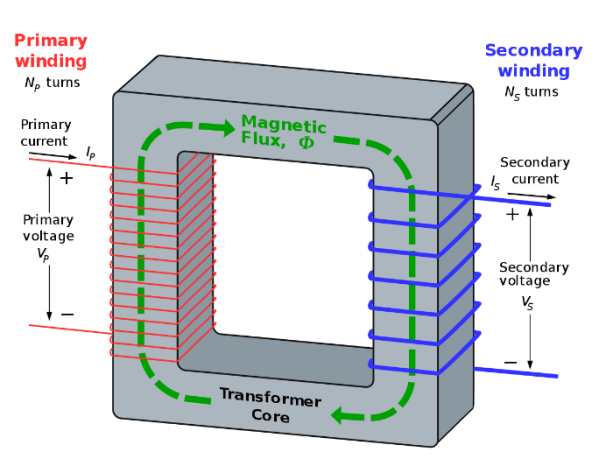

*Afbeelding 1: Transformator* (Dvorak, 2014)

*Afbeelding 2: Werking van een transformator* (Wikipedia, 2019)

# <span id="page-11-0"></span>**3. Olie in de transformator**

Bij het veranderen van de spanning en stroom in een transformator vinden verliezen plaats, deze verliezen uiten zich in warmte. Het rendement van transformatoren is bijna gelijk aan 100%, maar het verlies bij vermogens van honderden mega Watts loopt toch op tot misschien wel een mega Watt. In dat geval komt zoveel warmte vrij dat een transformator zou smelten als er geen koeling zou plaatsvinden. Tijdens het proces loopt de temperatuur dus op en om dat tegen te gaan zit er olie in de transformator. (HoogspanningsNet, sd)

## <span id="page-11-1"></span>**3.1 Olie functie**

De functie van de olie in een transformator is het koel houden van de transformator. Olie is in het geval van transformatoren een logische keuze. Olie geleidt geen stroom, neemt wel warmte op en is vloeibaar (het kan dus rondstromen). De olie stroomt langs de spoelen en neemt de warmte op, vervolgens stroomt het uit het systeem waar het weer afkoelt en dat herhaalt zich continue. Het afkoelen van de olie gebeurt door middel van koelblokken en radiatoren. Naast olie hebben transformatoren soms ook nog radiatoren om extra te koelen. (HoogspanningsNet, sd)

Verder heeft de olie ook de eigenschap dat aan de hand van bepaalde kenmerken, constateringen gedaan kunnen worden over de gezondheid van een transformator. Door een monster van de olie te nemen en deze te analyseren op die kenmerken, kunnen fouten worden uitgelezen.

## <span id="page-11-2"></span>**3.2 Olie analyse**

Door een monster te nemen van de olie in een transformator, kan de olie geanalyseerd worden. De olie wordt op de volgende kenmerken geanalyseerd:

- Analyse opgeloste gassen (DGA) Zuurgraad
- Diëlektrische doorslagspanning (DDF) Metalen
- Dibenzyl zwavelkoolstof (DBDS) Vermogen-/dissipatiefactor
- 
- 
- Grensvlakspanning extending the Dichtheid
- 
- Oxidatieremmer

(Inspectorate ARA, 2013)

- 
- 
- 
- Furanen 1988 besteht das die eine verstandsvermogen in der Pressentieren verstandsvermogen
- Watergehalte  **Watergehalte** Polychloorbifenylen (PCB)
	-
- Kleur Viscositeit

## *Dissolved Gas Analysis (DGA)*

Bij de DGA wordt de olie geanalyseerd op opgeloste gassen. Bij deze analyse zijn negen gassen belangrijk:

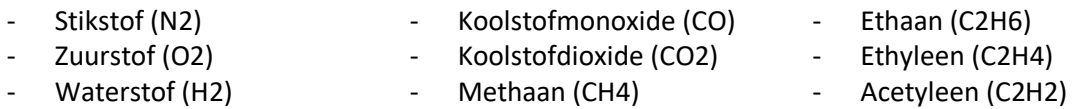

Met de DGA wordt getest (geanalyseerd) met welke hoeveelheid deze gassen aanwezig zijn. Hierbij wordt gekeken naar hoeveel deeltjes gas aanwezig zijn per miljoen deeltjes (ppm). Bij bepaalde hoeveelheden van de gassen is het bekend dat er iets fout is met de transformator. Deze hoeveelheden zijn vastgesteld als grenswaarden. De grenswaarden liggen niet 100% vast en verschillende instellingen kennen verschillende limieten. De grenswaarden in afbeelding 3 zijn breed gedragen limieten. Hierin staat per gassoort aangegeven onder welke waardes niets aan de hand is en bij welke waardes 100% zeker moet worden ingegrepen. (NEN, 2013)

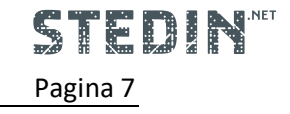

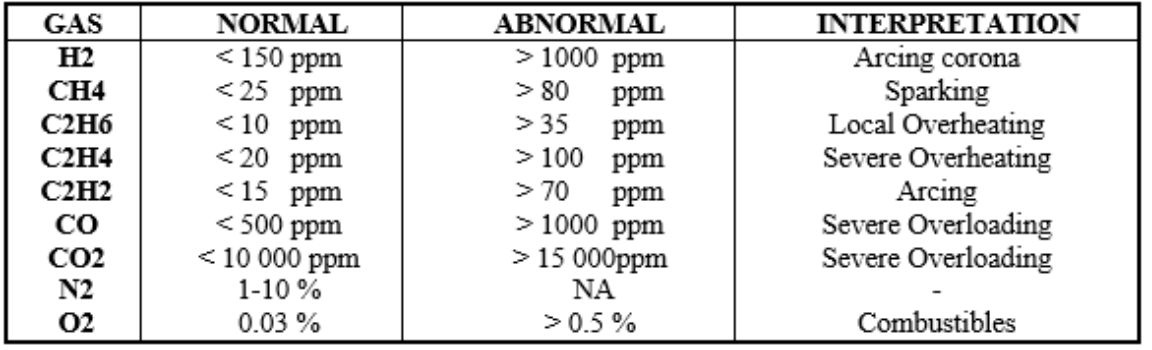

*Afbeelding 3: Limieten gemeten gassen* (I.A.R. GRAY Transformer Chemistry Services, p. 10)

#### *Diëlektrische doorslagspanning (DDF)*

De diëlektrische [doorslagspanning](https://nl.wikipedia.org/wiki/Doorslagspanning) geeft de maximale elektrische verandering die de olie kan verdragen zonder doorslag. Gemeten wordt of dit maximum veranderd is. Een verandering in de diëlektrische doorslagspanning staat in relatie met een verandering in de weerstand van de olie, daarom hoeft maar een van beide gemeten te worden. (NEN, 2013)

#### *Dibenzyl zwavelkoolstof (DBDS)*

De aanwezigheid van DBDS wordt gecontroleerd. Vroeger zat dit vaak in olie, tegenwoordig niet meer. Deze stof kan de koperen spoel beschadigen en wordt daarom gemonitord. (NEN, 2013)

#### *Furanen*

Als het isolatiepapier in de transformator wordt afgebroken, komen er furanen vrij. Deze furanen komen in de olie terecht en kunnen gemeten worden. Vooral 2-furaldehyde (2FAL) wordt gemeten. In afbeelding 4 is weergegeven wat de gevonden waardes van 2FAL in de olie, aangeven over de gezondheid van de transformator. (I.A.R. GRAY Transformer Chemistry Services)

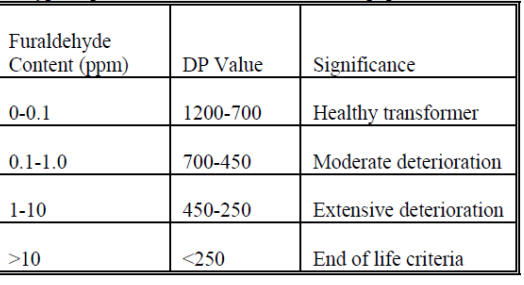

*Afbeelding 4: Beoordeling 2FAL meting* (I.A.R. GRAY Transformer Chemistry Services)

#### *Watergehalte*

Het watergehalte in de olie wordt getest omdat de aanwezigheid van water invloed heeft op: de doorslagspanning, de solide isolatie en de kwaliteit van de olie. Voordat een transformator in gebruik wordt genomen, wordt deze gedroogd zodat het vochtgehalte in de cellulose isolatie minder dan 1% is. (NEN, 2013)

#### *Grensvlakspanning*

Door de grensvlakspanning tussen water en olie te meten, kan de olie getest worden op verontreiniging en afbraak. In afbeelding 5 is de beoordeling van de gemeten grensvlakspanning weergegeven in mN/m. (NEN, 2013)

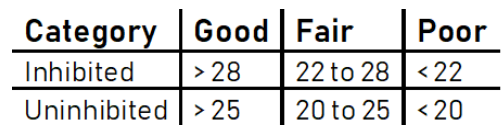

*Afbeelding 5: Beoordeling grensvlakspanning*  (NEN, 2013)

#### *Kleur*

De kleur van de olie wordt bepaald in doorvallend licht en wordt uitgedrukt door een numerieke waarde gebaseerd op een reeks bestaande kleurstandaarden. Een snel toenemende of een hoge waarde kan een indicatie zijn van olieafbraak of -vervuiling. (NEN, 2013)

#### *Oxidatieremmer*

Oxidatie treedt op wanneer de olie elektronen afgeeft aan een andere stof. In de olie zijn oxidatieremmers aanwezig. Als het aantal oxidatieremmers in de olie afneemt en daarmee de kans op oxidatie toeneemt, kan het aantal oxidatieremmers in de olie worden aangevuld. (NEN, 2013)

#### *Zuurgraad*

Een toename in de zuurgraad betekent verslechtering van de olie. (NEN, 2013)

#### *Metalen*

De olie wordt gecontroleerd op metaaldeeltjes. De aanwezigheid daarvan kan wijzen op slijtage van de transformator. (NEN, 2013)

#### *Vermogen-/dissipatiefactor*

Als de olie niet genoeg warmte onttrekt (dissipeert) dan kan de temperatuur van de transformator enorm oplopen en voor ontploffingsgevaar zorgen.

#### *Weerstandsvermogen*

De meting van de soortelijke weerstand is belangrijk omdat aangetoond is dat het in verhouding staat tot oxidatiezuren en beïnvloed wordt door ongewenste verontreinigingen zoals metaalzouten en water. (NEN, 2013)

#### *Polychloorbifenylen (PCB)*

Aanwezigheid van PCB moet gemeten worden, omdat het schadelijk is voor het milieu. In de 20<sup>ste</sup> eeuw is PCB veelvuldig gebruikt en door lekkages in de bodem terecht gekomen, daardoor kan dit nog steeds aanwezig zijn in olie. (NEN, 2013)

#### *Dichtheid*

De dichtheid is vooral belangrijk in koudere klimaten. Door de kou kan het water in de olie bevriezen. Bij ontdooiing kan dit zorgen voor een vlamoverslag. (NEN, 2013)

#### *Viscositeit*

Gemeten wordt hoe vloeibaar de olie is. De vloeibaarheid is belangrijk voor het afvoeren van de warmte. Olie wordt stroperiger naarmate het ouder wordt. Dit is niet significant waarneembaar. Bij waarneembare verandering van de viscositeit is er iets mis met de transformator. (NEN, 2013)

## <span id="page-13-0"></span>**3.3 Foutcodes DGA en betekenissen**

In dit onderzoek wordt de DGA bestudeerd. Eerder (afbeelding 3) zijn de limieten van de gassen uit de DGA al benoemd. In dezelfde afbeelding staat in de laatste kolom hoe het overschrijden van deze limiet voor dat gas geïnterpreteerd kan worden. Deze interpretatie kan ook beschreven worden als de soort fout. De DGA kent de volgende foutsoorten\*:

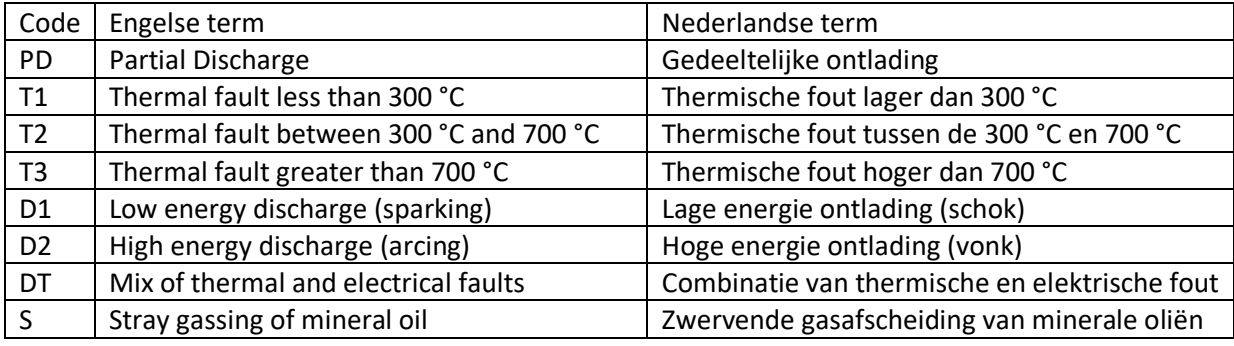

*Tabel 1: Foutmeldingen DGA* (Duval & Lamarre, 2014)

De D1, D2 en PD fouten wijzen op het verlies van energie door verslechterde isolatie. De ernst van een D1 is laag, D2 is groot en PD is kritisch. De T1, T2 en T3 fouten wijzen op een verhoging van de temperatuur in de transformator, de warmte wordt niet goed genoeg afgevoerd. Ook bij deze fouten zit een toename van ernst. De DT fout is een combinatie van fouten en vraagt om nader onderzoek. De S fout (Stray Gassing) is niet echt een fout, maar een waarneming van toenemende gassen door het verfijningsproces bij het activeren van een transformator. (Duval & Lamarre, 2014)

\* Hierbij worden de foutcodes gehanteerd zoals Duval, in verband met het verdere verloop van het onderzoek.

# <span id="page-14-0"></span>**4. DGA-methodes**

Indien uit de resultaten van de DGA blijkt dat een mogelijke fout aanwezig is in de transformator, dan zijn er verschillende methodes om de mogelijke fout verder te onderzoeken. Volgens onderzoek van Huo-Ching Sun, Yann-Chang Huang en Chao-Ming Huang (2012) bestaan er zeven veel gebruikte methodes voor de DGA: Duval Triangle, Rogers Ratio, Doernenburg Ratio, IEC Ratio, Nomograph, CIGRE en de Key Gas. Andere bekende methodes zijn de Müller, Schlliesing and Soldner Method (MSS), Mansour Pentagon en de Duval Pentagon. In dit onderzoeksrapport worden de verschillende methodes met elkaar vergeleken en wordt uitgezocht welke methode Stedin het best kan gebruiken voor het interpreteren van de DGA-resultaten.

## <span id="page-14-1"></span>**4.1 Beschikbare DGA-methodes**

Zoals eerder aangegeven zijn er tien bekende methodes. Hieronder worden de methodes, per methode, kort toegelicht.

## *Key Gas Method*

Deze methode identificeert fouten in de transformator op basis van het aanwezige percentage van vier gassen (C2H4, CO, H2, C2H2). De individuele gassen worden gemeten en niet de gasverhoudingen. Op die manier kunnen vier fouten worden gedetecteerd door deze methode: oververhitting van de olie, oververhitting van het papier, gedeeltelijke ontlading en vonkontlading. Deze methode geeft verder geen numerieke correlaties tussen de fouttypes en de gassoorten. (Huo-Ching Sun, 2012)

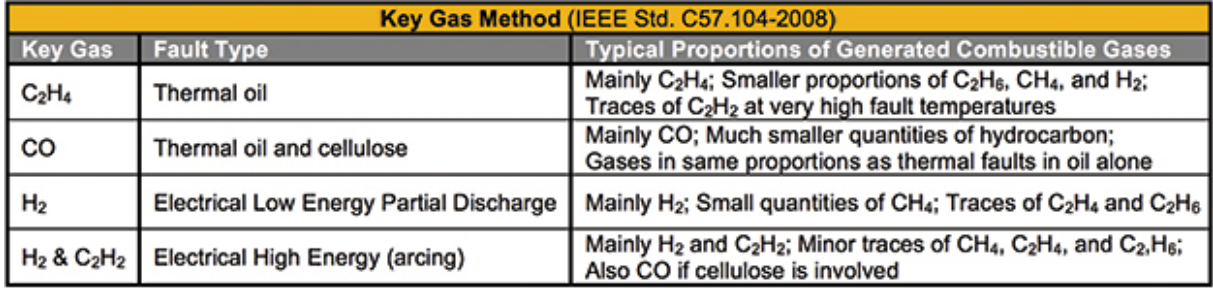

*Afbeelding 6: Toelichting Key Gas Method* (Golarz, 2015)

## *Doernenburg Ratio Method*

Door het analyseren van gasverhoudingen identificeert deze methode fouten in de transformator. Verhoudingen van bijvoorbeeld CH4/H2, C2H2/CH4, C2H4/C2H6 en C2H2/C2H4 worden gebruikt om verschillende fouten te identificeren: temperatuur fouten, gedeeltelijke ontlading en vonkontlading. De verhoudingsprocedure is geldig als de gasconcentraties (in ppm) van H2, CH4, C2H2 en C2H4 tweemaal de waarde van het vaste limiet van elk gas overschrijden en als die van CO en C2H6 driemaal hoger zijn dan het vaste limiet. Om de geldigheid van de vier verhoudingen te bepalen, wordt elke opeenvolgende verhouding vergeleken met door Doernenburg vastgestelde waarden (afbeelding 7). Tenslotte, als alle vier de volgende verhoudingen voor een specifiek fouttype binnen de vooraf bepaalde waarden vallen, wordt de diagnose bevestigd. De methode geeft regelmatig geen resultaat doordat de waardes buiten het verhoudingsbereik vallen. (Huo-Ching Sun, 2012)

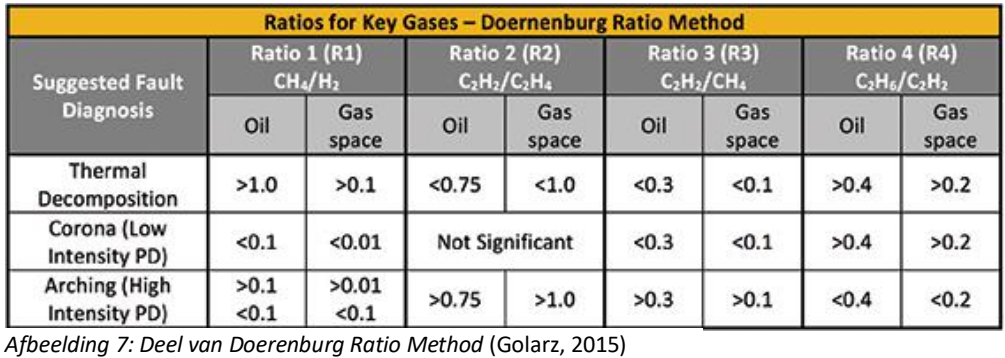

#### *Rogers Ratio Method*

De Rogers-methode analyseert vier gasverhoudingen: CH4/H2, C2H6/CH4, C2H4/C2H6 en C2H2/C2H4. Storingen worden gediagnosticeerd via een eenvoudig coderingsschema op basis van het bereik van de verhoudingen. De vier detecteerbare condities van een olie-geïsoleerde transformator zijn normale veroudering, gedeeltelijke ontlading van lage energie, gedeeltelijke ontlading van hoge energie en temperatuurfouten. Sommige verhoudingswaarden zijn echter inconsistent met de diagnostische codes die zijn toegewezen aan verschillende fouten in deze methode. (Huo-Ching Sun, 2012)

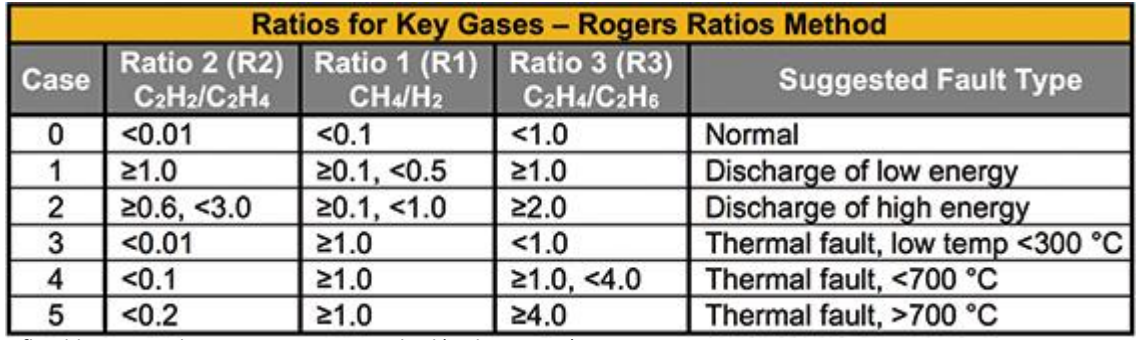

*Afbeelding 8: Deel van Rogers Ratio Method* (Golarz, 2015)

#### *Nomograph Method*

De basisprincipes zijn geïllustreerd in afbeelding 9. De glijdende logaritmische schalen en hun relatieve posities zijn gebaseerd op gegevens die oorspronkelijk zijn gepubliceerd door Doernenburg en Strittmatter. De helling van de lijn tussen de verbindingspunten op aangrenzende verticale schalen, is een indicatie van het type fout in de eenheid. Elke verticale schaal heeft een drempelwaarde die is gemarkeerd met een pijl. Om de helling van een lijn als significant te beschouwen, moet ten minste een van de twee bevestigingspunten boven een drempelwaarde liggen. Als geen van beide verbindingspunten boven een drempelwaarde ligt, wordt de foutindicatie van die helling niet als significant beschouwd. (DiGiorgio, 2005)

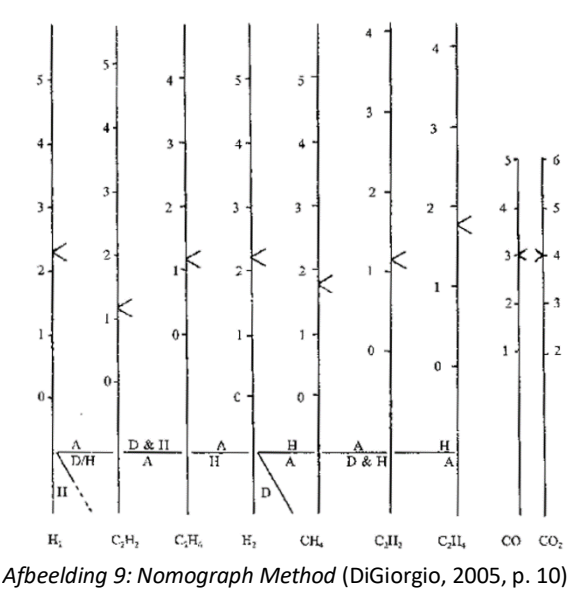

#### *IEC Ratio Method*

De IEC Ratio Method lijkt op de Rogers Ratio Method maar sluit de C2H6/CH4 verhouding uit, die slechts een beperkt temperatuurbereik van ontbinding aangeeft. Hierdoor hebben de resterende drie gasverhoudingen andere bereiken in vergelijking met de Rogers Ratio Method. Deze methode vindt dezelfde condities als de Rogers Ratio Method met uitzondering dat de temperatuur en elektrische fouten niet in precieze subtypen worden ingedeeld. Fouten die niet kunnen worden gediagnosticeerd worden in de grafiek uitgezet zodat de dichtstbijzijnde afstand tot een bepaald foutgebied dan kan worden waargenomen. (Huo-Ching Sun, 2012)

#### *CIGRE Method*

De CIGRE Method analyseert de belangrijkste gasverhoudingen en gasconcentraties. De vijf sleutelgasverhoudingen die in deze methode worden beschouwd zijn C2H2/C2H6, H2/CH4, C2H4/C2H6, C2H2/H2 en CO/CO2. De belangrijkste gasconcentraties zijn C2H2, H2, de som van koolstofhydriden, CO en CO2. Een transformator wordt als gezond beschouwd als afzonderlijke toepassingen van deze methoden verhoudingen en concentraties verkrijgen die onder de limieten liggen. Het voordeel van deze methode is dat twee of meer fouten tegelijkertijd kunnen worden gedetecteerd. (Huo-Ching Sun, 2012)

#### *MSS Method*

De methode van Mülier, Schlliesing en Soldner gebruikt zeven gassen om vijf gasverhoudingen te vormen. Te weten: C2H2/C2H6, H2/C2H4. C2H4/C2H6, C2H4/C3H6 en C02/C0. In afbeelding 10 en 11 is weergegeven hoe deze verhoudingen worden beoordeeld.

(Wattakapaiboon & Pattanadech, 2016)

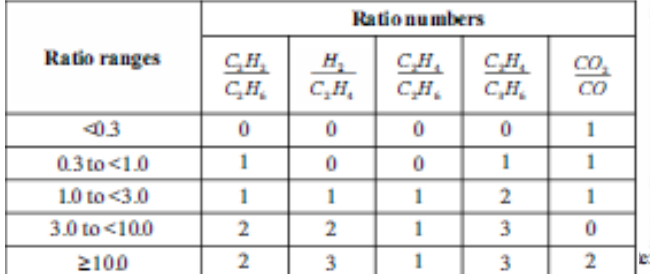

*Afbeelding 10: Beoordeling verhoudingen MSS Method*  (Wattakapaiboon & Pattanadech, 2016, p. 61)

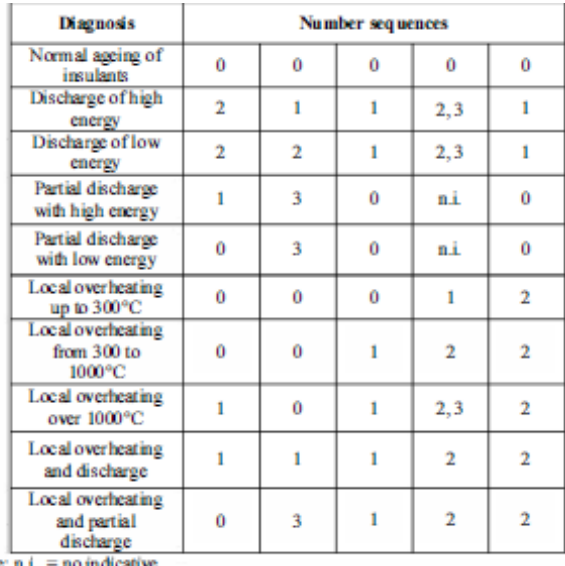

*Afbeelding 11: Diagnosetabel MSS Method*  (Wattakapaiboon & Pattanadech, 2016, p. 61)

#### *Mansour Pentagon*

[Diaa-Eldin A. Mansour](https://www.researchgate.net/profile/Diaa_Eldin_Mansour) heeft in 2012 een Pentagon ontwikkeld om de DGA te interpreteren en heeft deze in de loop der jaren verder ontwikkeld. In afbeelding 12 is de laatste versie van de Pentagon weergegeven. De Mansour Pentagon is gemaakt omdat Mansour de bestaande methodes wilde verbeteren. Volgens hem was de Duval Triangle een goede methode, maar had deze methode een zwak punt: de gassen C2H6 en H2 worden buiten beschouwing gelaten. Door het ontwikkelen van de Mansour Pentagon konden vanaf toen vijf gassen worden bekeken en de uitkomst gevisualiseerd worden. Het is onduidelijk wat de exacte berekening is voor het gebruik van de Mansour Pentagon. (Mansour, 2012) (Mansour, *Afbeelding 12: Mansour Pentagon* (Mansour, 2015)2015) (Etman, Mansour, & El-Amary, 2017)

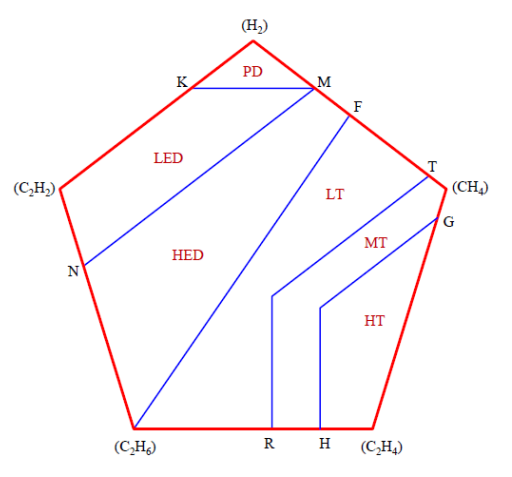

#### *Duval Triangle*

De Duval Triangle Method moet pas worden toegepast als een vermoeden van een aanwezige fout bestaat. Dit vermoeden ontstaat zodra een maandelijkse limiet of totaal limiet wordt overschreden. De Duval Triangle kan de volgende fouten onderscheiden: temperatuurfouten, gedeeltelijke ontlading, ontlading van lage of hoge elektriciteit en een combinatie van een temperatuur- en ontladingsfout. De Duval Triangle kijkt naar drie gassen: CH4, C2H4 en C2H2. De concentraties (in ppm) van deze gassen worden als percentages van het totaal van deze drie gassen uitgedrukt.

**Een voorbeeld berekening voor de Duval Triangle 1:** Er is een toename van 42 ppm CH4, 66 ppm C2H4 en 12 ppm C2H2. De totale toename is dan:  $T = CH4 + C2H4 + C2H2$  $T = 42 + 66 + 12 = 120$ Vervolgens wordt dit uitgedrukt als percentage van het totaal van elk gas: CH4:  $100 * CH4 / T = 100 * 42 / 120 = 35%$ C2H4:  $100 * C2H4 / T = 100 * 66 / 120 = 55%$ C2H2:  $100 * C2H2 / T = 100 * 12 / 120 = 10%$ 

Als nu op elke as in afbeelding 13 een lijn wordt getekend bij de gemeten percentages(zie de drie rode lijnen), kan op de plek waar de drie lijnen elkaar kruisen de fout worden uitgelezen. In dit geval zou dat een temperatuur fout (T3) zijn.

Om niet tot een verkeerde conclusie te komen, mag de Duval Triangle (net zoals de andere methodes) pas worden toegepast als een gasconcentratie significant boven de limiet uitkomt. Bij stabiele concentraties, kijkend naar historische gegevens, kan het verstandig zijn om bij het vermoeden van een fout de achtergrondconcentraties af te trekken van de meting (mits de verschillen groot genoeg zijn om te interpreteren). Verder is het verstandig om een oliemonster zo snel mogelijk te testen, anders kan de gasvorming zich voortzetten en voor een verkeerd resultaat zorgen. (Techno Master, 2013)

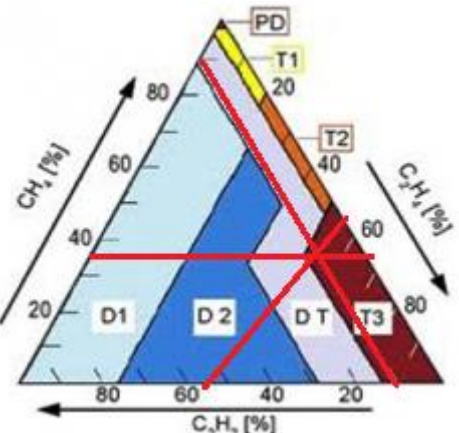

*Afbeelding 13: Duval Triangle* (Techno Master, 2013)

De Duval Triangle die in afbeelding 13 is weergegeven is officieel Duval Triangle 1. Duval heeft zeven verschillende driehoeken ontwikkelt, elk met hun eigen specificatie. Nummer 2 is voor On-Load Tap Changers transformatoren. Nummer 3 is voor transformatoren die geen olie bevatten maar een andere vloeistof, zoals: siliconen, midel of Envirotemp. Nummer 4 en 5 zijn voor lage temperatuur fouten en worden enkel gebruikt indien de volgende fouten zich in driehoek nummer 1 voordoen: PD, T1, T2\*. Nummer 6 en 7 hebben dezelfde functie als nummer 4 en 5, alleen dan als toevoeging voor nummer 3 in plaats van nummer 1. Deze zeven driehoeken verschillen van elkaar, soms worden andere gassen bekeken en anders zijn de foutmarges anders verdeeld. In afbeelding 14 en 15 zijn nummer 4 en 5 weergegeven. (Dukarm, 2010)

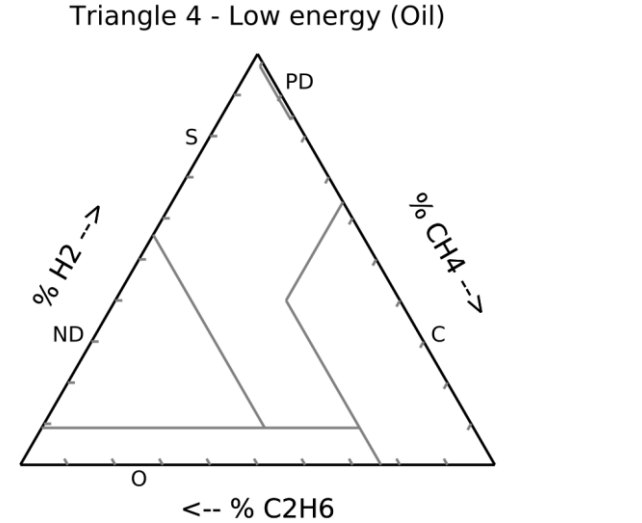

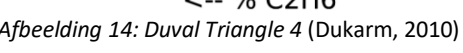

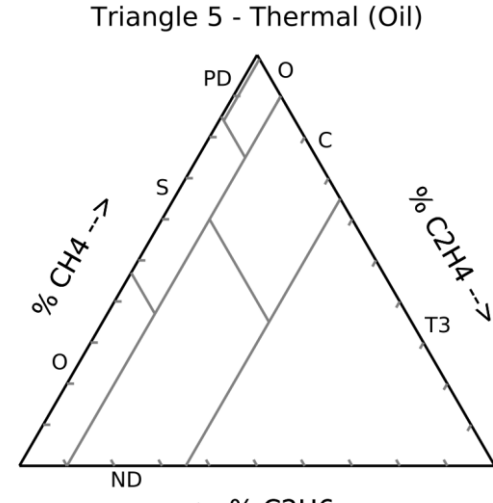

<-- % C2H6 *Afbeelding 14: Duval Triangle 4* (Dukarm, 2010) *Afbeelding 15: Duval Triangle 5* (Dukarm, 2010)

## *Duval Pentagon*

In plaats van drie gassen zoals de Duval Triangle, worden bij de Duval Pentagon vijf gassen onderzocht: H2, CH4, C2H6, C2H4 en C2H2. Het meten en rekenen met deze gassen gebeurt op dezelfde manier als dat met drie gassen bij de Duval Triangle gebeurt. Het bepalen van de fout gebeurt als volgt (zie afbeelding 16):

- Trek vanaf elke hoek een lijn naar het midden;
- Het percentage van het gas dat in de hoek staat wordt op de lijn gezet. Waarbij de lijn van 0% tot 100% loopt vanaf het midden gezien;
- Door al deze punten met elkaar te verbinden ontstaat een nieuwe vijfhoek, hiervan wordt het middelpunt berekend;
- Het vak waarin dit middelpunt staat is de fout (afbeelding 17 zijn de foutcodes weergegeven).

Het uitrekenen van het middelpunt gebeurt aan de hand van een aantal formules. Eerst worden de coördinaten van alle punten berekend. Stel C2H6 kent een percentage van 34%, de hoek tussen de lijn van C2H6 en de x-as is 162 graden. Het x-coördinaat is dan: 34 \* cos(162) en het y-coördinaat is dan: 34 \* cos(162 - 90). Op deze manier worden alle coördinaten berekend. De volgende formule kan dan gebruikt worden om de coördinaten van het middelpunt te berekenen: (Duval & Lamarre, 2014)

$$
C_x = \frac{1}{6A}\sum_{i=0}^{n\!-\!1}(x_i+x_{i+1})(x_iy_{i+1}-x_{i+1}y_i) \qquad \text{en} \qquad \quad C_y = \frac{1}{6A}\sum(y_i+y_{i+1})(x_iy_{i+1}-x_{i+1}y_i)
$$

Waarbij de A wordt berekend volgens:

$$
A = \frac{1}{2} \sum_{i=0}^{n-1} (x_i y_{i+1} - x_{i+1} y_i)
$$

Afbeelding 17 geeft de Duval Pentagon 1 weer, daarnaast bestaat de Duval Pentagon 2 (afbeelding 18). De Duval Pentagon 2 kent een andere onderverdeling voor de temperatuurfouten. Verder bestaat er net als de Duval Triangle een Duval Pentagon (nummer 3) voor transformatoren met een andere vloeistof dan olie. (Duval & Lamarre, 2017)

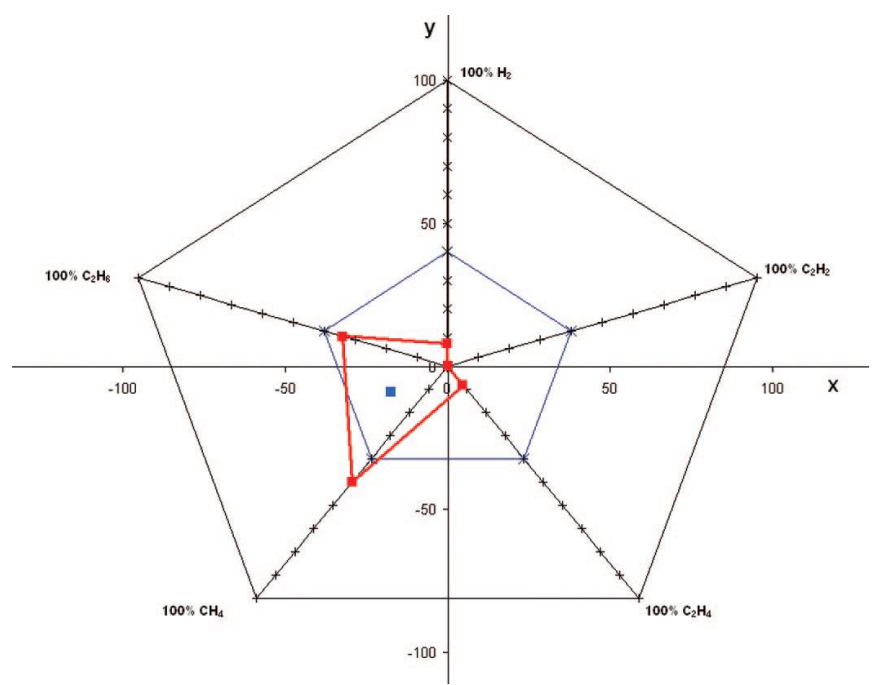

*Afbeelding 16: Duval Pentagon* (Duval & Lamarre, 2014)

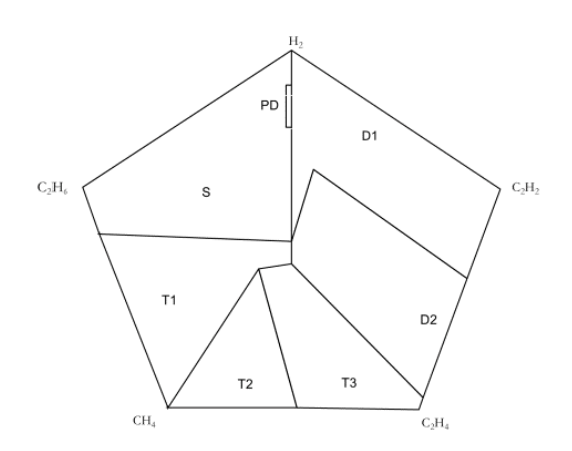

*Afbeelding 17: Duval Pentagon 1 met foutcodes* (Duval & Lamarre, 2017)

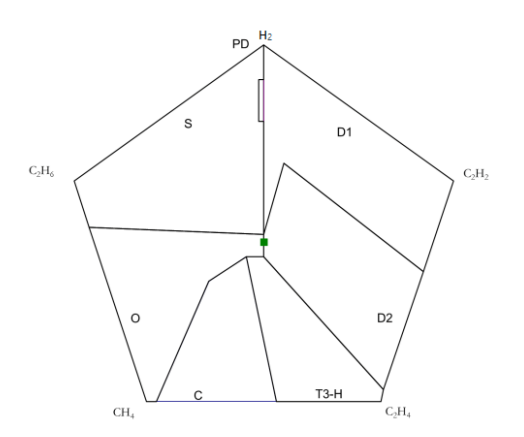

TE

*Afbeelding 18: Duval Pentagon 2 met foutcodes* (Duval & Lamarre, 2017)

## <span id="page-19-0"></span>**4.2 Beoordelen van de DGA-methodes**

Van de tien methodes die hierboven zijn uitgewerkt worden negen methodes daadwerkelijk vergeleken. In het verleden is dit al gedaan door andere onderzoekers en op basis van die onderzoeken zal een conclusie worden getrokken. De CIGRE Method komt niet voor in deze vergelijking. Deze methode wordt door Huo-Ching Sun, Yann-Chang Huang en Chao-Ming Huang (2012) als veel gebruikt beschouwd, maar over de methode is weinig bekend en wordt verder nooit aangeraden of beschreven. De andere negen methodes daarentegen wel. De verschillende onderzoeken worden beschreven, de uitkomsten worden vergeleken en daaruit wordt een conclusie getrokken.

## *Faiz & Soleimani uit 2017*

Faiz en Soleimani merken op dat het gebruik van Rogers Ratio, Doernenburg Ratio en de IEC Ratio een nadeel met zich meebrengt. In ongeveer de helft van de gevallen wordt als uitkomst "No Result" gegeven en geen fout vastgesteld. Dit kan echter een voordeel zijn: door geen resultaat te geven in plaats van een verkeerde fout vast te stellen, is het foutpercentage lager dan bij andere methodes. Duval Triangles en Pentagons, die altijd een resultaat geven, zijn minder nauwkeurig vergeleken met deze methodes wanneer de "No Result" waarnemingen buiten beschouwing worden gelaten. (Faiz & Soleimani, 2017)

Rogers Ratio en Doernenburg Ratio zijn in staat om normale gevallen te bepalen. De Doernenburg Ratio kan normale gevallen niet goed bepalen en geeft in de meeste gevallen "No Result" als uitvoer. Hoewel de methode van Rogers Ratio succesvoller is dan de Doernenburg Ratio in het bepalen van normale gevallen, is de nauwkeurigheid niet acceptabel. Normale gevallen worden meestal geëvalueerd voordat de diagnose wordt gesteld en zijn niet zo belangrijk als foutieve gevallen. Daarom zijn bij de algemene vergelijking van de werkwijzen normale gevallen weggelaten. (Faiz & Soleimani, 2017)

In het onderzoek van Faiz en Soleimani (2017) zijn 354 oliemonsters getest met de volgende methodes: Rogers Ratio, Doernenburg Ratio, IEC Ratio, Key Gas, Duval Triangles, Duval Pentagon en Mansour Pentagon. De foutcodes bij deze monsters zijn vastgesteld door specialisten die de bijhorende transformator daadwerkelijk onderzocht hebben. In het onderzoek worden methodes vergeleken op basis van de samenhang. De consistentie is een betrouwbare vergelijkingsindex omdat deze niet afhankelijk is van het aantal gevallen van elke fout en de normale gevallen. De consistentie van de methodes wordt berekend op basis van het totale aantal succesvolle voorspellingen:

$$
S_{Fi} = \frac{P_{Fi}}{Aantal\, gevallen\,met\,fourtype\,Fi} \qquad Consistentie = \frac{\sum_{i=1}^{n} S_{Fi}}{n}
$$

Waarbij *SFi* het percentage is van het aantal succesvolle voorspellingen van een bepaald fouttype *Fi* en *PFi* is het aantal succesvolle voorspellingen voor dat type. *n* is het aantal fouten dat de methode kan detecteren. De consistentie is het gemiddelde van *SFn*, van alle fouten in een methode. Normale gevallen worden in deze vergelijking niet als foute gevallen beschouwd en er wordt geen rekening mee gehouden voor het berekenen van de samenhang. In afbeelding 19 zijn de resultaten weergegeven, de Doernenburg Ratio en Key Gas Method zijn hierop niet weergegeven. Deze methodes hadden een nog lagere consistentie. *Afbeelding 19: SFi van de methodes per fouttype* (Faiz & Soleimani, 2017, p. 1247)

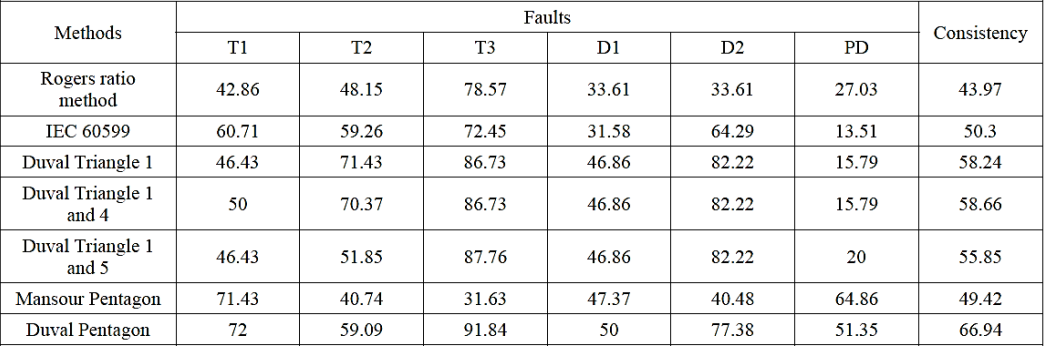

#### *Wattakapaiboon en Pattanadech uit 2016*

Dit onderzoek is gedaan op basis van 56 oliemonsters, waarvan de uitslag door experts is vastgesteld. Wattakapaiboon en Pattanadech hebben de volgende methodes vergeleken: Rogers Ratio, Doernenburg Ratio, IEC Ratio, MSS, Duval Triangle en Duval Pentagon. Wattakapaiboon en Pattanadech hebben de volgende formules gebruikt om tot een vergelijkingspercentage te komen:

$$
S_{Fi} = \frac{P_{Fi}}{Aantal\, generalen\, met\,fourtype\, Fi} * 100
$$

$$
Consistentie = \frac{P_i}{P_{Ti}} * 100
$$

Waarbij *SFi* het percentage is van het aantal succesvolle voorspellingen van een bepaald fouttype *Fi* en *PFi* is het aantal succesvolle voorspellingen voor dat type. In de tweede formule is *P<sup>i</sup>* het aantal succesvolle voorspellingen van een bepaalde methode en *PTi* is het totaal aantal voorspellingen van die methode. De resultaten zijn in afbeelding 20 *Afbeelding 20: Resultaten Wattakapaiboon en*  weergegeven. De verdeling van de fouten is terug te *Pattanadech (2016, p. 63)*

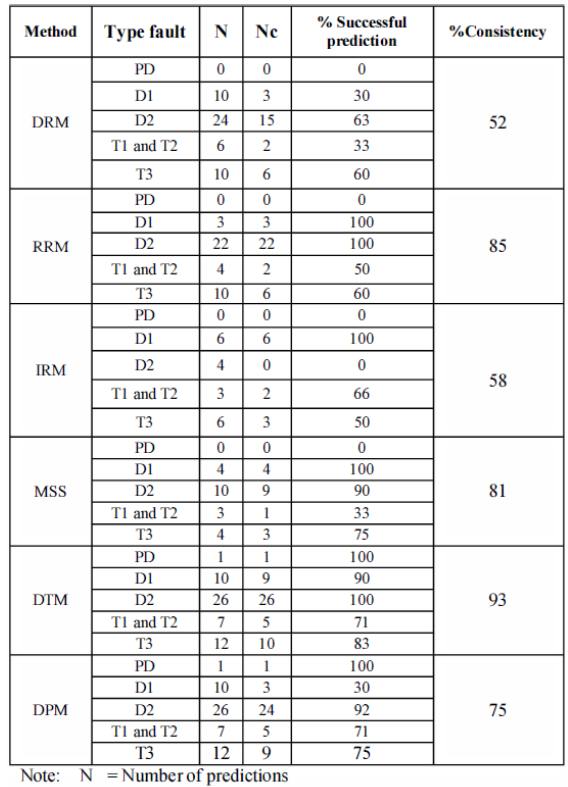

 $Nc =$ Number of correct predictions

vinden in de bijlage (bijlage 1). (Wattakapaiboon & Pattanadech, 2016)

#### *Muhamad, Blackburn, Phung en Lai uit 2007*

Deze onderzoekers gebruiken precies dezelfde formules als het onderzoek van Faiz en Soleimani. Ze kijken alleen deels naar andere methodes: Rogers Ratio, Doerenburg Ratio, IEC Ratio, Nomograph, Key Gas en Duval Triangle. Het onderzoek is gebaseerd op 92 oliemonsters. In afbeelding 21 en 22 zijn de resultaten weergegeven. De verdeling van de fouten is terug te vinden in de bijlage (bijlage 1).

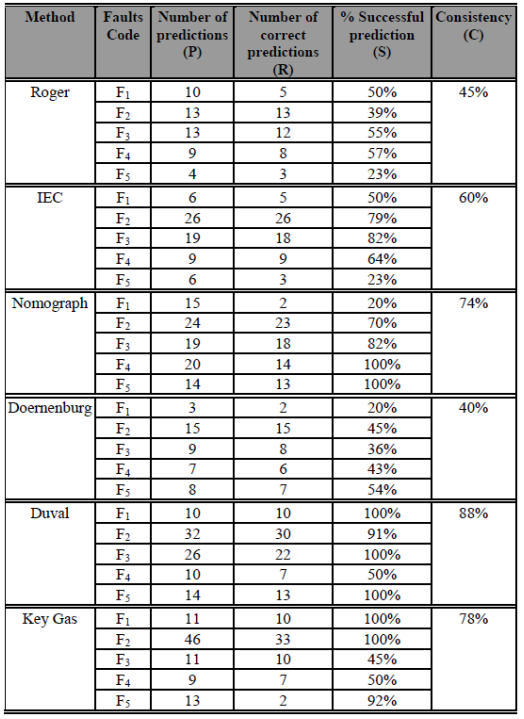

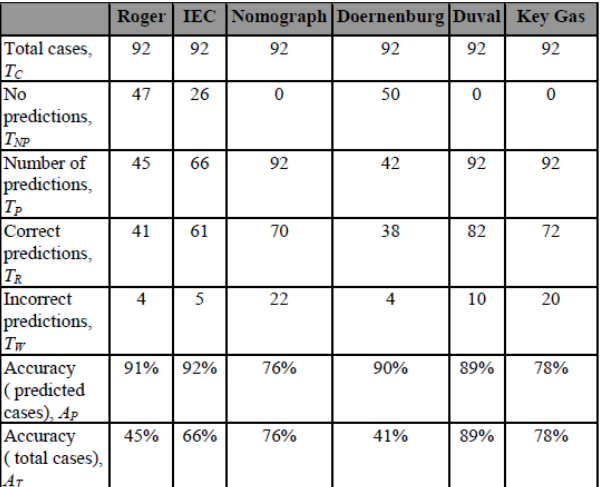

*Afbeelding 22: Nauwkeurigheid methodes* (Muhamad, Blackburn, Phung, & Lai, 2007)

*Afbeelding 21: Resultaten per methode* (Muhamad, Blackburn, Phung, & Lai, 2007)

## <span id="page-21-0"></span>**4.3 Conclusie**

De onderzoeken zijn niet 100% vergelijkbaar omdat sommige onderzoeken wel de "normale gevallen" in de vergelijking meenemen en andere onderzoeken dat niet doen. Verder wordt bij het onderzoek van Wattakapaiboon en oattanadech alleen gekeken naar de voorspelde fouten en het aantal "No Result" wordt buiten beschouwing gelaten. Daarnaast is het aantal oliemonsters waarop het onderzoek gebaseerd is minimaal. Ondanks deze verschillen is in elk onderzoek terug te vinden dat de Duval Triangle en Duval Pentagon het goed doen. In alle onderzoeken is een van beide het beste. Het voorspellen van een PD fout is percentueel gezien het minst accuraat voor de Duval methodes. De andere methodes blijven achter op ongeveer alle andere gebieden. Daarnaast kennen de andere methodes minpunten, bijvoorbeeld: geen resultaat en/of lastige uitvoering. In het onderzoek van Muhamad et al. lijkt ook iets verkeerd te zijn gegaan met de Key Gas Method. In afbeelding 21 zijn opgeteld 90 voorspellingen gedaan en bij F5 staat dat er maar twee goed waren en toch een percentage van 92%. Dat laatste moet waarschijnlijk twaalf zijn in plaats van twee. De andere fout is onduidelijk; in afbeelding 22 staat dat er 92 voorspellingen zijn gedaan, waar zijn die andere twee gebleven?

De Duval methodes interpreteren de DGA het best, maar welke methode van Duval is de beste methode? Uit de bovenstaande onderzoeken is dit lastig te concluderen. Duval zelf gebruikt in zijn online hoorcollege beide methodes naast elkaar. Daarin maakt hij duidelijk dat het aanvullingen zijn. Als Triangle 1 en Pentagon 1 dezelfde uitkomst geven en mogelijk Triangle 4 en 5 dat ook bevestigen, dan is het zeer zeker dat dit de juiste voorspelling is. Geven de methodes andere uitkomsten, dan komt dit naar alle waarschijnlijkheid doordat er meerdere fouten aanwezig zijn. Elke methode van Duval is gevoeliger voor bepaalde gassoorten en dus foutsoorten. Daarnaast is het verklaarbaar, kijkend naar de Duval Triangle (afbeelding 13), dat bij een D1 en T3 fout de uitkomst van de voorspelling D2 wordt. Bij het vermoeden van twee fouten, door verschillende uitkomsten uit de verschillende Duval methodes, kunnen de gassen apart bekeken en beoordeeld worden. Op die manier kunnen beide fouten ontdekt worden. (Duval, Duval Pentagon, 2015)

*Op grond van de onderzoeken en deze informatie over de Duval methodes, is het toepassen van zowel de Duval Triangle als de Duval Pentagon de meest geschikte methode voor het vervolg van dit onderzoek. In het vervolg van het onderzoek worden de resultaten gebaseerd op de Duval Triangle 1, 4, 5, Duval Pentagon 1 en 2.*

## <span id="page-22-0"></span>**5. Analyse van de beschikbare data**

## <span id="page-22-1"></span>**5.1 Omschrijving van de data**

De beschikbare data\* bestaat uit ongeveer 14500 regels. Elke regel staat gelijk aan een DGA-meting van een transformator. Elke regel bevat: kenmerken van de transformator, olie, uitvoering van de meting en uitkomsten van de DGA. Bij minder dan 20% van de metingen worden meerdere oliekenmerken geanalyseerd: de diëlektrische doorslagspanning, het watergehalte, grensvlakspanning, de zuurgraad, de kleur, het weerstandsvermogen, de viscositeit en de temperatuur (hoofdstuk 2.2). Door het lage aantal metingen zijn deze gegevens niet bruikbaar voor het onderzoek.

De belangrijkste gassen uit de DGA zijn **H2, CH4, C2H2, C2H4 en C2H6**. Deze stoffen worden gebruikt in de Duval methodieken om de fout te bepalen. In ongeveer 740 van alle metingen ontbreken een of meerdere van deze gassen. Andere gassen, met uitzondering van CO, CO2 en C4H10, ontbreken in 85% van alle metingen.

In totaal kent het bestand ongeveer 700 verschillende transformatoren. Van bijna al deze transformatoren is de leeftijd, de standplaats en het merk bekend. Verder is van ongeveer 475 transformatoren bekend welke soort olie gebruikt wordt in de desbetreffende transformator. Al deze cijfers staan weergegeven in afbeelding 23. Het aantal werkende transformatoren is onbekend, op basis van de datums van de metingen is een schatting gemaakt.

Per meting is de transformator bekend en wanneer het genomen monster is getest. In ongeveer 500 gevallen is de datum *Afbeelding 23: Analyse van de beschikbare data*

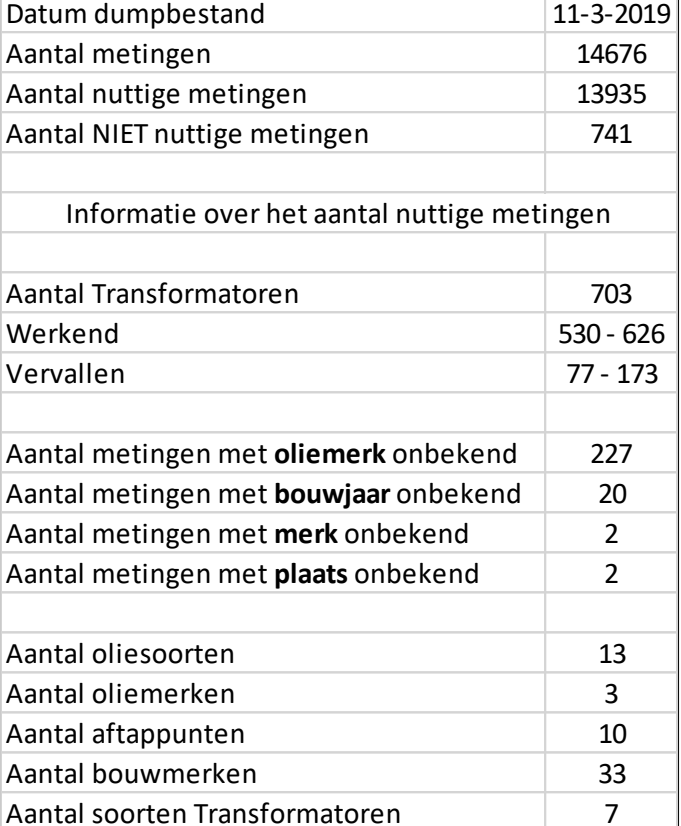

waarop het monster genomen is foutief ingevoerd en kan dus niet bepaald worden hoeveel tijd verstreek tussen het nemen van het monster en het testen van het monster. Verder is bekend op welk punt de olie, voor het monster, is afgetapt uit de transformator (Afbeelding 24).

In de afbeelding 25 is weergegeven hoeveel transformatoren per jaar gebouwd zijn. Jarman etc. (2009) geven aan dat een transformator een levensduur heeft van circa 40 jaar. In 1938 zijn de eerste twee transformatoren uit de dataset gebouwd, vervolgens wordt vanaf 1950 elk jaar een bepaald aantal transformatoren gebouwd. Van 1950 tot 1969 is een stijgende trend te zien. 40 jaar later neemt de kans toe dat deze transformatoren het gaan begeven. Dat gegeven zou de hoge pieken in het begin van de 21<sup>ste</sup> eeuw mogelijk kunnen verklaren. Helaas ontbreekt in de dataset van twintig transformatoren het bouwjaar, dit kan zorgen voor een vertekend beeld van de data.

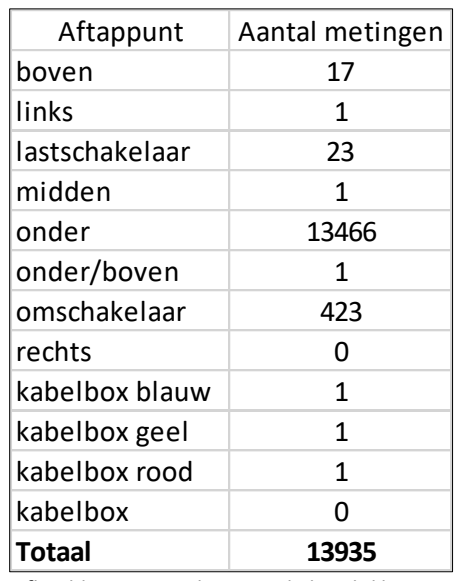

*Afbeelding 24: Analyse van de beschikbare data (2)*

\* Aangezien het uitvoeren van de DGA een continue proces is komen er wekelijks/maandelijks nieuwe resultaten binnen.

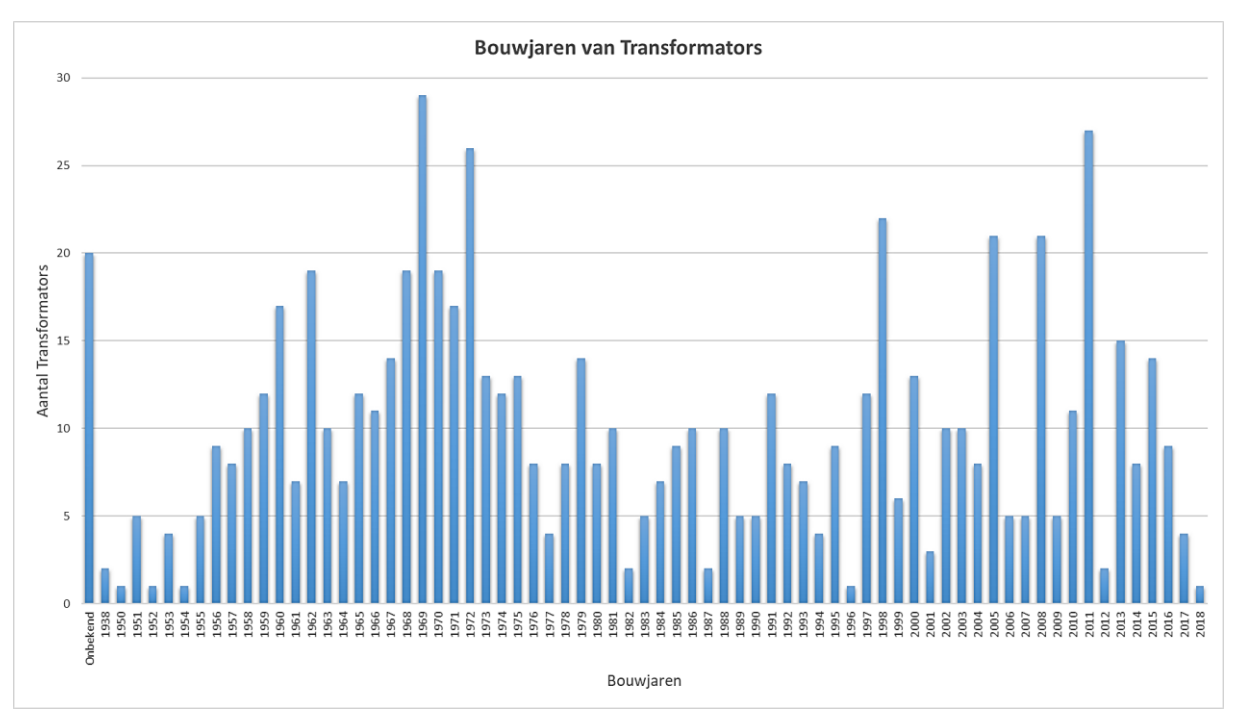

TE

S

*Afbeelding 25: Aantal nieuwe transformatoren per jaar*

De transformatoren worden door verschillende fabrikanten gemaakt. Zoals in afbeelding 26 zichtbaar is, is ongeveer 50% van de transformatoren van de fabrikant (het merk) Smit. Andere merken die een aanzienlijk deel hebben (ongeveer 8% per merk) zijn Pauwels en SGB. AEG en ETRA omvatten beide ongeveer 4% van de transformatoren en I.O.E., Trafo-Union en Tironi omvatten alle drie ongeveer 3%. Deze acht merken zijn goed voor afgerond 84%, de andere 16% is verdeeld over 25 andere merken en van twee transformatoren ontbreekt het merk.

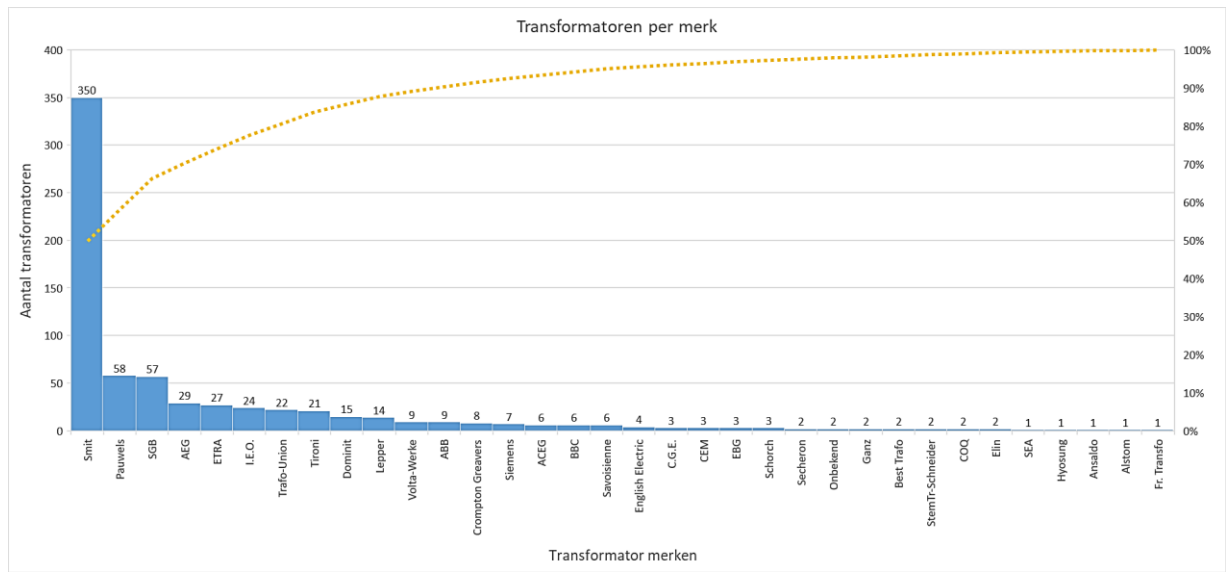

*Afbeelding 26: Aantal transformatoren per merk*

In de cirkeldiagram (afbeelding 27) is de percentuele verdeling weergegeven van de oliemerken over de transformatoren. Van ongeveer 1/3 van de transformatoren is onbekend van welk merk de olie in de transformator is. Voor 57% van de transformatoren is bekend dat de olie die gebruikt wordt afkomstig is van Shell, 10,4% van de transformatoren bevat Nynas olie en maar 0,3% olie van Midel.

In afbeelding 28 is de verdeling weergegeven van de verschillende soorten transformatoren die aanwezig zijn in de dataset. Deze grafiek kent een logaritmische schaal omdat bijna elke transformator een gewone Vermogenstransformator is (Transformator genoemd in de grafiek), te weten 91,75%. De DGA vraagt mogelijk om een andere interpretatie voor de verschillende soorten transformatoren.

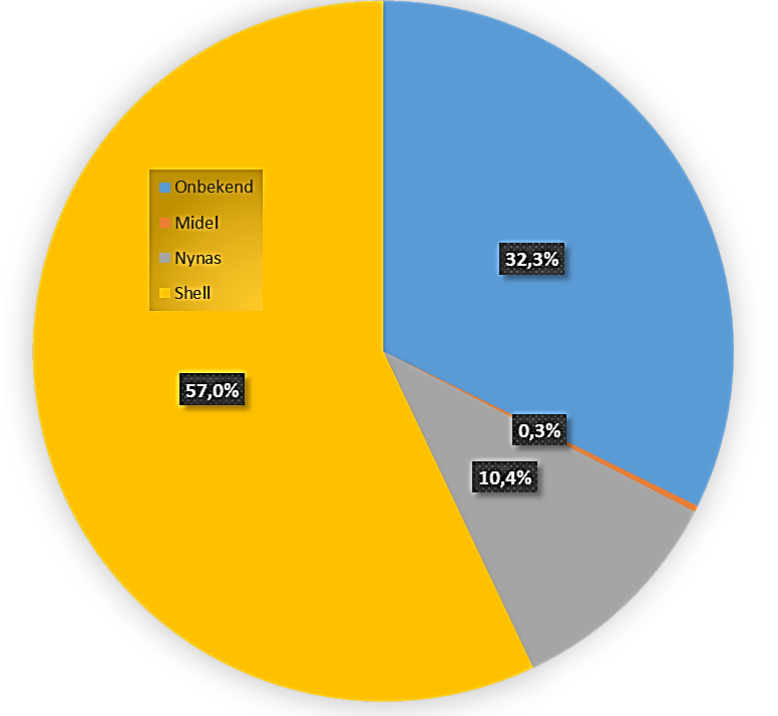

## **Verdeling oliemerk Transformators**

*Afbeelding 27: Percentuele verdeling transformatoren per oliemerk*

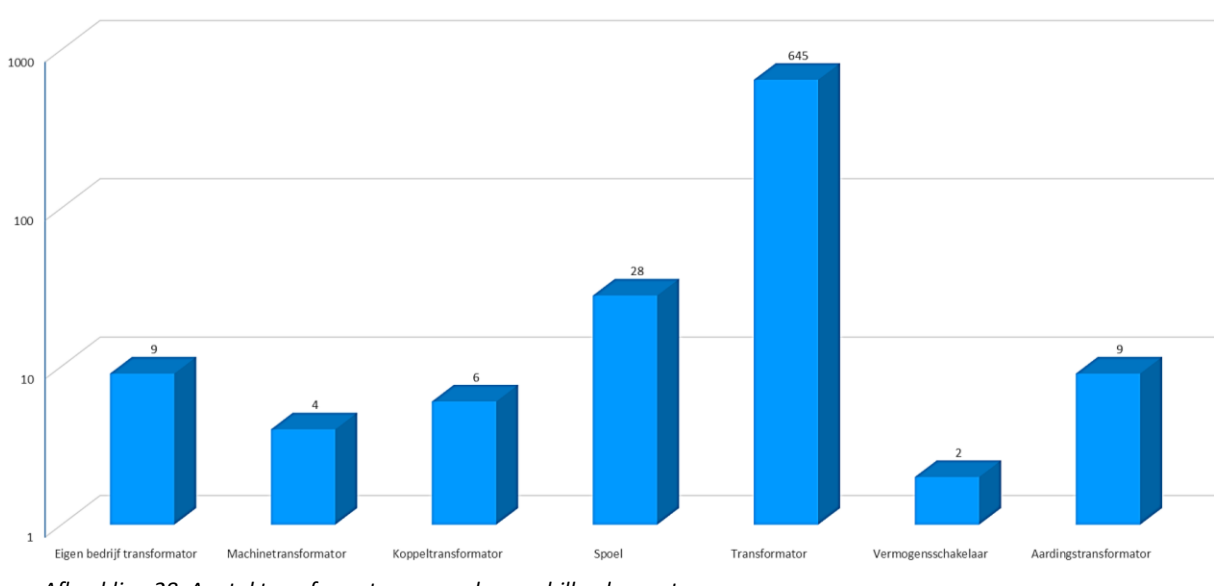

Aantal Transformators

*Afbeelding 28: Aantal transformatoren van de verschillende soorten*

## <span id="page-25-0"></span>**5.2 Uitgevoerde bewerkingen op de data**

Het originele databestand kent verschillende notaties voor datums, veel overbodige spaties (voor en na ingevulde gegevens en in lege cellen), ongeldige serienummers en missende gegevens. Met behulp van Excel VBA is het databestand consistent gemaakt en zijn niet bruikbare resultaten verwijderd. Na deze bewerking kent het bestand nog 13935 metingen van 703 unieke transformatoren. Van de overgebleven transformatoren zijn alle gegevens bekend en van de metingen zijn de benodigde gegevens voor de Duval methodiek bekend. (Afbeelding 23)

#### <span id="page-25-1"></span>**5.3 Resultaten**

Een combinatie van de Duval Triangle 1, 4 en 5 en de Duval Pentagon 1 en 2 is de methodiek waarmee gewerkt gaat worden in dit onderzoek (hoofdstuk 4). Deze vijf methodes zijn met behulp van Excel VBA verder uitgewerkt en toegepast op de data. In Excel is een tool ontwikkeld om een databestand in te laden met metingen en te bepalen of er een fout aanwezig is in de metingen, waarvan de benodigde gegevens bekend zijn voor de Duval methodieken. Mocht een meting wijzen op een fout, dan wordt deze fout verder onderzocht door middel van de Duval methodieken. Dit kan voor elke transformator afzonderlijk, gevisualiseerd worden. Deze tool is ontwikkeld om een eerste inzicht te krijgen in de metingen.

Als eerst wordt de benodigde data ingelezen, de opmaak passend gemaakt, metingen zonder de benodigde gegevens verwijderd en een lijst met unieke transformatoren gecreëerd. De benodigde gegevens zijn in dit geval alleen de aanwezige waardes van de vijf gassen die gebruikt worden in de Duval methodieken. Voor de Duval Triangles worden de metingen getest aan de hand van de grenswaardes van H2, CH4 en C2H2. Bij de Duval Pentagons komen daar C2H4 en C2H6 nog bij. De grenswaardes uit afbeelding 3 (hoofdstuk 3) worden hierbij gehanteerd. Bij waardes boven de grenswaardes wordt bepaald in welk gebied de meting valt en welke foutcode daarbij hoort.

Wanneer dieper ingegaan wordt op een transformator worden alle bijhorende metingen verder uitgewerkt. Van deze metingen wordt opnieuw uitgerekend of er sprake is van een fout en vervolgens wordt het coördinaat van de fout bepaald in de Duval Triangle en/of Pentagon. Alle aanwezige fouten in de gekozen transformator worden gevisualiseerd en kunnen in totaal of in selecties bekeken worden.

De visualisatie van de fouten gebeurd aan de hand van coördinaten in Excel. Om een correcte visualisatie te krijgen,zijn met behulp van GeoGebra, alle coördinaten van de foutgebieden in de Duval Triangles en Pentagons berekend. Aan de hand van deze coördinaten worden de Duval Triangles en Pentagons inclusief foutgebieden gevisualiseerd in Excel. Van elke foutmelding wordt vervolgens bepaald op welk coördinaat deze ligt. Elke meting die gevisualiseerd wordt, krijgt een naam mee. Aan de hand van die naam kunnen metingen zichtbaar of onzichtbaar worden gemaakt. Dit is handig wanneer meerdere metingen dicht op elkaar liggen en een meting daarvan nader bekeken moet worden. In bijlage 2 zijn vier afbeeldingen toegevoegd van de uitkomst en visualisatie in Excel.

In afbeelding 29 zijn de uitkomsten van de Duval methodieken weergegeven. 23,6% van de metingen bevat een fout volgens de Duval Triangle 1. De Duval Pentagon 1 registreert meer fouten, 31,5% van de metingen, dit komt door het bijhouden van Stray Gassing. Als de Stray Gassing niet wordt meegeteld, komt de Duval Pentagon 1 op 24,6% metingen met fouten. In tabel 1 (hoofdstuk 3) zijn de foutcodes deels toegelicht. De C, O en T3-H zijn specifiekere temperatuurfouten, zie de symbolenlijst.

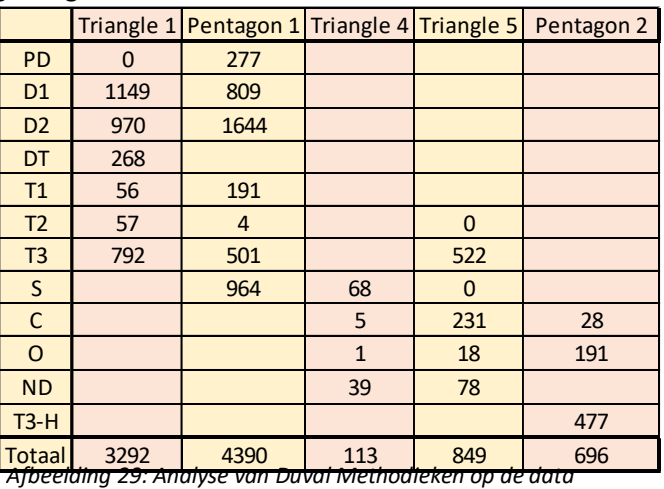

Voor Pentagon 1 worden dezelfde grenswaardes gebruikt als voor Triangle 1, alleen uitgebreid met nog twee gassen. Elke meting met een foutcode in Triangle 1, bevat ook een foutcode in Pentagon 1. Daarom zijn de foutcodes volgens Pentagon 1 vergeleken met Triangle 1 (afbeelding 30).

De groen gearceerde cellen in afbeelding 30 geven het aantal metingen waar Triangle 1 en Pentagon 1 dezelfde foutmelding geven. 64,3% van de foutmeldingen van Triangle 1 komt overeen met de foutmeldingen van Pentagon 1. De geel gearceerde cel kan geïnterpreteerd worden als overeenkomende foutmeldingen, want Stray Gassing is geen daadwerkelijke fout.

Pentagon 1 kent 277 keer een PD foutcode, dit komt in alle gevallen door zeer hoge H2 waardes in vergelijking met de andere gassen. Als de aanwezige gassen voor ongeveer 85% H2, 13% CH4 en 2% C2H6 bevatten, is dat een indicator voor een PD fout (Atanasova-Höhlein, 2012). 268 keer is het alleen de H2 die de foutcode veroorzaakt, in Triangle 1 worden dan ook geen fouten waargenomen voor die metingen. Daarnaast is het niet aannemelijk dat hier echt sprake is van een PD-fout omdat na een aantal jaar de foutmelding in bijna alle gevallen verdwijnt. Volgens George K. Frimpong (2014) ontstaat bij het starten van een transformator altijd een hoog percentage H2 (in vergelijking met de andere gassen). De aanwezige hoeveelheid H2 stabiliseert in de loop der jaren en wijst op Stray Gassing en niet op een PD fout. PD fouten kunnen niet direct aangenomen worden als juist en vragen om verdiepend onderzoek.

Voor de D1 en D2 foutcode liggen beide methodes dichtbij elkaar, Triangle 1 beoordeelt fouten vaker als D1 en Pentagon 1 juist vaker als D2. De 173 metingen die door Triangle 1 als T3 fouten worden gezien en door Pentagon 1 als D2, zijn opvallend. Als deze nader worden onderzocht, door metingen waar dit voorkomt te visualiseren, blijkt dit te komen door hoge C2H4 waardes in combinatie met C2H6. C2H6 wordt in Triangle 1 niet meegenomen en zorgt in Pentagon 1 dat de metingen net in het foutgebied van de D2 valt. Mogelijke oorzaak is de aanwezigheid van meerdere fouten. Deze foutmeldingen moeten verder onderzocht worden.

Hetzelfde is zichtbaar bij de T1 fouten, deze worden in Triangle 1 in 44,5% van de gevallen als T2 of T3 fout gezien. Dit komt door C2H6 die de fout verschuift in Pentagon 1 ten opzichte van Triangle 1. Zo ook voor de T1 fouten uit Pentagon 1, die Triangle 1 helemaal niet detecteert. Daar is C2H6 in de meeste gevallen de enige stof die de grenswaarde overschrijdt.

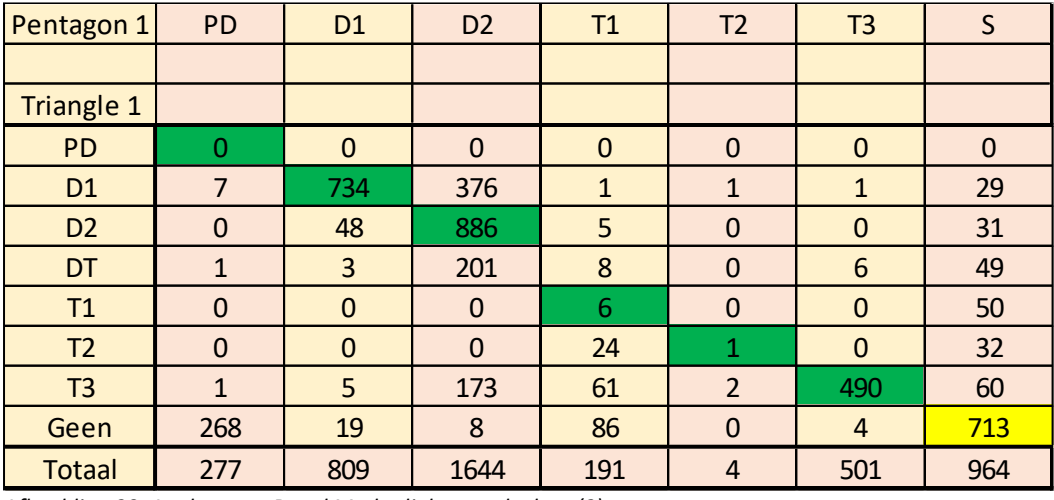

*Afbeelding 30: Analyse van Duval Methodieken op de data (2)*

Bij de Stray Gassing is zichtbaar dat 74% van de foutmeldingen met Duval Pentagon 1, door Duval Triangle 1 niet gedetecteerd wordt. 14,7% van de foutmeldingen wordt gedetecteerd als temperatuurfout. Deze fouten kunnen weer verder onderzocht worden met Duval Triangle 4 en/of 5.

In afbeelding 30 zijn de uitkomsten van de Duval Triangle 1 en Duval Pentagon 1 tegen elkaar weggezet. Als de Duval Triangle 1 uitkomt op een PD, T1 of T2 fout, wordt de meting nader onderzocht met Duval Triangle 4 en bij een PD, T2 of T3 fout wordt de meting nader onderzocht met Duval Triangle 5. Uit dat ander onderzoek kan blijken dat bijvoorbeeld een T2 fout met Duval Triangle 1 uiteindelijk Stray Gassing blijkt te zijn. Afbeelding 31 is afbeelding 30, maar met afwijkende kleuren. Deze kleuren verwijzen naar de nader te onderzoeken fouten.

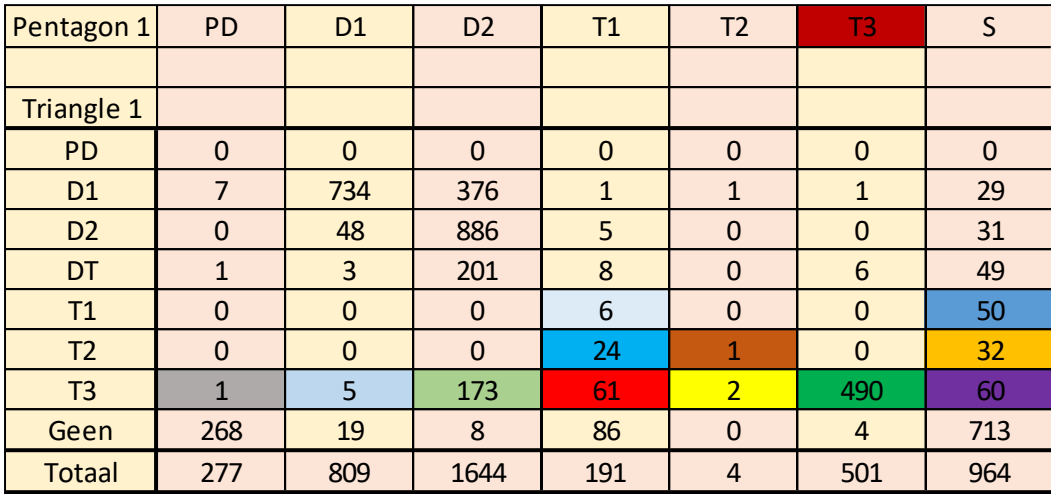

*Afbeelding 31: Analyse van Duval Methodieken op de data (2) met afwijkende kleuren*

Afbeelding 32 is gelinkt aan afbeelding 31 aan de hand van de kleuren. De 24 T2 fouten met Duval Triangle 1 die met Duval Pentagon 1 als T1 fouten zijn geïnterpreteerd (helderblauw), blijken in 22 gevallen als ND/S geïnterpreteerd te worden, kijkend naar Duval Triangle 4 en 5. De uitkomst daarvan is weer terug te leiden naar het ontbreken van C2H6 in Duval Triangle 1. Op gelijke manier is zichtbaar dat de T1, T2 en T3 fouten met Duval Triangle 1, die met Duval Pentagon 1 als Stray Gassing wordt geïnterpreteerd, voor 67,6% als ND/S wordt geïnterpreteerd. Dat percentage is dan gebaseerd op het nader onderzoek van de T2 fouten aan de hand van Duval Triangle 5. Wordt dat gedaan aan de hand van Duval Triangle 4, dan wordt het percentage opgehoogd naar 80,3%. Door de uitkomsten nader te onderzoeken, kan de betrouwbaarheid van de foutcode naar alle waarschijnlijkheid worden verhoogd (zie hoofdstuk 4).

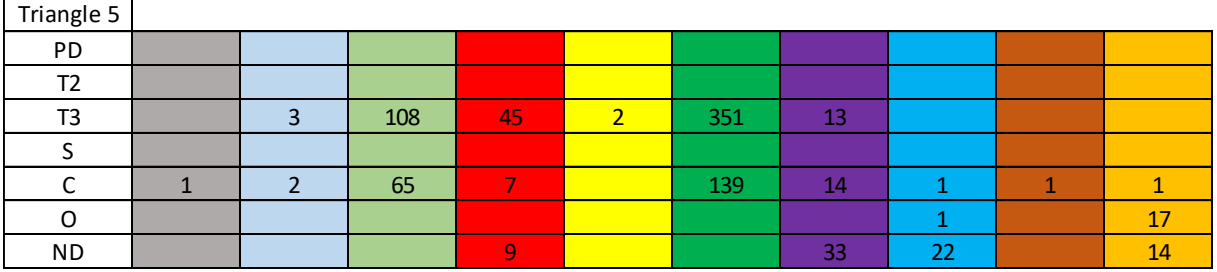

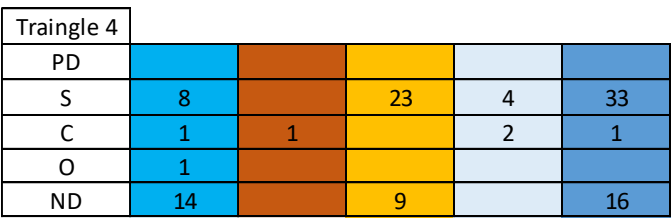

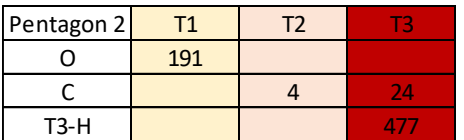

*Afbeelding 32: Analyse van Duval Methodieken op de data (3)*

Op afbeelding 33 is weergegeven hoe de 13935 metingen verdeeld zijn over alle jaren. In 1982 lijken alleen de transformatoren die verdacht zijn, gemeten te worden. Naar mate de tijd verstrijkt worden steeds meer metingen verricht. Het aantal fouten in de metingen is redelijk stabiel. Toch kan hier weinig over gezegd worden. Uit de grafiek kan niet afgelezen worden of een bepaalde transformator vaker gemeten is, omdat deze bijvoorbeeld verdacht is. Afbeelding 34 geeft daarom meer inzicht in het aantal unieke transformatoren dat is gemeten.

Vanaf 1997 lijkt het dat alle transformatoren jaarlijks gemeten worden (alleen 2001 spreekt dit tegen). Het aantal transformatoren met een fout is redelijk stabiel over alle jaren, kijkend vanaf 1997. Er lijkt zelfs sprake te zijn van een lichte daling, kijkend naar het toenemende totaal aantal transformatoren.

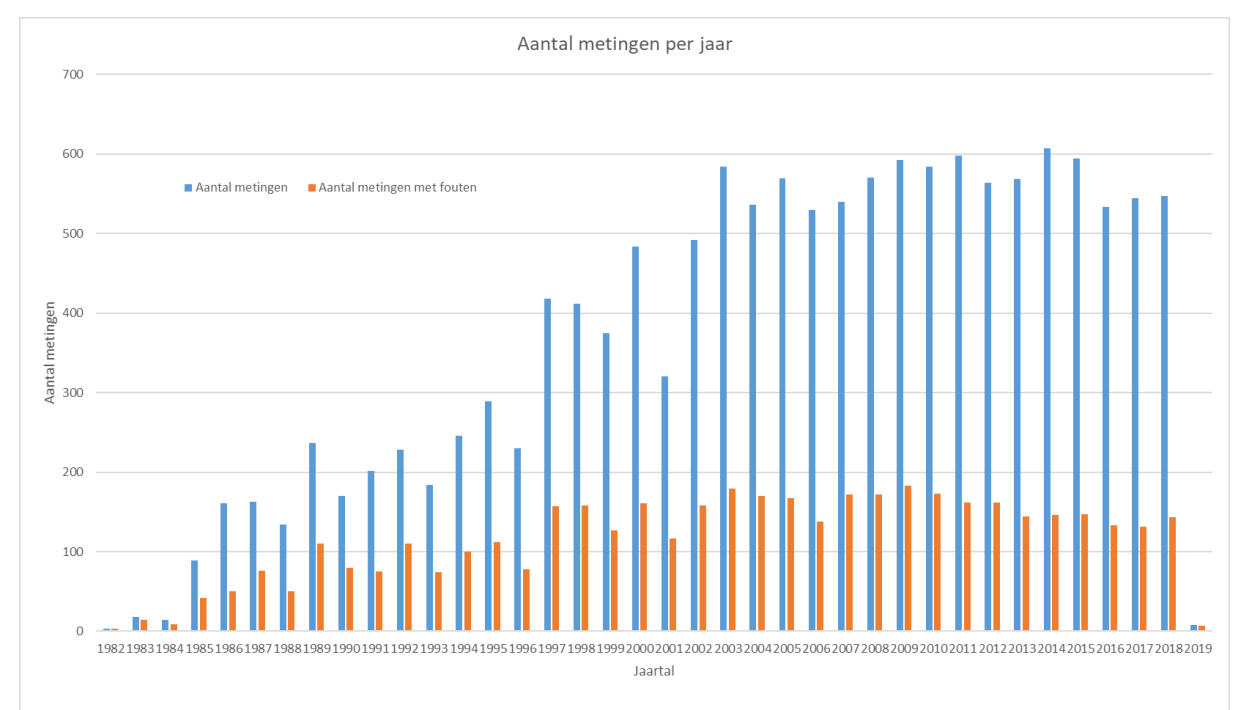

*Afbeelding 33: Aantal verrichte metingen en het aantal metingen met een mogelijke fout, per jaar* 

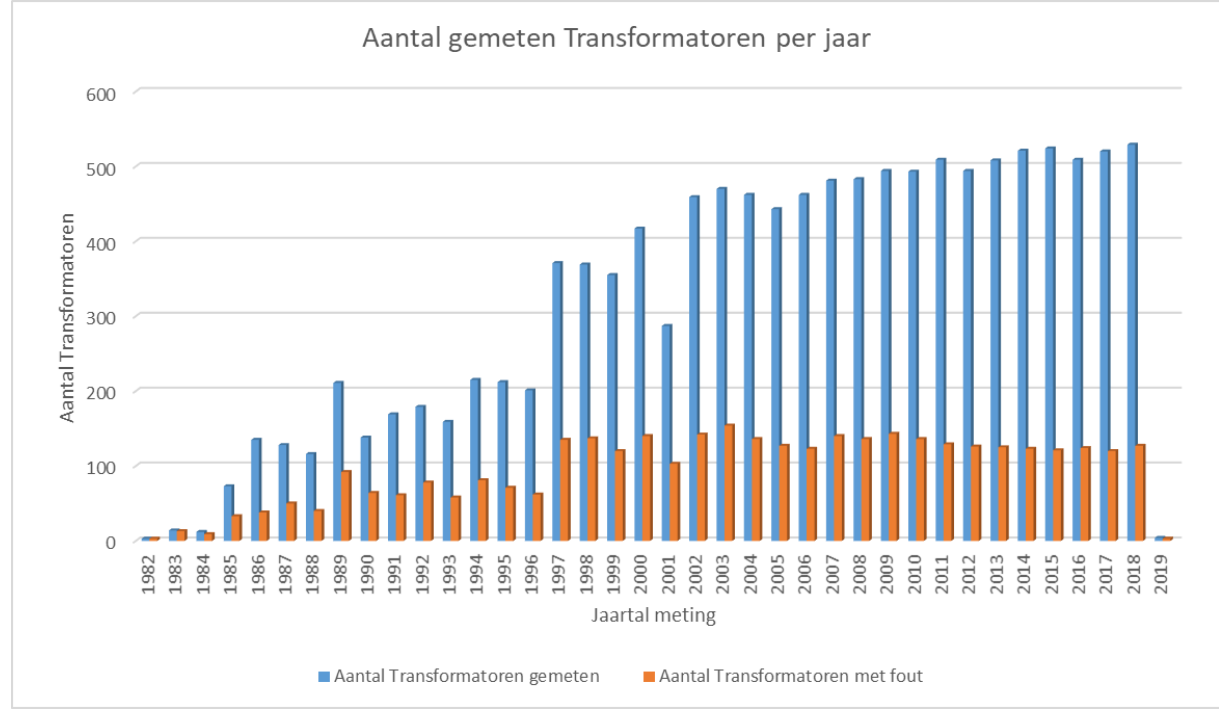

*Afbeelding 34: Aantal gemeten transformatoren en het aantal transformatoren met een mogelijke fout, per jaar* 

## <span id="page-29-0"></span>**6. Wiskundige modellen**

Sinds het ontstaan van de DGA voor de olie in transformatoren, rond 1970, wordt onderzoek verricht naar het verwerken van de resultaten (ŠIŠIĆ, 2015). De eerder behandelde methodes zijn resultaten van die onderzoeken. Aan de hand van deze methodes zijn modellen gebouwd om aanwezige fouten in transformatoren met een hogere betrouwbaarheid te identificeren. Een aantal van deze modellen worden hieronder toegelicht en de bruikbaarheid voor het te ontwikkelen model wordt onderzocht. In de bijlage is nadere toelichting op de wiskundige termen/modellen bijgevoegd (Bijlage 4).

## <span id="page-29-1"></span>**6.1 Criteria**

De modellen worden naast de nauwkeurigheid op de volgende punten met elkaar vergeleken: complexiteit, betrouwbaarheid, de gebruikte dataset en de verhouding tussen de training en de test set.

## *Complexiteit*

Bij de complexiteit wordt gekeken hoe ingewikkeld het model is, het aantal benodigde gegevens voor het model en de uitkomst. Bij de uitkomst wordt gekeken naar hoe begrijpelijk deze is en of de uitkomst de benodigde informatie voor dit onderzoek geeft.

#### *Betrouwbaarheid*

De betrouwbaarheid van een model is afhankelijk van de opbouw van het onderzoek. Is het model wetenschappelijk onderbouwt, is de berekening reproduceerbaar en de uitkomst op die manier te herleiden. Hoe transparant is het model?

#### *Representativiteit van de dataset*

Het model kan wetenschappelijk onderbouwt zijn, beschikken over een reproduceerbare berekening, een duidelijke uitkomst hebben en de complexiteit kan in orde zijn, en toch ongeschikt zijn. De gebruikte data om een model te ontwikkelen moet representatief zijn. Bevat de dataset alle mogelijke situaties, kloppen de verhoudingen tussen deze situaties en bevat de dataset genoeg gegevens voor het model. Het aantal gegevens dat nodig is om een model te testen of te leren is afhankelijk van de gebruikte methode, het aantal parameters en dergelijke. Gekeken gaat worden in hoeverre de onderzoekers hier zelf naar gekeken hebben.

#### *Verhouding tussen de training en de test set*

De verhouding tussen de training en de test set moet rond de 80/20 liggen. Daarbij moet de dataset van tevoren verdeeld zijn, opgelet worden of dat er geen sprake is van "over-fitting", niet te veel parameters zijn toegevoegd en dat het model echt getest wordt op de test set. (Hyndman & Athanasopoulos, 2018)

## <span id="page-29-2"></span>**6.2 Modellen uit de literatuur**

In de literatuur zijn tientallen modellen te vinden. Deze modellen kennen verschillende methodes/technieken. De volgende methodes/technieken worden onder andere toegepast: het samenvoegen van de verschillende DGA-methodes, Bayesian Network, Fuzzy Logic, Neural Networks, Wavelet Networks, Artificial Intelligence, classificatie modellen en verschillende algoritmes waaronder Genetic Algorithm.

## *Alghamdi, Muhamadl en Suleiman (2012)*

Alghamdi, Muhamadl en Suleiman (2012) hebben **vier methodes** om de DGA te interpreteren **samengevoegd** in een computerprogramma. In dat programma worden de aanwezige waardes van H2, CH4, C2H4, C2H6, C2H2, O2, N2, CO, CO2 en C3H8 ingevoerd. De vier methodes, te weten: Rogers Ratio Method, IEC Ratio Method, Duval Triangle Method en Key Gas Method, bepalen los van elkaar de bijhorende fout. Daarbij worden de foutcodes gehanteerd uit afbeelding 35. De vier resultaten worden in het onderzoek van Alghamdi et al. weergegeven in een staafdiagram. Hoe het eindresultaat volgt uit deze vier losse resultaten, wordt niet beschreven. In de conclusie van het onderzoek volgt een betrouwbaarheid van 92% (naast 91% voor alleen de Duval Triangle) op basis van 101 verschillende oliemonsters afkomstig uit transformatoren met

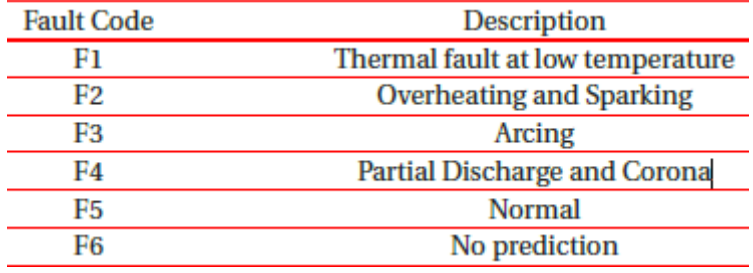

*Afbeelding 35: Beschrijving foutcodes model* (Alghamdi, Muhamadl, & Suleiman, 2012, p. 231)

verschillende condities. Door de uitkomsten van het model te vergelijken met de controle uitkomsten, deze uitkomsten volgen uit berekeningen die met de hand zijn gedaan, is de betrouwbaarheid bepaald. (Alghamdi, Muhamadl, & Suleiman, 2012)

#### *Wanjare, Swami en Thosar (2018)*

Een soort gelijk model maakt gebruik van een **Bayesian Network**. De resultaten van de DGA worden ingevoerd en **voor drie methodes** uitgerekend: Rogers Ratio, Doernenburg Ratios en Duval Triangle. Voor elke methode wordt apart een Bayesian Network opgesteld. De data wordt gesplitst in een training en een test set (met behulp van cross-validation). Op basis van het trainingsgedeelte wordt een maximaal verwachte schatter bepaald voor elke methode. De Bayesian Networks worden

| Representation | <b>Fault Type</b>                           |
|----------------|---------------------------------------------|
| N              | Normal Operation                            |
| T1             | Thermal Fault $t$ < 300 $^0$ C              |
| T <sub>2</sub> | <b>Thermal Fault</b>                        |
|                | $300^{\circ}$ C $\leq t \leq 700^{\circ}$ C |
| T3             | Thermal Fault $\approx 700^{\circ}$ C       |
| PD             | Partial Discharge                           |
| D1             | Arching(low intensity)                      |
| D2             | Arching(high intensity)                     |
| UΝ             | Unpredictable                               |

*Afbeelding 36: Beschrijving foutcodes model* (Wanjare, Swami, & Thosar, 2018, p. 49)

getraind met behulp van deze schatters. Vervolgens kunnen de modellen in gebruik genomen worden. Voor alle drie de methodes worden de kansen voor elke fout berekend. Van deze drie uitkomsten wordt een gemiddelde berekend en de fout met de hoogste kans is het eindresultaat. In afbeelding 36 zijn de gebruikte foutcodes terug te vinden. Het is onbekend hoeveel data gebruikt is en hoe de verdeling tussen de training en test set is. In de conclusie wordt een 88,9% nauwkeurigheid genoemd. (Wanjare, Swami, & Thosar, 2018)

#### *Model van Tang, Goulermas, Wu, Richardson en Fitch (2008)*

Tang et al. (2008) beschrijven een model gebaseerd op **Parzen windows (PW) classificatie in combinatie met particle swarm optimization (PSO)**. In de formule van PW zit een aantal klassen (c) en dimensies (d) en daar worden vier variaties meegemaakt (afbeelding 37). Het aantal klassen zijn hier de foutcodes (afbeelding 38) en de dimensies zijn het aantal input variabelen. Naast deze vier varianten van PW, worden nog vijf andere classificatie methodes toegepast voor de vergelijking. De vijf ander methodes zijn: linear discriminant analysis (LDA), multilayered perceptron (MLP), een Gaussian mixture model (GMM), een radial basis function (RBF) network en K-Nearest Neighbor (KNN) classifier. Uiteindelijk worden negen methodes/variaties uitgevoerd en vergeleken voor Rogers Ratio Method, Duval Triangle Method en een combinatie van acht ratio's:

$$
\frac{C2H2}{C2H4} \& \frac{CH4}{H2} \& \frac{C2H4}{C2H6} \& \frac{C2H2}{som} \& \frac{CH4}{som} \& \frac{CH4}{som} \& \frac{C2H2}{H2} \& \frac{C2H6}{C2H2} \quad \text{met som} = C2H2 + C2H4 + CH4.
$$

De gebruikte dataset bestond uit 168 regels waar een 10-fold-cross-validation op is uitgevoerd. De uitkomsten van deze vergelijking zijn te vinden in afbeelding 39. De uitkomsten hiervan zijn vervolgens vergeleken met de daadwerkelijke aanwezige fout, welke vastgesteld is na onderzoek van de transformatoren door een expert. Het model wordt aan het einde van het onderzoek nog vergeleken met een aantal bestaande DGA-methodes en heeft een nauwkeurigheid van 80.2 % (afbeelding 40). (Tang, Goulermas, Wu, Richardson, & Fitch, 2008)

STEDIN

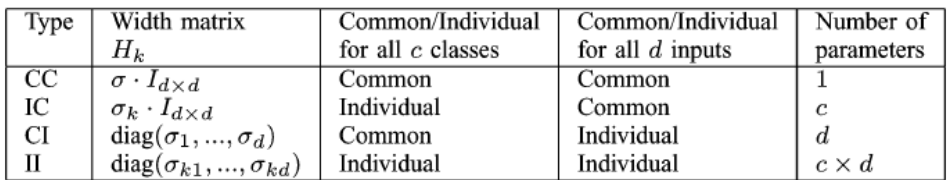

*Afbeelding 37: Beschrijving PW combinaties* (Tang, Goulermas, Wu, Richardson, & Fitch, 2008, p. 753)

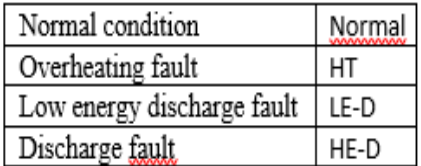

*Afbeelding 38: Beschrijving foutcodes model* (Tang, Goulermas, Wu, Richardson, & Fitch, 2008, p. 754)

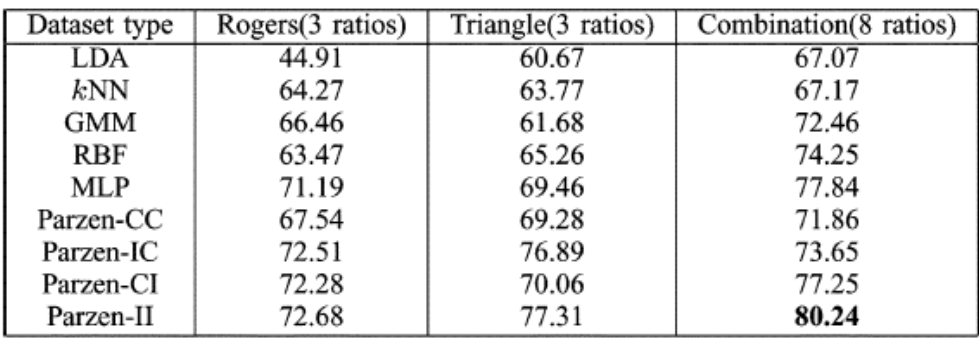

*Afbeelding 39: Uitkomsten vergelijking verschillende methodes* (Tang, Goulermas, Wu, Richardson, & Fitch, 2008, p. 755)

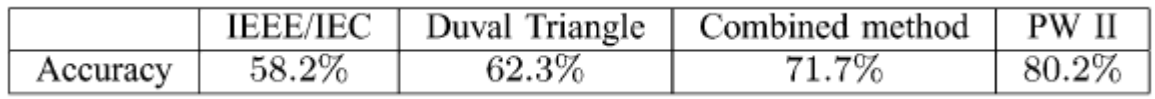

*Afbeelding 40: Nauwkeurigheid verschillende methodes* (Tang, Goulermas, Wu, Richardson, & Fitch, 2008, p. 758)

#### *Shintemirov, Tang en Wu (2009)*

Onderzochte DGA-data bevat in de meeste gevallen oneven aantallen gegevens, kijkend naar de verschillende klassen die geanalyseerd worden, volgens Shintemirov, Tang en Wu (2009). Hierdoor zijn de ontwikkelde modellen in deze onderzoeken niet een op een te gebruiken op andere DGA-data. Shintemirov, Tang en Wu verhelpen deze oneven aantallen in gegevens door het toepassen van bootstrapping. **Bootstrapping** is een methode om vanuit de beschikbare data willekeurig een nieuwe dataset te vormen. Door het uitvoeren van een bootstrap op de verschillende klassen, in dit geval de foutcodes, kan het aantal metingen binnen de klassen willekeurig vergroot worden. Hierdoor blijft de data representatief maar kan het model beter getraind worden doordat alle klassen ongeveer gelijk vertegenwoordigd zijn. De gebruikte dataset van 167 metingen is door het toepassen van bootstrapping vergroot naar 1058 metingen, waarbij elke klas ongeveer 250 metingen bevat. De gebruikte klassen zijn: Normal Unit (NU), Overheating (OH), Low Energy Discharge (LED) en High Energy Discharge (HED). De nieuwe dataset is vervolgens met behulp van de MATLAB-functie "crossvalind", verdeeld in ongeveer vijf gelijken stukken. De eerste vier stukken zijn gebruikt voor de training set en het laatste stuk voor de test set. In afbeelding 41 is de verdeling van de data weergegeven. (Shintemirov, Tang, & Wu, 2009)

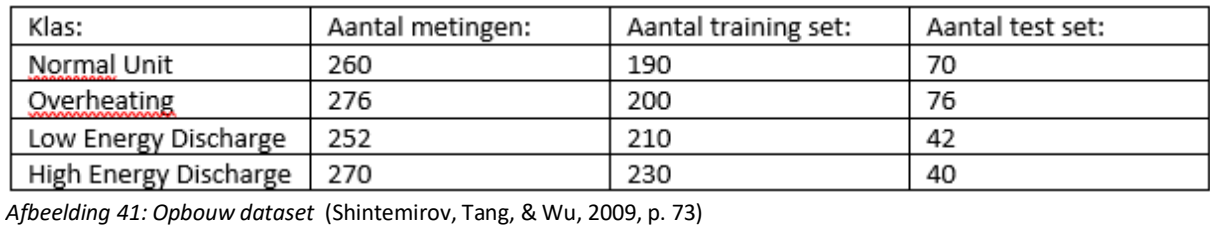

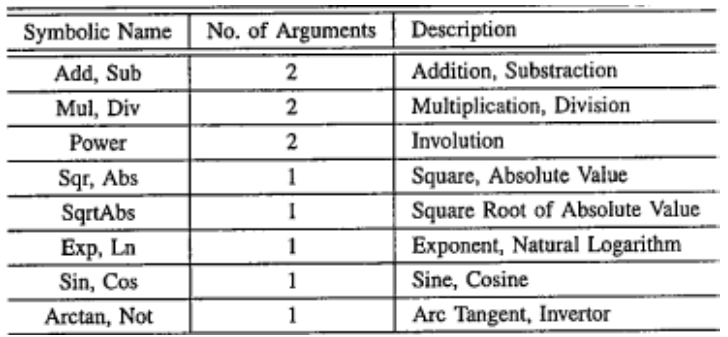

*Afbeelding 42: Toegestane wiskundige berekeningen in het genetische algoritme* (Shintemirov, Tang, & Wu, 2009, p. 71)

De volgende stap in het onderzoek is het toepassen van **genetic programming** met als invoer een vector R met daarin vijf verschillende gas ratio's: R =  $\left[\frac{C2H2}{C2H4}\right]$ C2H4 CH4 H2 C2H4 C2H6 C2H2 H2  $\frac{C2H6}{C2H2}$ . In het algoritme wordt gezocht naar een formule die voor de bijhorende klas een afwijkende waarde geeft ten opzichte van de andere klassen. Voor het ontwikkelen van die formules wordt alleen gebruik gemaakt van de wiskundige berekeningen die weergeven zijn in afbeelding 42. Deze wiskundige berekeningen zijn geselecteerd na het veelvuldig testen van allerlei mogelijkheden. Aan de hand van de uitkomsten uit de gevonden formules worden de metingen geclassificeerd.

In het onderzoek worden drie methodes vergeleken om deze classificatie uit te voeren: **Artificial Neural Networks (ANN), Support Vector Machine (SVM) en K-Nearest Neighbor (KNN)**. Uit het algoritme komen meerdere formules voor de verschillende klassen. Met de beste formule, de formule die een klas het beste onderscheidt, voor elke klas is doorgerekend. Om de uitkomsten te verbeteren zijn nog twee uitbreidingen onderzocht. Voor een uitbreiding zijn bij de klassen LED en HED de een na beste formules ook gebruikt en bij de andere uitbreiding is dit gebeurd voor alle vier de klassen.

In afbeelding 43 zijn de resultaten weergegeven van het ANN in combinatie met formules uit het genetische algoritme. Het ANN is uitgevoerd voor verschillende aantallen neuronen in de verborgen laag in combinatie met vier, zes en acht formules afkomstig van het genetische algoritme. Het beste resultaat wordt behaald met zes formules en drie neuronen. Dit model heeft de hoogste nauwkeurigheid en het hoogste gemiddelde, maar kent ook een van de hoogste standaardafwijkingen van alle geteste ANN-modellen. Dat de hoogste nauwkeurigheid wordt behaald met het laagste aantal neuronen heeft te maken met "over-fitting". Op de training sets worden nauwkeurigheden behaald tussen de 92% en 97%. (Shintemirov, Tang, & Wu, 2009)

Voor KNN-algoritme is hetzelfde soort onderzoek uitgevoerd. Voor verschillende waardes voor *K* in combinatie met vier, zes en acht formules afkomstig van het genetische algoritme. Het model met *K* = 40 en acht formules en het model met *K* = 45 (of hoger) met zes formules geven het beste resultaat met een nauwkeurigheid van 92,11% (afbeelding 44). Dit is tevens de hoogste nauwkeurigheid van het gehele onderzoek. Dat KNN in combinatie met een genetisch algoritme de hoogste nauwkeurigheid geeft is te verklaren. De formules uit het genetische algoritme verkleinen de variatie van de metingen binnen dezelfde categorie en ze vergroten de afstand tussen metingen van verschillende de categorieën. Dit vergroot de performance van het KNN-algoritme. (Shintemirov, Tang, & Wu, 2009)

Bij de SVM-methode is een extra onderscheiding gemaakt. Naast de verschillende restvariabele en het aantal formules, zijn twee verschillende waardes voor de constante C getest. De hoogste nauwkeurigheid (88,16%) wordt met twee verschillende modellen behaald. Het eerste model met die nauwkeurigheid kent een restvariabele met waarde 0,0005, een constante van 250 en zes formules. Het tweede model gebruikt ook zes formules, alleen heeft een lagere restvariabele met waarde 0,0001 en een hogere constante van 2500. (Afbeelding 45)

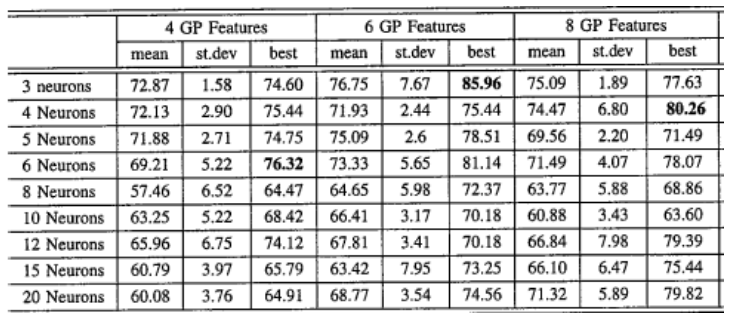

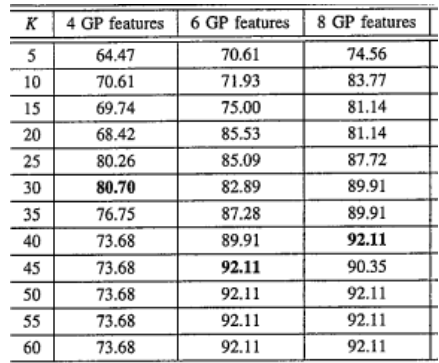

STEDH

*Afbeelding 43: Uitkomsten ANN* (Shintemirov, Tang, & Wu, 2009, p. 77)

*Afbeelding 44: Uitkomsten KNN* 

(Shintemirov, Tang, & Wu, 2009, p. 77)

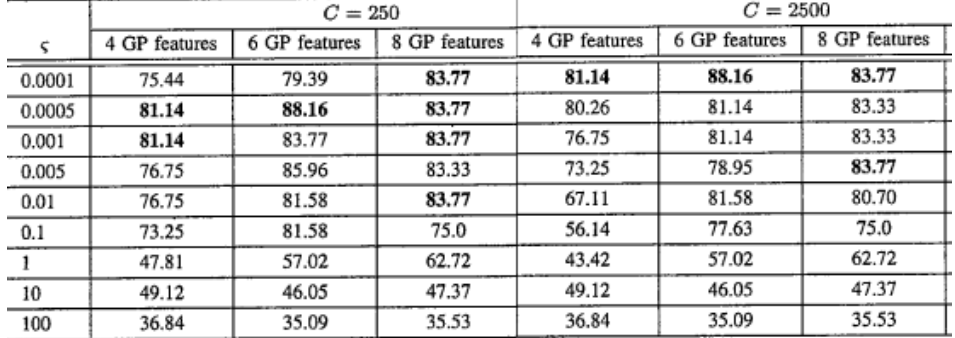

*Afbeelding 45: Uitkomsten SVM* (Shintemirov, Tang, & Wu, 2009, p. 77)

In afbeelding 46 is de einduitkomst weergegeven. De modellen met een genetisch algoritme met zes of acht formules en vervolgens KNN om de uitkomsten te classificeren, bereiken de hoogste nauwkeurigheid met 92,11%. (Shintemirov, Tang, & Wu, 2009)

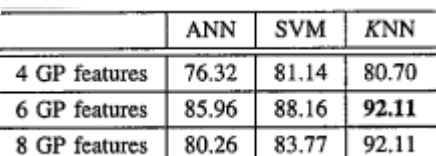

*Afbeelding 46: Samenvatting uitkomsten van het ontwikkelde model* (Shintemirov, Tang, & Wu, 2009, p. 77)

#### *Overige*

De modellen die gebruikmaken van Fuzzy Logic, Neural Networks, Wavelet Networks en Artificial Intelligence vallen buiten het bereik van dit onderzoek en worden daarom niet verder uitgewerkt.

#### <span id="page-33-0"></span>**6.3 Modellen binnen Stedin**

Voor het analyseren van de DGA-resultaten zijn binnen Stedin alleen de methodes van Duval bekend. De DGA is, zoals eerdergenoemd, uitbesteed aan het bedrijf DNV-GL. Binnen DNV-GL is de ontwikkeling van de gassen ten opzichte van de tijd (de delta) de belangrijkste graadmeter. Pieter de Bijl (consultant olielab) en dr. ir. Jos Wetzer (senior principal consultant, assetmanagement) van DNV-GL lichten dit toe. DNV-GL voert de DGA uit voor bedrijven over de hele wereld en heeft een database met meer dan 50000 metingen afkomstig van meer dan 8000 verschillende transformatoren (DNV-GL, sd).

Aan de hand van deze database worden trendlijnen ontwikkeld voor de gasontwikkeling in transformatoren. Als nieuwe metingen significant afwijken van de trend vraagt dit om vervolgstappen. Een van die stappen is het bekijken van de leidende gassen uit de DGA. Als deze gassen meer dan 10% per maand zijn toegenomen wordt een nieuwe meting uitgevoerd. De grens van 10% per maand is een vastgestelde grenswaarde in IEC 60599. "Het International Electrotechnical Commission (IEC) bepaald internationale normen en conformiteitsbeoordeling voor alle elektrische, elektronische en gerelateerde technologieën" (IEC, 2019). Is de toename van de leidende gassen minder dan 10% per maand dan volgt geen verdere actie.

Blijkt uit de nieuwe meting dat de toename meer dan 10% per maand is, dan volgt verdiepend onderzoek. Hierbij wordt gekeken naar verschillende kenmerken van de transformator: de leeftijd, het merk, de belasting en het type. Op basis van ervaring die aanwezig is in het bedrijf, volgt een beoordeling en wordt bepaald of er iets aan de hand is en zo ja wat dat dan is. De aanwezige ervaring binnen DNV-GL wordt aangevuld met kennisregels, percentielbepalingen, een combinatie van DGAmethodes en tools van het bedrijf. Hoe dit verder in zijn werk gaat is bedrijfsgeheim.

#### <span id="page-34-0"></span>**6.4 Bruikbaarheid van de gevonden modellen**

Vanuit de literatuur zijn vier verschillende modellen beschreven en vanuit Stedin is één model naar voren gekomen. De modellen worden getoetst aan de hand van de eerder opgestelde criteria: complexiteit, betrouwbaarheid, representativiteit van de dataset en de verhouding tussen de training en de test set.

#### *Model van Alghamdi, Muhamadl en Suleiman (2012)*

De opbouw van het model is niet complex. De vier gebruikte methodes zijn in hoofdstuk drie van dit onderzoek toegelicht. De benodigde gegevens voor deze methodes zijn beschikbaar met uitzondering van het gas CO, deze ontbreekt in 89,5% van alle metingen. In afbeelding 47 is weergegeven hoe de uitkomst van het model eruitziet. De afbeelding is niet erg scherp, maar weergegeven is dat alle gassen eenvoudig ingevuld kunnen worden, de uitkomst per methode gegeven wordt en dat deze uitkomsten in een staafdiagram samengevat worden. In het voorbeeld, zoals weergegeven in afbeelding 47, komen twee verschillende uitkomsten twee keer voor. Uit het staafdiagram is niet af te leiden wat het daadwerkelijke eindresultaat is van de analyse. De uitkomst is niet duidelijk en geeft daarmee niet de benodigde informatie voor dit onderzoek.

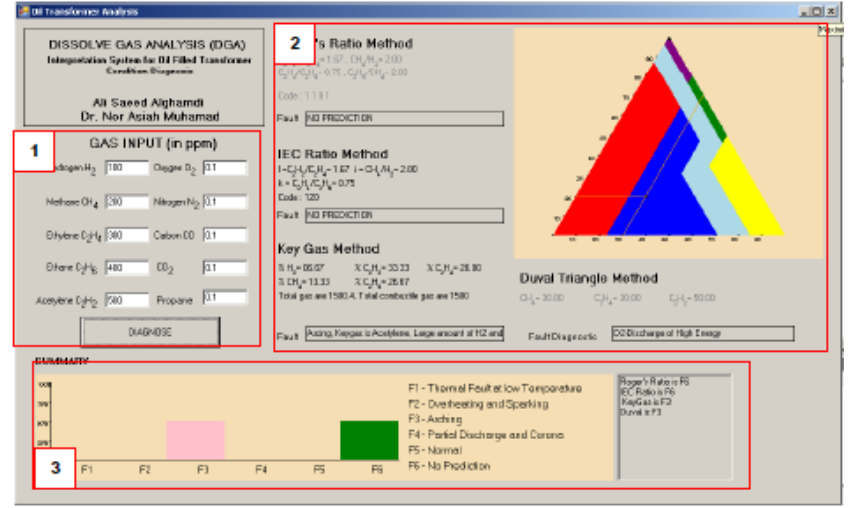

*Afbeelding 47: Graphical user interface* (Alghamdi, Muhamadl, & Suleiman, 2012, p. 231)

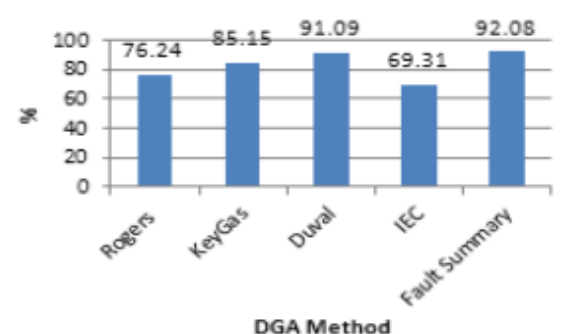

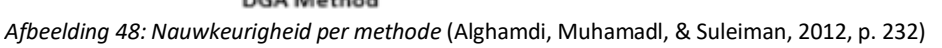

De gegeven uitkomsten in het gebruikersinterface zijn te controleren door de verschillende methodes toe te passen. Dit kan alleen voor het gegeven voorbeeld, de rest van de data is onbekend. De uitkomsten die gebruikt zijn bij de vergelijking zijn niet na te gaan. Het is onbekend hoe het model uit de vier verschillende uitkomsten tot één uitkomst komt. De vier gebruikte methodes kennen hun eigen wetenschappelijke onderbouwing, het model kent verder geen enkele onderbouwing. De representativiteit van de dataset is niet vast te stellen. Alleen de omvang, 101 metingen, van de dataset is bekend. Stel de dataset bevat van elke foutcode ongeveer evenveel metingen, dan bevat de dataset nog geen 17 metingen per foutcode. Daarnaast kent het onderzoek geen training en test set en is onbekend hoe de nauwkeurigheid van de vier methodes en het model bepaald is (afbeelding 48). Indien wordt verondersteld dat dit op een correcte manier is vastgesteld, dan nog is het verschil tussen de Duval Method en het model gering. Op basis van de gestelde criteria is dit model ongeschikt voor het vervolg van dit onderzoek.

#### *Model van Wanjare, Swami en Thosar (2018)*

Doernenburg Ratio Method, Rogers Ratio Method en Duval Triangle Method vormen de basis van dit model. Deze methodes kennen als invoer verschillende gasratio's met de volgende gassen als basis: H2, CH4, C2H2, C2H4 en C2H6. De benodigde gegevens voor dit model zijn aanwezig in de dataset van Stedin. De opbouw van het model is weergegeven in bijlage 3. De opbouw is bekend, maar niet elke stap is 100% uitgewerkt. Aan het begin wordt Cross-validation toegepast op de data, maar welke soort en met welke (voor)waardes is onbekend. Daarna wordt de data gediscretiseerd tot bepaalde waardes waarvan de waardes niet staan beschreven. Het Bayesian Network is vermoedelijk via een computerprogramma vastgesteld, dit is verder niet toegelicht. Door al deze onbekende factoren is het model redelijk complex. Hoe de uitkomst volgt uit het model is wel duidelijk. Voor alle drie de methodes worden voor de acht verschillende foutcodes (afbeelding 36) de kans berekend dat die foutcode de uitkomst is. Voor elke foutcode wordt het gemiddelde berekend van de drie methodes. De foutcode met de hoogste waarde is de uitkomst van het model. In de uitkomsten (afbeelding 49) volgt voor de Duval Triangle Method soms de uitkomst onvoorspelbaar (UN). In afbeelding 49 is dit weergegeven in rij acht. Dit is opvallend aangezien de DTM altijd een uitkomst heeft. Dit maakt het model twijfelachtig. Het model is niet reproduceerbaar en mist wetenschappelijke onderbouwing.

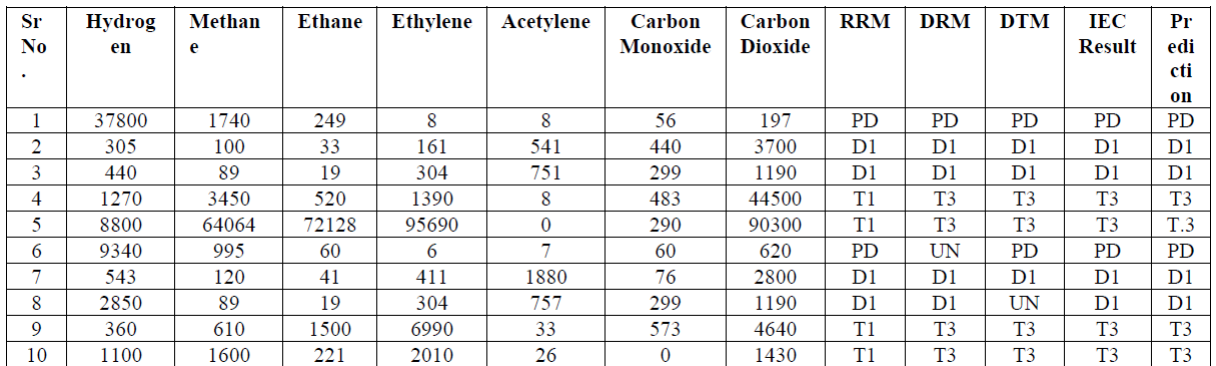

*Afbeelding 49: Een deel van de uitkomsten* (Wanjare, Swami, & Thosar, 2018, p. 50)

De gebruikte data is in het onderzoek niet toegelicht, echter is de bron wel bekend (Duval en dePabla, 2001). De data bevat alle foutcodes, alleen deze zijn niet evenredig verdeeld. Alle benodigde gegevens voor de invoer van het model zijn terug te vinden in de data. De verhouding tussen de training en test set is onbekend, dat maakt het lastig om de betrouwbaarheid van het model vast te stellen. Uit de test set volgt een nauwkeurigheid van 88,9%. Het model is niet reproduceerbaar en de betrouwbaarheid is niet vast te stellen, wat dit model ongeschikt maakt voor het vervolg van dit onderzoek.
## *Model van Tang, Goulermas, Wu, Richardson en Fitch (2008)*

Het ontwikkelde model bestaat uit een PW-based classifier in combinatie met een PSO, met 32 parameters. Dit is een complex model, vooral door het gebruik van een PSO. De PSO is gebaseerd op het sociale gedrag van dieren, zoals een school vissen. De PSO werkt goed voor optimalisatieproblemen, maar waarom het werkt is wiskundig nog niet bewezen. De acht benodigde gasratio's zijn combinaties van de volgende vijf gassen: H2, CH4, C2H2, C2H4 en C2H6. Zoals eerder gezegd zijn deze gegevens beschikbaar in de dataset van Stedin. De uitkomst is een van de vier foutcodes (afbeelding 38). De uitkomst is duidelijk maar kan specifieker, kijkend naar de foutcodes vanuit de Duval methodes. Door de PSO is het doorrekenen van het model niet mogelijk. De daadwerkelijk gebruikte formules zijn niet gegeven, echter wel de standaard formules van de gebruikte methodes. In het onderzoek wordt wel toegelicht hoe de uitkomst tot stand komt (zie Bijlage 4). De opbouw van de dataset is onbekend, de herkomst is wel bekend.

De data komt rechtstreeks uit de NGT DGA database. NGT staat voor National Grid Transco, een bedrijf wat de eigenaar is van het hoogspanningsnetwerk voor elektriciteitstransmissie in Engeland en Wales (National Grid Transco, 2019). De data bevat 168 metingen met zeven gastypes en ter plekke vastgestelde diagnoses van elke meting. De data is actueel en komt uit het werkveld. In het onderzoek wordt niet benoemd welke foutsoorten en of alle foutsoorten voorkomen in de dataset. Door middel van het uitvoeren van 10-fold-cross-validation worden alle metingen gebruikt om het model te trainen en kan het model toch gevalideerd worden. Over het algemeen wordt in dit proces 90% van de data gebruikt voor de training en 10% voor het testen (Cross-validation (statistics), 2019). De verdeling training en test set wijkt af van de criteria, maar door het gebruik van cross-validation is dit geen directe reden om het model af te keuren.

De uitkomsten, zoals weergeven in afbeelding 39 en 40, geven een nauwkeurigheid van 82,4%. In afbeelding 40 wordt het model onder andere vergeleken met de Duval Triangle. Volgens de onderzoekers heeft de Duval Triangle maar een nauwkeurigheid van 62,3%. Dit lage percentage is te verklaren aan de hand van de gebruikte categorieën (foutcodes). Eén van die categorieën is een normale toestand en in dat geval mag de Duval Triangle niet toegepast worden. In andere woorden zal de Duval Triangle, als het op deze manier getest wordt, elke meting met een normale conditie verkeerd categoriseren en dat zorgt voor een lagere nauwkeurigheid. Op basis van de complexiteit, onduidelijkheid over de aanwezige foutsoorten en de twijfelachtige vergelijking zal dit model niet gebruikt worden in het vervolg van dit onderzoek.

## *Model van Shintemirov, Tang en Wu (2009)*

Om te zorgen dat het te ontwikkelen model op willekeurige DGA-data toe te passen is, passen de onderzoekers bootstrapping toe. Dit is een ingewikkeld proces, maar de onderzoekers lichten het uitgebreid toe en verwijzen naar de publieke bootstrap toolbox die gebruikt is in het onderzoek. Hetzelfde doen de onderzoekers met de berekeningen die ze uitvoeren. Alleen het selectieproces van de wiskundige berekeningen, die gebruikt zijn in het genetic propgramming, is niet uitgebreid beschreven. Deze berekeningen zijn geselecteerd op basis van trial en error. Het onderzoek en daarmee de opbouw van het model, is complex maar transparant. Dankzij die transparantie is het model niet te complex. De invoer van het model is duidelijk, vector R, en de benodigde gegevens voor de invoer zijn beschikbaar in de dataset van Stedin. De uitkomst uit het model is duidelijk. De invoer wordt ingevuld in de formules en op basis van de uitkomsten uit de formules geclassificeerd in een van de foutcodes uit afbeelding 41. De keuze voor vier categorieën is een minpunt in het onderzoek. Zoals eerder opgemerkt kan dit specifieker. Het specifieker maken van de foutcodes is alleen niet mogelijk met de gebruikte dataset. Alle keuzes en berekeningen zijn wetenschappelijk onderbouwd.

De onderzoekers hebben rekening gehouden met de representativiteit van het onderzoek en het uiteindelijke model. Met behulp van bootstrapping hebben ze de dataset vergroot en het aantal metingen in elke categorie ongeveer gelijkgesteld (afbeelding 41). De verhouding tussen de training en test set is 78/22 en daarmee bijna gelijk aan de gevraagde 80/20 (wat ook het streven van de onderzoekers was). Met een nauwkeurigheid van 91,2% (afbeelding 46) en het voldoen van de gestelde criteria, wordt dit model verder onderzocht. Het verder gebruiken van dit onderzoek geeft één probleem: het onderzoek vermeldt maar vier van de acht gebruikte features en kan daardoor niet direct toegepast worden op de dataset van Stedin. Het model moet opnieuw gebouwd worden en daarvoor zijn de gebruikte programma's, instellingen en data uit het onderzoek nodig. Alles is uitgebreid beschreven en volgens de onderzoekers zijn de programma's vrij te gebruiken.

## *Model van Stedin*

Binnen Stedin wordt geen eigen model gebruikt voor de DGA. Stedin analyseert met behulp van de Duval Triangle wel de resultaten van de DGA, maar de daadwerkelijke resultaten worden opgesteld door het model van DNV-GL. Het beoordelen van dit model is niet mogelijk doordat de kern van de werkwijze van DNV-GL bedrijfsgeheim is. Ondanks dat de kern geheim is, is het bekende deel van de werkwijze interessant voor dit onderzoek. DNV-GL onderzoekt de delta's van de gassen en gebruikt trendlijnen om een voorselectie te maken. Deze methodes worden in de modellen uit de literatuur niet gebruikt, maar zijn voor de data van Stedin wel interessant. De data van Stedin bevat geen daadwerkelijke foutcode, maar wel de mogelijkheid om trendlijnen op te stellen voor een deel van de transformatoren. Verder kan bij transformatoren waarbij meerdere metingen zijn uitgevoerd de delta nader bekeken worden. Dit is logisch omdat deze data ook door DNV-GL gebruikt wordt. Uit verder onderzoek zal blijken of het gebruik van deze technieken in combinatie met andere technieken/methodes, Stedin duidelijker inzicht in de mate van beschikbaarheid van transformatoren kan geven.

## **7. Model en tool**

Op basis van de literatuur en de kennis binnen DNV-GL is de ontwikkeling van een voorspellingsmodel gestart. Vanuit het ontwikkelde model is een dashboard/tool tot stand gekomen.

## **7.1 Ontwikkeling model**

Na het toetsen van de modellen uit de literatuur is alleen het model van **Shintemirov, Tang en Wu (2009)** geschikt geacht voor verder gebruik. Zoals eerder beschreven is het model uitgebreid toegelicht en onderbouwd. De beste resultaten werden bereikt met zes of acht formules die volgde na Genetic Programming in combinatie met KNN-classificatie. In het onderzoek worden echter maar vier formules beschreven. De resultaten van maar vier formules geeft een nauwkeurigheid van ongeveer 81% (afbeelding 46).

Om tot een hogere nauwkeurigheid te komen zijn de extra formules nodig. Door het model na te bouwen kunnen deze of vergelijkbare formules opgesteld worden. Doordat de onderzoekers de gebruikte programma's hebben vermeld zou dit mogelijk moeten zijn. De gebruikte data komt net als het onderzoek van Tang, Goulermas, Wu, Richardson en Fitch (2008) rechtstreeks uit de NGT DGA database. Vergelijkbare data is te vinden in de bijlage van Duval en dePabla (2001). Dit onderzoek bevat de IEC TC 10 database. Deze dataset bevat ongeveer 170 DGA-metingen van transformatoren en daarbij de daadwerkelijke fout vastgesteld door experts.

De IEC TC 10 database bevat een aantal onduidelijke metingen en gaswaardes van 0 ppm. De onduidelijke metingen zijn verwijderd en de gaswaardes van 0 ppm zijn veranderd in 1 ppm. Dit was nodig voor het berekenen van de vijf ratio's voor de invoer. In tabel 2 is de verdeling van de fouten weergegeven van de overgebleven dataset. De foutsoorten zijn omgeschreven naar de gehanteerde foutsoorten uit het onderzoek van Shintemirov, Tang en Wu (2009) (tabel 3). De volgende stap is het toepassen van bootstrapping.

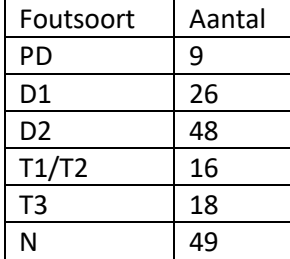

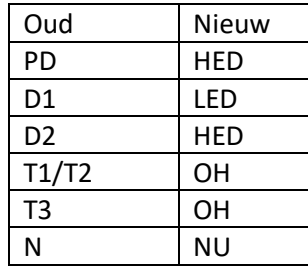

*Tabel 2: Aantal fouten per soort Tabel 3: Nieuwe foutsoorten*

Shintemirov, Tang en Wu (2009) gebruikte voor het bootstrappen van de data een toolbox uit Matlab. Stedin wil graag dat het model en de uiteindelijke tool gebouwd worden in een voor Stedin bekend programma. Matlab valt hier niet onder. Daarom is de Matlab functie nagebouwd in R met behulp van de boot package (Canty & Ripley, 2019). Daarna maakten de onderzoekers gebruik van de functie "*crossvalind*" in Matlab om de dataset te verdelen in een training en test set. In R kan hiervoor de functie "*sample*" voor gebruikt worden.

De volgende stap is het uitvoeren van Genetic Programming. De onderzoekers hebben dit gedaan in een tool die Java als programmeertaal heeft. Ook dit gedeelte moest omgeschreven worden naar R. Genetic Programming is ingewikkelder dan de eerdere functies en het programmeren hiervan is niet zomaar te doen. R kende hiervoor wel een package "*RGP*", alleen is deze package vorig jaar verwijderd (RGP, 2018). R kent daarnaast nog een package voor grammatical volution (GE), genaamd "*gramEvol*", wat de mogelijkheid biedt voor Genetic Programming (Noorian & Silva, 2016). Daarin worden de wiskundige operatoren uit afbeelding 42 toegevoegd.

Het werkgeheugen binnen Stedin is niet groot genoeg om het toevoegen van de wiskundige operatoren uit te voeren. Het toevoegen van de eerste wiskundige operatoren gaat zonder problemen. In afbeelding 50 is het resultaat hiervan weergegeven. Eerst wordt de benodigde package ingeladen, daarna worden de verschillende wiskundige operatoren toegevoegd (+, -, \*, /, ^, sinus, cosinus en arctangens ) en de mogelijke functievormen van deze wiskundige operatoren. Deze regels worden gebruikt om een '*grammar'* aan te maken. In de laatste regel wordt de '*grammer'* getest. Door middel van een random getal wordt bepaald welke uitdrukking gekozen wordt en dat gaat zo door zolang geen variabele of vast getal gekozen is om een berekening af te sluiten. In afbeelding 50 zijn de uitgevoerde code en de eerste zeven resultaten weergegeven. De 25 in de laatste regel code staat voor het aantal

```
functies dat is opgevraagd.<br>
> library(gramEvol)<br>
> rulebef <- list(expr = grule(op(expr, expr), sub_expr),<br>
+ sub_expr = grule(var, getal),<br>
+ func = grule(sin, cos, atan),<br>
+ getal = grule(runif(1, 0, 1)),<br>
+ op = grule
 .<br>> qrammarDef <- CreateGrammar(ruleDef)
     .<br>SrammarRandomExpression(grammarDef, 25)
[1]expression(E)[[2]]<br>expression(runif(1, 0, 1) * ((runif(1, 0, 1) + runif(1, 0, 1))/runif(1, 0, 1)))
[[3]]
expression(E^E)
[[4]]<br>expression(runif(1, 0, 1) * runif(1, 0, 1))
[[5]]<br>expression(B)
[[6]]<br>expression(CC)
[17]expression(runif(1, 0, 1)∧(cc - A + (A - (A - B + (runif(1, 0, 1) - (runif(1, 0, 1) - B^cc + A)))) + (A - (A - B + (runif(1, 0, 1) - (runif(1, 0, 1) - (runif(1, 0, 1) - (runif(1, 0, 1) - (runif(1, 0, 1) - (runif(1, 0, 1)
```

```
Afbeelding 50: Toevoegen van de eerste wiskundige operatoren in het package 'gramEvol'
```
In afbeelding 51 is de code, uitgebreid met de andere wiskundige operatoren, weergegeven. Daarin is een maximale diepte voor de formules toegevoegd. De maximale diepte is tien, deze diepte wordt ook door Shintemirov, Tang en Wu (2009) gehanteerd. Zonder maximale diepte volgt de melding dat het geheugen uitgeput is. De rode regel in afbeelding 51 geeft aan dat de formules te groot worden.

```
> ruleDef <- list(expr = grule(op(expr, expr), func(expr), func2(func3), sub_expr),
                      sub_expr = grule(var, getal),
                      func = grule(sin, cos, atan, exp, abs),
\ddot{}func2 = grule(log, sqrt),func3 = grule(abs(exp)),
\overline{1}getal = grule(runif(1, 0, 1)),<br>op = grule('+', '-', '*', '/',
                                                           ;'^'),
                      \bar{op} = \text{gru}\bar{1}e' + \bar{i}, -1,
\overline{+}var = grule(A, B, CC, DD, E))> grammarDef <- CreateGrammar(ruleDef)
> GrammarRandomExpression(grammarDef, 25, 10)
Error: cannot allocate vector of size 46 Kb
Afbeelding 51: Toevoegen van alle wiskundige operatoren in het package 'gramEvol'
```
Dit betekent dat het model niet verder gebouwd kan worden met het huidige werkgeheugen dat beschikbaar is in het systeem van Stedin. Met de gebruikte dataset is vervolgens de nauwkeurigheid getest op basis van de vier formules uit het onderzoek. De hoogste gemiddelde nauwkeurigheid op basis van 25000 seeds met random getallen is ongeveer 77%. Dit is lager dan de nauwkeurigheid *Afbeelding 52: Hoogste gemiddelde*  die volgde uit het onderzoek van Shintemirov, Tang en Wu

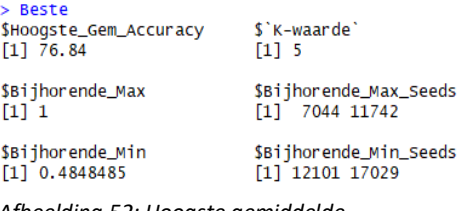

*nauwkeurigheid*

(2009). In afbeelding 52 is het beste resultaat te zien, het resultaat met de hoogste gemiddelde nauwkeurigheid. Het vaststellen van de fout op basis van maar vier formules is niet nauwkeurig genoeg voor gebruik binnen Stedin.

Omdat het model van Shintemirov, Tang en Wu (2009) niet gereproduceerd kon worden voor dit onderzoek, is gekozen om de methodieken van Duval te hanteren voor het interpreteren van de DGA in het te ontwikkelen model. Duval wordt toegepast zoals eerder beschreven is.

Tijdens de analyse van de resultaten van de Duval methodieken (hoofdstuk 5) bleek dat bepaalde resultaten nader onderzocht dienden te worden. Als de verschillende methodieken dezelfde foutcode geven is het resultaat duidelijk. Wanneer dat niet het geval is moeten de verschillende methodieken nader onderzocht worden. Als de gebruikte gassen en de verschillende foutcodes per methode onderzocht worden, kan voor de verschillende fouten vastgesteld worden welke toenemende gassen bepalend zijn (tabel 4).

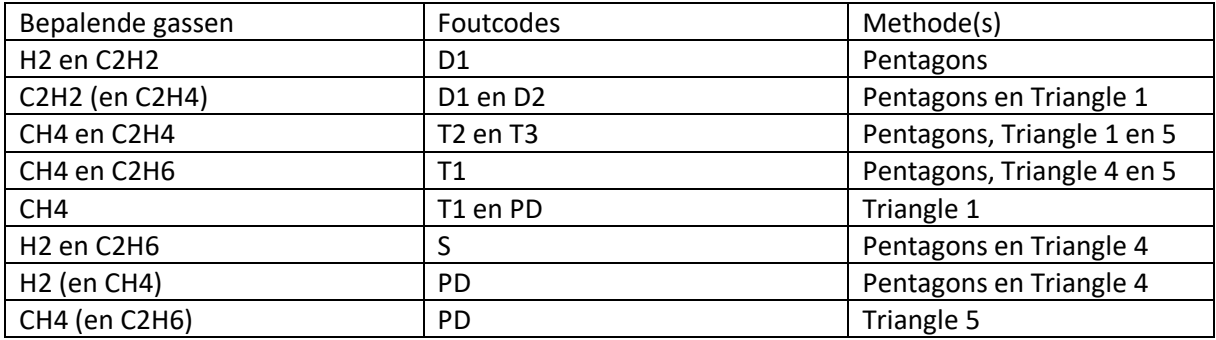

*Tabel 4: Bepalende gassen voor de verschillende foutsoorten en Duval methodes*

Een deel van opmerkelijke uitkomsten uit de analyse van de resultaten van de Duval methodieken blijkt afkomstig te zijn uit foutieve data. In de jaren 90 van de vorige eeuw heeft een overstap naar een ander systeem plaatsgevonden bij DNV-GL. Op basis van onverklaarbare metingen in de historische data is geconcludeerd dat de datatransformatie naar het nieuwe systeem niet vlekkeloos is verlopen. Deze data is onherstelbaar en daarom is ervoor gekozen om alle data voor het jaar 2000 uit de dataset te verwijderen. In afbeelding 53 zijn de uitkomsten uit de Duval methodieken na het verwijderen van de metingen van voor het jaar 2000, weergegeven.

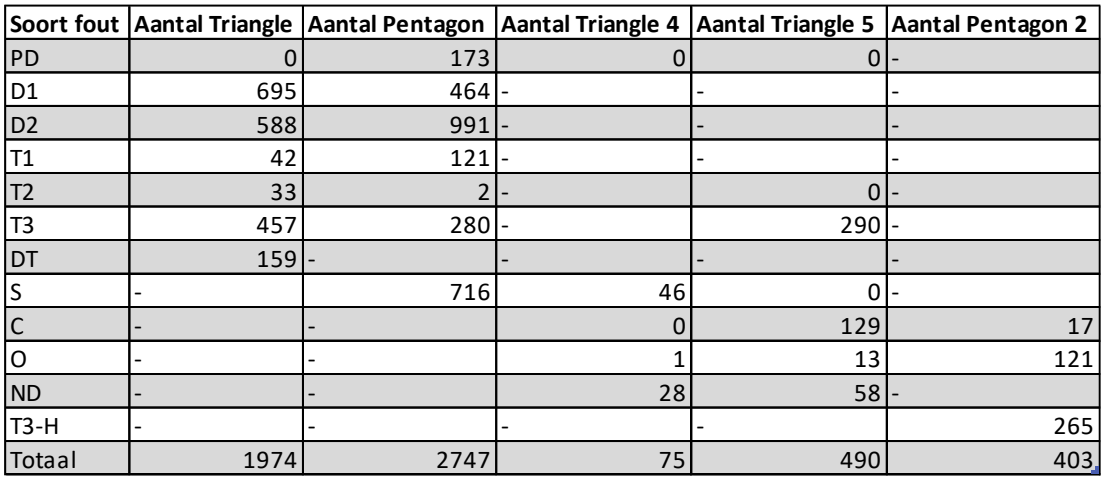

*Afbeelding 53: Uitkomsten Duval Methodieken voor de data uit de 21ste eeuw*

De uitkomsten bevatten nog steeds 173 PD fouten in de Duval Pentagon. Doordat in alle metingen met de PD foutmelding alleen het gas H2 de grenswaarde overschrijdt, wordt de Triangle verder niet berekend (want H2 is geen onderdeel van Triangle 1). In 50% van de gevallen is aan de hand van de andere gassen vast te stellen dat het om stray gassing gaat. De andere gassen zijn nagenoeg niet aanwezig, maar worden genoteerd als 1 ppm omdat waardes onder de 1 ppm niet nauwkeurig gemeten kunnen worden. Bij 2% zorgt de visualisatie van de Pentagon en de uitkomsten van vervolgmetingen voor de conclusie dat het om stray gassing gaat. Vervolg metingen sluiten bij een andere 3% ook de PD fout uit, maar verklaren niet de plotselinge piek in de H2 waarde bij de betreffende transformatoren. De overige 45% is niet direct te verklaren.

DNV-GL kijkt bij metingen eerst naar de afwijkingen ten opzichte van de door DNV-GL gemaakte trendlijn. Deze trendlijn maakt DNV-GL op basis van hun beschikbare data, dus ook de data van transformatoren van andere bedrijven. De data van Stedin is niet geschikt om een soortgelijke trendlijn te maken. Dat heeft te maken met de omvang, de structuur en compleetheid van de data. De beschikbare data is alleen van de afgelopen negentien jaar, kent onregelmatige metingen van transformatoren en mist gegevens over de werking, de leeftijd en het onderhoud van transformatoren. De volgende stap die DNV-GL neemt is het berekenen van de toename van de gassen tussen de verschillende metingen (de delta).

Voor de overige 45% van de PD fouten zou de delta meer inzicht kunnen geven. Naast het berekenen van de Duval methodieken wordt daarom de delta voor de verschillende gassen uitgerekend. Dit gebeurt door de toename te delen door het totaal van het bijhorende gas. Daarnaast wordt de gemiddelde maandelijkse percentuele toename van de gassen berekend. Het gebruiken van de delta's als invoer voor de Duval methodes wordt pas toegepast als aan twee voorwaardes wordt voldaan. De voorwaardes zijn een gemiddelde maandelijkse percentuele toename van 10% of meer voor een van de gassen (IEC, 2019) en de totale gassen mogen niet allemaal onder hun grenswaarde zitten. Worden de Duval methodieken toegepast op de delta's, dan volgt mogelijk een foutcode voor de toename.

Als de delta's van de overige 45% van de PD fouten worden onderzocht, blijkt dat de toename in de gassen voor het jaar 2000 heeft plaatsgevonden. Na het jaar 2000 zijn de gaswaardes stabiel gebleven en is geen toename van de fout te zien. Het verdere nut van de delta's wordt later toegelicht.

De Duval methodieken geven regelmatig dezelfde soort fout, maar een andere ernst. Dus Pentagon 1 geeft bijvoorbeeld een D2 fout, terwijl Triangle 1 een D1 fout geeft. Deze verschillen zijn logisch te verklaren aan de hand van tabel 4. Doordat de Pentagon de verhouding tussen vijf gassen weergeeft is het percentage van een gas ten opzichte van het totaal ook anders, het totaal is toegenomen. Bij temperatuurfouten worden deze verschillen vaak rechtgetrokken door Triangle 4 en 5. Toch moet de gevoeligheid voor bepaalde gassen/fouten van de verschillende methodes in de gaten gehouden worden.

Bij afwijkende fouten tussen de verschillende methodes geeft de visualisatie van de fouten meer inzicht in de oorzaak. In sommige gevallen wordt hierdoor zichtbaar waardoor de verschillen ontstaan, de meting zit dichtbij de grens van een foutgebied. Een voorbeeld hiervan is weergegeven in afbeelding 54 en 55. Ook de verschuiving van een fout of de aanwezigheid van twee fouten kan in de visualisatie zichtbaar worden. In afbeelding 56 en 57 is de verschuiving van een D2 fout naar een T3 fout weergegeven. Triangle 1 geeft op een gegeven moment een DT fout en een T3 fout net over de grens. In Pentagon 1 is diezelfde verschuiving zichtbaar in de metingen die van midden D2 naar T3 schuiven. In dit geval is een stabiele D2 fout verdwenen door het opkomen van een actieve T3 fout.

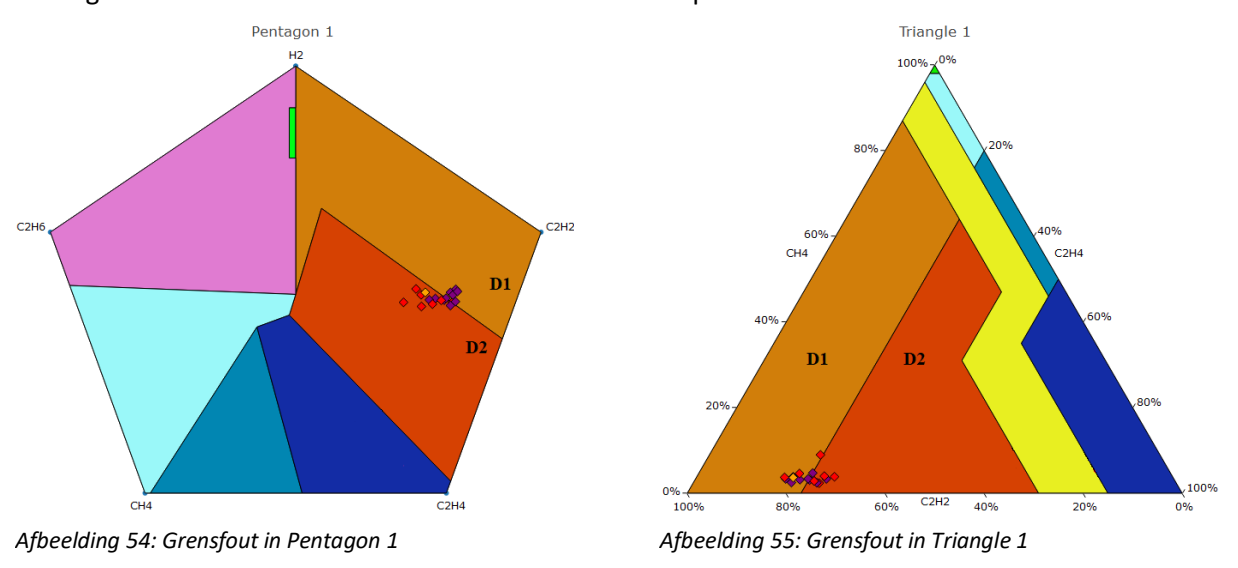

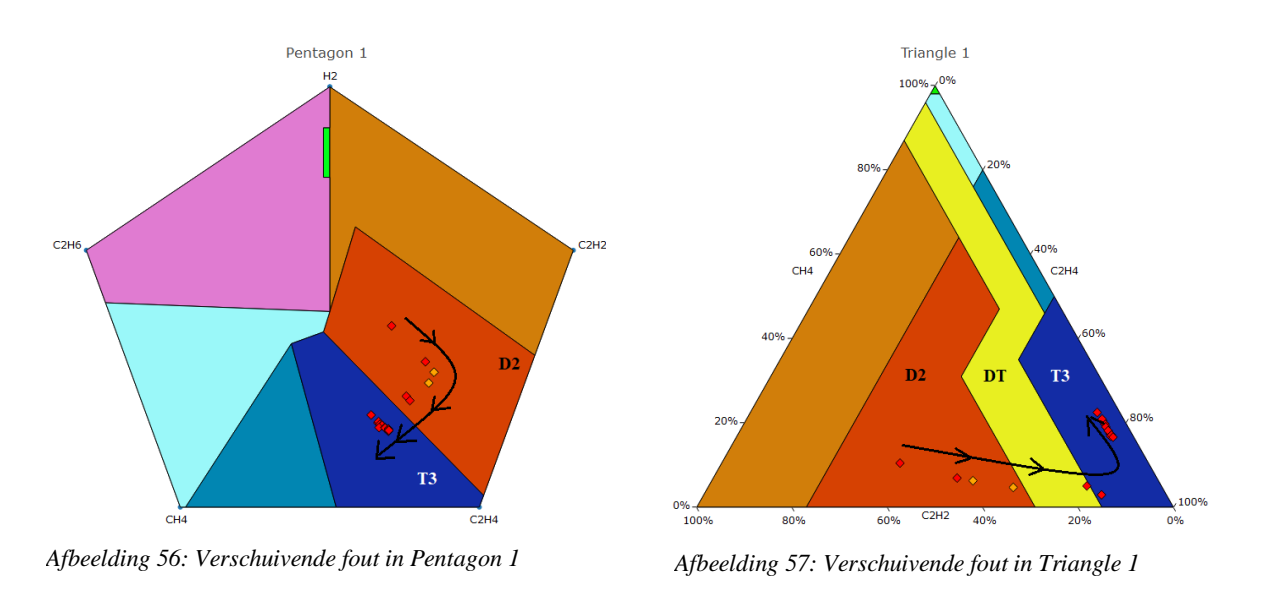

Daarnaast komt het ook voor dat de methodieken allebei een andere fout geven of de Pentagon wel en de Triangle niet. In het laatste geval is 90% van die metingen stray gassing, iets meer dan 1% komt doordat de grenswaarde van H2 of C2H6 minimaal overschreden worden en in 7% van de gevallen is sprake van een T1 fout op de grens met stray gassing.

Bij een uitkomst met verschillende fouten is in de meeste gevallen spraken van meerdere fouten of een combinatie van een fout en stray gassing. Door bij deze fouten de gaswaardes van de bepalende gassen uit tabel 4 nader te onderzoeken is te achterhalen om welke fouten het gaat en welke soort fout (ernst van de fout is lastiger zoals eerder aangegeven) het meest dominant is. Daarnaast zijn ook nu de delta's zeer nuttig om meer inzicht in de daadwerkelijk fout(en) te krijgen.

*Voorbeeld van het inzicht in de daadwerkelijke fout(en) na het analyseren van de delta's:* Gegeven is een transformator die een paar jaar terug een niet problematische D1 fout heeft gehad. Deze transformator heeft afgelopen jaar een T1 fout gehad die weinig invloed had op de totale gaswaardes om in het totaal naar boven te komen. De T1 fout was niet direct zichtbaar, maar de foutcode van de Triangle en de Pentagon verschoven wel naar DT en D2. Wanneer op dit punt de delta's nader bekeken worden volgt daaruit een T1 fout en daarmee zijn beide fouten bekend en kan de verschuiving verklaard worden.

Op dezelfde manier kunnen de delta's inzicht geven in toekomstige veranderingen in de foutcode van een transformator en daarmee de mate van beschikbaarheid. Door dat de delta's inzicht geven in de toename tussen de twee opeenvolgende metingen, kan een fout die niet meteen doorbreekt al eerder gesignaleerd worden. Wanneer de delta's en Duval methodieken ook worden berekend wanneer de gemiddelde maandelijkse toename 10% of meer bedraagt, maar de totale waarde van geen van de gassen de bijhorende grenswaarde overschrijdt. Dan kunnen de uitkomsten een indicatie geven van toekomstige fouten. Let op dat hier alleen sprake is van een indicatie, te allen tijde moet bij het toepassen van Duval op de delta's, de toename in de gaswaardes in de gaten gehouden worden. Deze toepassing vraagt dus om kennis over de methodes en de invloed van de verschillende gassen. Zo kan een gas 50% per maand zijn toegenomen omdat het in twee maanden tijd van 1 ppm naar 2 ppm is gestegen, in een dergelijk geval zijn de resultaten niet bruikbaar.

Verder zijn de verschillende gaswaardes bekeken per fout soort, per Duval methode. Mogelijk zouden bepaalde hoogtes van gas iets kunnen aangeven over de soort fout. In afbeelding 58 en 59 is de gemiddelde uitkomst van het gas C2H4 voor de verschillende foutsoorten weergegeven. De foutsoorten zijn bepaald aan de hand van de Duval methode in de titel van de afbeelding. Op basis van deze afbeeldingen lijkt het mogelijk om een T3 fout te onderscheiden van andere fouten op basis van de C2H4 waarde. Dit gemiddelde geeft alleen een vertekend beeld van de werkelijkheid wanneer de spreiding van de C2H4 waarde onderzocht wordt, in het geval van een T3 fout. Bij Triangle 1 is deze

spreiding 20 – 1520 ppm en bij Pentagon 1 is de spreiding 16,2 tot 1520. Voor alle gas- en foutsoorten, bekeken per methode, zijn de resultaten hetzelfde. Dit is logisch in vergelijking met de Duval methodieken, daarin wordt niet voor niets het percentage van een gas ten opzichte van het totaal met elkaar vergeleken.

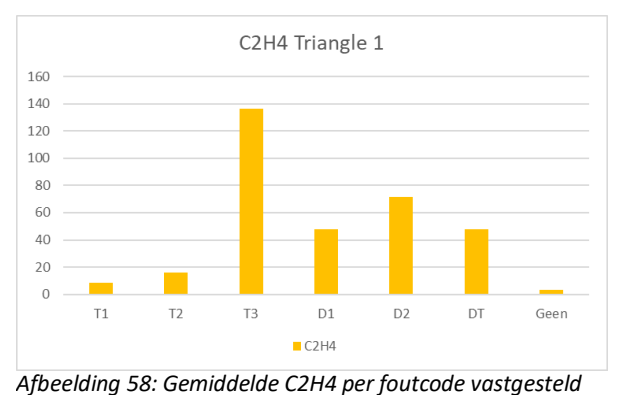

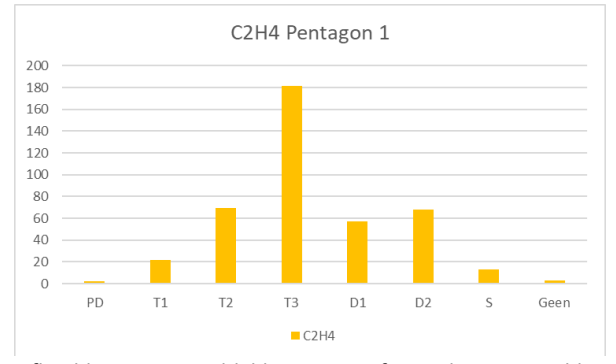

*Afbeelding 59: Gemiddelde C2H4 per foutcode vastgesteld door Pentagon 1*

Het uiteindelijke model bestaat uit het toepassen van de Duval methodieken, een visualisatie van de foutcodes en de Duval methodieken op basis van de delta's. Door het gebruik van de verschillende Duval methodieken om fouten vast te stellen en daarnaast de toelichting en visualisatie van deze methodieken, is het vaststellen van een fout in een transformator inzichtelijker geworden en mogelijk nauwkeuriger. Een verhoging in de nauwkeurigheid kan op basis van de gebruikte data niet bewezen worden. Het inzichtelijk maken van de verschuiving van de fout/gassen door middel van de Duval methodieken op basis van de delta's zorgt voor meer duidelijkheid bij tegenstrijdige uitkomsten uit de Duval methodieken op basis van de totale hoeveelheid gassen. Daarnaast geeft het Stedin de mogelijkheid om gerichtere metingen uit te voeren en daarmee vermoedens van fouten te versterken of te ontkrachten.

## **7.2 Ontwikkeling tool**

*door Triangle 1*

Het beschreven model is gerealiseerd in R en geeft de output weer in een dashboard. Het ontwikkelen van een tool/dashboard was een eis van Stedin.

Stedin heeft als eis dat de tool bruikbaar, overzichtelijk en doelgericht moest zijn. Dat houdt in dat:

- 1. De tool geen overbodige functies bevat;
- 2. De tool moet een korte opstarttijd kennen (minder dan twee minuten);
- 3. De tool zoveel mogelijk zichzelf wijst (de tool weinig toelichting vraagt);
- 4. Het updaten van de data vraagt weinig aanpassingen;
- 5. De gebruiker eenvoudig gegevens kan selecteren;
- 6. De gebruiker eenvoudig zien kan welke gegevens geselecteerd zijn;
- 7. De tool duidelijke en wiskundig correcte visualisaties bevat;
- 8. De gebruiker visualisaties kan vergelijken;
- 9. De tool verdiepend inzicht geeft in de DGA-resultaten.

Daarnaast is het wenselijk als het programma waarmee gewerkt wordt bekend is bij Stedin en de uitkomsten geëxporteerd kunnen worden naar een bestand wat gedeeld kan worden.

Kijkend naar de functionaliteit en de eisen en wensen is gekozen om de tool en het dashboard in R te realiseren. Andere opties waren Excel en Python. Excel had minimaal twintig minuten nodig om alleen het databestand op te schonen en juist in te lezen en voldeed daarmee niet aan de eisen. Python zou snel genoeg moeten zijn, maar wordt binnen Stedin niet gebruikt. R daarentegen is geschikt om snel data te verwerken, berekeningen op de data uit te voeren, een dashboard te genereren en het is eerder gebruikt binnen Stedin.

De tool kent twee delen, als eerste het inlezen en berekenen van de data en als tweede het dashboard met de uitkomsten. Deze splitsing is bewust gemaakt, want door deze splitsing hoeft het eerste deel alleen uitgevoerd te worden wanneer een nieuwe datadump beschikbaar is. In andere gevallen is het tweede deel van de tool genoeg om de gevraagde informatie te krijgen.

Het eerste deel van de tool hoeft dus alleen uitgevoerd te worden wanneer een nieuwe datadump beschikbaar is. De nieuwe datadump wordt dan opgeschoond en de bruikbare data wordt gefilterd. Voor de bruikbare data wordt een lijst met unieke transformatoren opgesteld, de Duval methodieken uitgerekend en de percentielen van de gassen bepaald. De gebruiker hoeft de nieuwe datadump alleen maar in de juiste map te zetten en de naam te veranderen. De enige voorwaarde is dat de opmaak hetzelfde is. Is de opmaak anders of vindt een wijziging plaats in de grenswaardes of percentielwaardes, dan moet de gebruiker een paar aanpassingen doen in de tool. De mogelijk nodige aanpassingen staan duidelijk aangegeven en zijn eenvoudig aan te passen, met oog op de bruikbaarheid.

Wanneer de gebruiker het tweede gedeelte uitvoert, komt de gebruiker direct bij het dashboard uit. Het dashboard kent een standaardopmaak met een navigatiebalk aan de bovenzijde. Deze navigatiebalk is overzichtelijk en kent een logische opbouw. Het startscherm is de visualisatie van Triangle 1 (afbeelding 61), met links een selectiemenu. In het selectiemenu kan eenvoudig een transformator worden geselecteerd. Na het bevestigen van de selectie wordt linksboven (naast het selectiemenu en onder de navigatiebalk) getoond welke transformator geselecteerd is. Rechtsboven staat een legenda met uitleg over de kleurschaal van de resultaten in de visualisatie. Hiermee wordt voldaan aan de eisen over het selecteren en visualiseren van gegevens. Elke visualisatie (de vijf verschillende Duval methodieken) heeft zijn eigen tabblad met een soort gelijke lay-out. De selectiemenu's zijn met elkaar verbonden en de kleuren van de foutcodes in de visualisaties zijn op elkaar afgestemd, dit komt de overzichtelijkheid ten goede.

Daarnaast kent het navigatiemenu een tabblad vergelijking waarin twee visualisaties met elkaar vergeleken kunnen worden. Verder zijn er vier tabbladen waarin de onderliggende data wordt weergegeven. Het eerste tabblad geeft de data van de geselecteerde transformator weer. Het tweede tabblad geeft de toename van de gassen weer, de gemiddelde percentuele toename per maand en de Duval uitkomsten over deze toenames voor de geselecteerde transformator. In het derde tabblad ziet men een lijst met unieke transformatoren. Het vierde tabblad bevat alle bruikbare data met overzichtelijke zoekbalken. Deze tabbladen voldoen aan de eisen omtrent de vergelijking van visualisaties en het verdiepende inzicht in de DGA. Het zoeken in alle bruikbare data vereenvoudigt het selectieproces.

Vanwege de eisen is de tool zo ontworpen en kent het geen verdere opties. De werking van de tool is samengevat in een stroomdiagram (Bijlage 5).

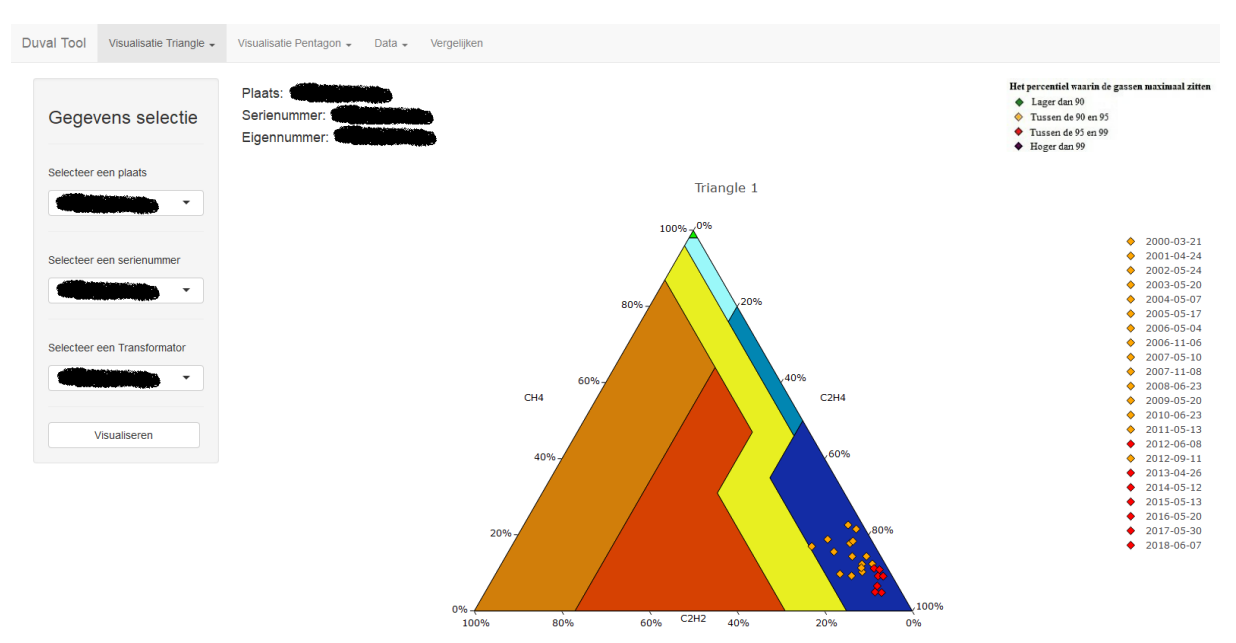

*Afbeelding 60: Startpagina Duval tool (visualisatie Triangle 1)*

Afbeelding 60, 61 en 62 zijn weergaves van de drie belangrijkste schermen uit de tool. Afbeelding 60 bevat de startpagina van de tool. Aan de linkerzijde kan direct een transformator geselecteerd worden in het dropdown-menu. Vervolgens worden de aanwezige fouten (volgens Duval) gevisualiseerd. Rechts is de legenda weergegeven, met bovenaan de toelichting op de kleuren. Door in de legenda op een meting te klikken kan deze meting zichtbaar of onzichtbaar gemaakt worden in de visualisatie. Door het aanpassen van de zichtbaarheid is het mogelijk om de focus op een paar metingen te leggen. Linksboven, naast het selectievenster, staat duidelijk vermeld welke transformator op dat moment gevisualiseerd is. Dit is handig omdat in het selectievenster een andere selectie gemaakt kan worden zonder deze daadwerkelijk door te voeren door op de knop Visualiseren te klikken. Door in de navigatiebalk op "Visualisatie Triangle" of "Visualisatie Pentagon" te klikken kunnen de andere Triangles en Pentagons weergegeven worden. Deze tabbladen zijn afgezien van de visualisatie, gelijk aan afbeelding 60.

Het tabblad "*Vergelijken*" is weergegeven in afbeelding 61. Voor de eerder geselecteerde transformator kunnen twee visualisaties met elkaar vergeleken worden. Door middel van twee dropdown-menu's kan eenvoudig gekozen worden welke visualisaties de gebruiker wil vergelijken.

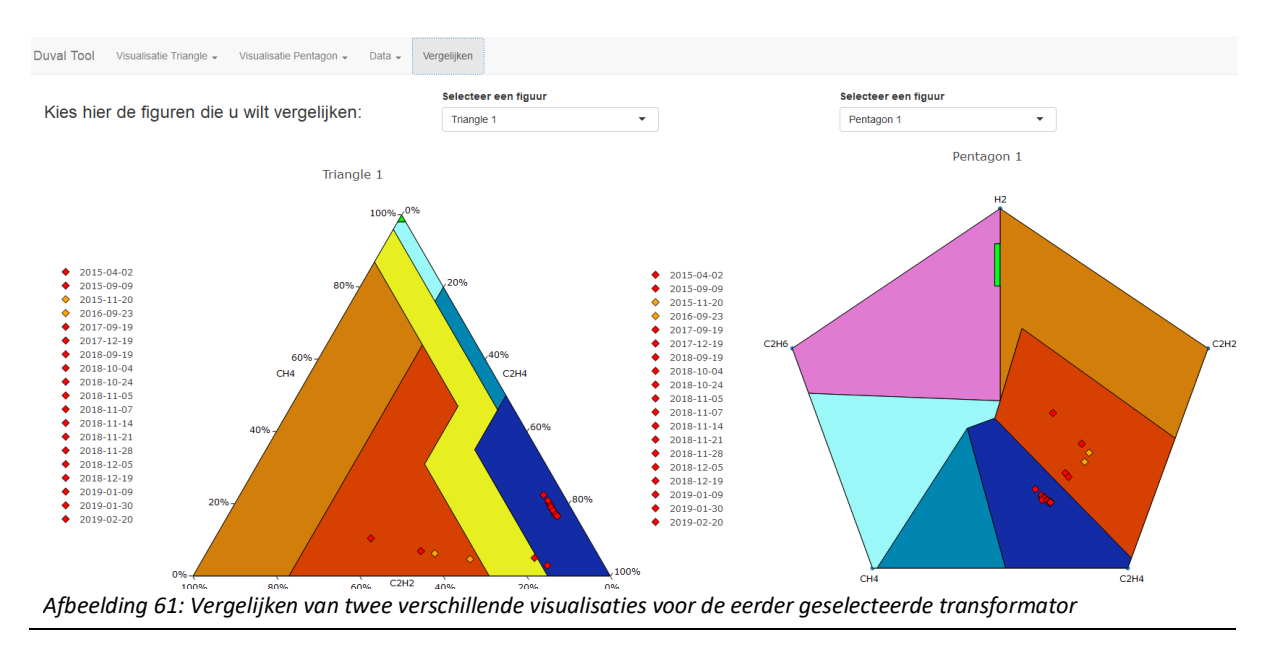

Onder de knop "*Data*" zit een dropdown-menu met vier keuzeopties. De tweede optie is een dataframe waarin de delta's van de eerder geselecteerde transformator, centraal staan. In afbeelding 62 is de uitvoer van deze optie weergegeven. In de dataframe is de datum van de meting, de toename van elk gas ten opzichte van de voorgaande meting, de Duval resultaten uit de totale meting, de gemiddelde maandelijkse percentuele toename van elk gas en de Duval resultaten uit de toename van de gassen weergegeven. Vanuit afbeelding 62 wordt duidelijk dat de meting van 09-09-2015 een D2 fout gaf, maar dat in de toename het een T3 fout waargenomen is. In de meting van 19-12-2017 komt de T3 fout pas boven de D2 fout uit. De dataframe uit afbeelding 62 geeft dus de mogelijkheid om twee fouten en vermoedens van fouten inzichtelijk te maken.

De nauwkeurigheid van deze vermoedens is wiskundig niet te valideren. De vermoedens zijn gevestigd op toenames van de gassen en deskundigheid van vakspecialisten. Zoals eerder beschreven moet ten alle tijden geanalyseerd worden of de Duval resultaten op basis van de toename van de gassen aannemelijk zijn. Daarbij moet de gebruiker zich afvragen of de toename geen gewone veroudering is, niet verwaarloosbaar is of een andere verklaring kent. Blijft het vermoeden bestaan, dan kan dit bevestigd worden door extra metingen uit te laten voeren. Hoe nauwkeurig dit stappenplan is moet in de toekomst blijken, maar op basis van historische data kan aangegeven worden dat 75% van de vermoedens later werkelijkheid worden. Van de 283 transformatoren met een foutmelding uit een van de Duval methodieken, kwam 48 keer een vermoeden naar voren en 36 keer kon dit vermoeden bevestigd worden.

| Duval Tool<br>Visualisatie Triangle $\star$<br>Visualisatie Pentagon -<br>Vergelijken<br>Data $\sim$ |                     |              |                     |              |                |                      |                       |                                |                |                |                                                    |                |                |                |              |                |                    |                     |                     |                              |             |
|----------------------------------------------------------------------------------------------------|---------------------|--------------|---------------------|--------------|----------------|----------------------|-----------------------|--------------------------------|----------------|----------------|----------------------------------------------------|----------------|----------------|----------------|--------------|----------------|--------------------|---------------------|---------------------|------------------------------|-------------|
|                                                                                                    | Datum               | H2           | CH <sub>4</sub>     | C2H2         | <b>C2H4</b>    | C.                   |                       | Metingen gekozen transformator |                |                | Delta van de metingen van de gekozen transformator |                | <b>CH4%</b>    | <b>C2H2%</b>   | C2H4%        | <b>C2H6%</b>   | DeltaT1            | Delta <sub>T4</sub> | Delta <sub>T5</sub> | DeltaP1                      | DeltaP2     |
| 1                                                                                                    | 20-02-2019          | $\mathbf{0}$ | $\overline{0}$      | $\mathbf{0}$ | $\circ$        |                      | <b>Totale dataset</b> | Lijst met transformatoren      |                |                |                                                    |                | $\mathbf{0}$   | $\mathbf{0}$   | $\mathbf{0}$ | $\overline{0}$ |                    |                     |                     |                              |             |
| $\overline{2}$                                                                                       | 30-01-2019          | $\mathbf 0$  | 3                   | $\mathbf{0}$ | 11             | $1.5 - 13$           |                       |                                | 13.            | -13            | 13-N                                               | U              | 6.7            | $\mathbf{0}$   | 5.3          | 4.9            |                    |                     |                     |                              |             |
| $\mathbf{3}$                                                                                         | 09-01-2019          | $\mathbf 0$  | $\bf{0}$            | $\mathbf 0$  | $\mathbf{0}$   |                      | $0$ T <sub>3</sub>    |                                | T <sub>3</sub> | T <sub>3</sub> | $T3-H$                                             | $\mathbf{0}$   | $\overline{0}$ | $\mathbf{0}$   | $\mathbf{0}$ | $\overline{0}$ |                    |                     |                     |                              |             |
| $\overline{4}$                                                                                       | 19-12-2018          | $\mathbf{0}$ | $\mathbf{1}$        | 0.3          | $\overline{4}$ | 0.6                  | T <sub>3</sub>        |                                | T <sub>3</sub> | T <sub>3</sub> | $T3-H$                                             | $\mathbf{0}$   | $\overline{2}$ | 2.3            | 1.8          | 1.9            |                    |                     |                     |                              |             |
| 5                                                                                                    | 05-12-2018          | $\mathbf{0}$ | $\mathbf{0}$        | $\mathbf{0}$ | $\mathbf{0}$   |                      | $0$ T <sub>3</sub>    |                                | T <sub>3</sub> | T <sub>3</sub> | $T3-H$                                             | $\overline{0}$ | $\mathbf{0}$   | $\mathbf{0}$   | $\circ$      | $\mathbf{0}$   |                    |                     |                     |                              |             |
| 6                                                                                                    | 28-11-2018          | $\mathbf{0}$ | 6                   | $\mathbf{O}$ | $\mathbf{0}$   |                      | $0$ T <sub>3</sub>    |                                | T <sub>3</sub> | T <sub>3</sub> | $T3-H$                                             | $\mathbf{0}$   | 10.7           | $\mathbf{0}$   | $\bullet$    | $\mathbf{0}$   | PD                 | $\mathbf{C}$        | $\circ$             |                              |             |
| 7                                                                                                    | 21-11-2018          | $\mathbf 0$  | $\mathbf{1}$        | 0.3          | $\mathbf{3}$   | $0.4$ T <sub>3</sub> |                       |                                | T <sub>3</sub> | T <sub>3</sub> | $T3-H$                                             | $\mathbf{0}$   | 1.8            | 2.2            | 1.4          | 1.3            |                    |                     |                     |                              |             |
| 8                                                                                                    | 14-11-2018          | $\mathbf{0}$ | $\mathbf{0}$        | 0.5          | $\overline{2}$ |                      | 0 <sub>1</sub>        |                                | T <sub>3</sub> | T <sub>3</sub> | $T3-H$                                             | $\mathbf{0}$   | $\mathbf{0}$   | 3.8            | 0.9          | $\mathbf{0}$   |                    |                     |                     |                              |             |
| 9                                                                                                    | 07-11-2018          | $\mathbf{0}$ | $\ddot{\mathbf{0}}$ | $\mathbf{0}$ | $\mathbf{1}$   | $0.4$ T <sub>3</sub> |                       |                                | T <sub>3</sub> | T <sub>3</sub> | $T3-H$                                             | $\mathbf{0}$   | $\mathbf{0}$   | $\mathbf{0}$   | 0.5          | 1.3            |                    |                     |                     |                              |             |
| 10 <sub>1</sub>                                                                                      | 05-11-2018          | 19.7         | 10                  | 0.7          | 8              | 0.9                  | T3                    |                                | T <sub>3</sub> | T <sub>3</sub> | <b>T3-H</b>                                        | 191.3          | 21.3           | 5.6            | 3.8          | 2.9            | T <sub>2</sub>     | $\mathbf s$         | T <sub>3</sub>      | T <sub>3</sub>               | $T3-H$      |
| 11                                                                                                   | 24-10-2018          | $\mathbf{0}$ | $\mathbf{0}$        | $\mathbf{0}$ | $\mathbf{0}$   |                      | 0 <sub>1</sub>        |                                | T <sub>3</sub> | T <sub>3</sub> | $T3-H$                                             | $\mathbf{0}$   | $\bullet$      | $\mathbf{0}$   | $\mathbf{0}$ | $\mathbf{0}$   |                    |                     |                     |                              |             |
| 12 <sup>2</sup>                                                                                      | 04-10-2018          | $\bullet$    | $\ddot{\mathbf{0}}$ | $\mathbf{0}$ | $\mathbf{0}$   |                      | 0 <sub>1</sub>        |                                | T <sub>3</sub> | T <sub>3</sub> | <b>T3-H</b>                                        | $\bullet$      | $\mathbf{0}$   | $\mathbf{0}$   | $\mathbf{0}$ | $\mathbf{0}$   |                    |                     |                     |                              |             |
| 13 <sub>13</sub>                                                                                     | 19-09-2018          | 45.9         | 73.5                | 4.5          | 175            | 19.3                 | T3                    |                                | T <sub>3</sub> | T <sub>3</sub> | <b>T3-H</b>                                        | 56             | 326.7          | 4.3            | 27.4         | 14.3           | T3                 |                     | T <sub>3</sub>      | T <sub>3</sub>               | <b>T3-H</b> |
| 14                                                                                                   | 19-12-2017          | $\mathbf{0}$ | $\ddot{\mathbf{0}}$ | $\mathbf{0}$ | $\mathbf{0}$   |                      | $0$ T <sub>3</sub>    |                                | T <sub>3</sub> | D <sub>2</sub> |                                                    | $\overline{0}$ | $\mathbf{0}$   | $\mathbf{0}$   | $\mathbf{0}$ | $\overline{0}$ |                    |                     |                     |                              |             |
| 15                                                                                                   | 19-09-2017          | 5.4          | 1.8                 | $\bullet$    | 34.8           | 7.3 DT               |                       |                                |                | D <sub>2</sub> |                                                    | 6.3            | 4.8            | $\bullet$      | 6.9          | 7.2            |                    |                     |                     |                              |             |
| 16                                                                                                   | 23-09-2016          | 0.5          | $\ddot{\mathbf{0}}$ | $\mathbf{O}$ | 5.6            | $1.3$ D <sub>2</sub> |                       |                                |                | D <sub>2</sub> |                                                    | 0.8            | $\bullet$      | $\mathbf{0}$   | 1.5          | 1.8            |                    |                     |                     |                              |             |
| 17                                                                                                   | 20-11-2015          | $\mathbf{0}$ | $\mathbf{0}$        | $\mathbf{O}$ | 1.1            | $0.3$ D <sub>2</sub> |                       |                                |                | D <sub>2</sub> |                                                    | $\mathbf{0}$   | $\mathbf{O}$   | $\bullet$      | 1.5          | 2.2            |                    |                     |                     |                              |             |
| 18                                                                                                   | 09-09-2015          | $\mathbf{0}$ | $\mathbf{0}$        | $\mathbf 0$  | 14.4           | 2.8                  | D <sub>2</sub>        |                                |                | D <sub>2</sub> |                                                    | $\mathbf{0}$   | $\mathbf{0}$   | $\mathbf{0}$   | 13.6         | 14             | T3                 |                     | T <sub>3</sub>      |                              |             |
| 19                                                                                                   | 02-04-2015          | 9.7          | 3.1                 | 15           | 9.2            | $1.2$ D <sub>2</sub> |                       |                                |                | D <sub>2</sub> |                                                    | 7.4            | 22.1           | 20.8           | 15.5         |                | 8.6 D <sub>2</sub> |                     |                     | D <sub>2</sub>               |             |
| 20                                                                                                   | 13-11-2014          | 21.8         | 1.5                 | 2.8          | 4.5            | 0.8                  |                       |                                |                |                |                                                    | 40.4           | 9.6            | $\overline{2}$ | 5.1          | 3.3            |                    |                     |                     |                              |             |
|                                                                                                    | Show $20 -$ entries |              |                     |              |                |                      |                       |                                |                |                |                                                    |                |                |                |              |                |                    |                     | Previous            | 1<br>$\overline{\mathbf{2}}$ | 3<br>Next   |

*Afbeelding 62: De dataframe rondom de delta's van de eerder geselecteerde transformator*

## **8. Conclusie en aanbevelingen**

Naar aanleiding van het onderzoek volgt een eindconclusie en een antwoord op de onderzoeksvraag, daarnaast worden aanbevelingen gegeven voor in de toekomst.

## **8.1 Conclusie**

Naar aanleiding van dit onderzoek kan geconcludeerd worden dat het niet gelukt is om een wiskundig model te bouwen die voldoet aan de gestelde criteria voor het verhogen van de nauwkeurigheid van de foutbepaling op basis van de DGA-resultaten. Wel is het inzicht in de foutmeldingen verhoogt en de nauwkeurigheid van de Duval methodieken gecombineerd. Daarnaast is met behulp van de delta's van de gassen een verandering in de fout waar te nemen. De vermoedens die ontstaan vanuit de inzichten in de delta's geven Stedin de kans eerder in te grijpen. Uit de historische data bleek al dat 75% van de vermoedens blijken te kloppen en door extra metingen uit te voeren kan de nauwkeurigheid verder worden verhoogd.

## **Op welke wijze kan aan de hand van een DGA-methode een model worden ontwikkeld om de mate van beschikbaarheid van transformatoren te voorspellen voor de nabije toekomst?**

Door het combineren van de verschillende Duval methodieken is de mate van beschikbaarheid inzichtelijker gemaakt en in combinatie met het onderzoeken van de toenames van de gassen kunnen fouten eerder gesignaleerd worden. Daardoor kunnen grotere fouten niet daadwerkelijk voorspeld worden, maar wel ontdekt worden. Dit helpt Stedin met het bepalen van het onderhoud van transformatoren.

## **8.2 Aanbevelingen**

De aanbevelingen die aan Stedin worden gedaan kunnen worden verdeeld over drie delen: de data, de tool en vervolgonderzoek.

## *Aanbevelingen data*

Het databestand uit dit onderzoek is een datadump afkomstig uit de database van DNV-GL. De informatie over de transformatoren binnen DNV-GL is eigendom van Stedin. Binnen Stedin bestaan verschillende databases waarin informatie/gegevens over transformatoren wordt bijgehouden:

- 1. Geografisch Informatie Systeem (GIS);
- 2. Meerjarenonderhoudsplan (MOP);
- 3. Onderhoudsbeheersysteem (OHBS);
- 4. Maximo;
- 5. Meridian.

Deze databases kennen geen overkoepelende primaire sleutel, zijn incompleet en zijn niet volledig aan elkaar gekoppeld, hierdoor worden wijzigingen in de informatie niet overal structureel doorgevoerd. In de huidige situatie is de data onoverzichtelijk, incompleet en deels onbruikbaar.

Stedin zou de transformatoren beter in kaart moeten brengen, te beginnen met een complete lijst van alle transformatoren. In die lijst moet een duidelijk onderscheidt bestaan tussen actieve, reserve en geamoveerde transformatoren. Daarnaast is het belangrijk dat de datum waarop en de oorzaak/reden waarom een transformator is geamoveerd wordt toegevoegd in de database. In de huidige situatie wordt dat niet duidelijk bijgehouden. Deze informatie kan in de toekomst gebruikt worden voor het verkrijgen van inzichten in de levensduur van transformatoren.

Deze lijst moet gekenmerkt worden door een primaire sleutel, een uniek nummer, waardoor de informatie van de transformatoren gekoppeld kan worden aan andere databases. Andere databases hoeven hierdoor geen informatie bij te houden die in deze lijst staat, want door de primaire sleutel kan deze informatie meteen opgevraagd worden.

Het onderhoud dat gepleegd wordt aan transformatoren wordt door Stedin bijgehouden. Deze informatie wordt alleen niet gedeeld met bijvoorbeeld DNV-GL. Als Stedin dit in de toekomst wel doet, dan kan bijvoorbeeld DNV-GL onderzoeken wat het effect is van bepaald onderhoud op de mate van beschikbaarheid van een transformator. Hetzelfde geldt voor het compleet maken van de database. Als Stedin zorgt dat van alle transformatoren bekend is wat het bouwjaar, het merk, de standplaats, het vermogen en de gebruikte oliesoort is, dan kan DNV-GL verbanden onderzoeken en/of rekening houden met de onderlinge verschillen van transformatoren in hun advies aan Stedin.

Het advies van DNV-GL aan Stedin wordt aangeleverd in een rapport. Een linkje naar dat rapport wordt toegevoegd in het MOP. Door de conclusie van het advies toe te voegen aan het databestand is dit sneller te achterhalen en te vergelijken met de uitkomsten uit de opgeleverde tool. Dit kan door bijvoorbeeld een nieuwe variabele toe te voegen in het databestand met de waarde 0 voor een normale staat, 1 voor verdachte staat en 2 voor kritieke staat van de transformator.

In het databestand is verder nog ruimte voor verbetering in de notatie. In de huidige situatie kennen de gasmetingen een ondergrens wat wordt genoteerd met een kleiner dan teken, bijvoorbeeld: <1. Dit betekent dat het gas maximaal 1 ppm aanwezig is, maar niet precies gemeten kan worden. Door deze notatie kunnen de gaswaardes niet ingelezen worden als getallen, door dit "kleiner-dan-teken" weg te halen en alleen de ondergrens te noteren is dit probleem opgelost. Verder kent het databestand invoerfouten in bijvoorbeeld de standplaats van de transformatoren. Zo wordt bijvoorbeeld 's Gravendeel afwisselend met en zonder apostrof geschreven. Het databestand wordt leesbaarder en bruikbaarder door deze fouten aan te passen en controles op nieuwe invoer toe te voegen. Bij nieuwe invoer of wijzigingen zou gedacht kunnen worden aan een keuzelijst waarin alle mogelijke locaties staan.

Bovendien kent het databestand nu veel kolommen die voor 80% of meer leeg zijn. Dit zijn variabelen die zelden tot nooit gemeten worden en die niet gebruikt worden voor de DGA. Door deze kolommen te verwijderen of te verplaatsen naar een databestand waar ze van meer waarde zijn, wordt het databestand overzichtelijker. Hetzelfde geldt voor kolommen die dezelfde informatie geven. Als voorbeeld de kolommen bedrijfsnaam en BEDR\_NR. In de eerstgenoemde staat de volledige naam van het district waar de transformator in staat en in de andere kolom staat het nummer van dit district. Door het toevoegen van een legenda kan een van de kolommen verwijderd worden. Ongeveer vijf kolommen kunnen hierdoor verwijderd worden. Verder zijn er kolommen die identiek zijn, voorkom dubbele kolommen om het databestand overzichtelijker te maken.

## *Aanbevelingen tool*

De tool zou nog verder uitgebreid kunnen worden met bijvoorbeeld de papieranalyses. Dit is tot zover bewust niet gedaan omdat de tool als doel had de DGA inzichtelijk te maken. Verder zou de tool mogelijk verbonden/geïntegreerd kunnen worden in de systemen van Stedin. De tool wordt op dit moment los gebruikt en communiceert met geen enkele database. Het databestand wat gebruikt wordt is een dump uit een database. Het up-to-date houden van de tool vraagt dus een aantal stappen, deze stappen worden overbodig als de tool gekoppeld is met de database.

Tot zover de koppeling aan de voorkant van de tool. Hetzelfde geldt ook voor de achterkant voor de tool. De tool zou in waarde toenemen als de uitkomsten direct vertaald kunnen worden naar acties in de systemen van Stedin. Stel de tool maakt inzichtelijk dat een transformator mogelijk een fout bevat en dus vaker gemeten moet worden, dat deze extra meting meteen doorgevoerd wordt in de systemen van Stedin. De uitkomsten kunnen op dit moment ook niet geëxporteerd worden naar bijvoorbeeld een Pdf-file. Door deze functie toe te voegen kunnen uitkomsten onderling uitgewisseld worden via de mail of iets dergelijks.

Daarnaast kent de tool op dit moment niet de "*look en feel*" van Stedin. Dit was voor nu geen wens voor Stedin. Stel de tool wordt breder ingezet binnen Stedin zou een Stedin look meer professionaliteit uitstralen en stelt het de gebruiker ook in staat de tool te gebruiken in presentaties naar buiten.

## *Aanbevelingen vervolgonderzoek*

Voor het maken van een betere voorspelling van de mate van beschikbaarheid van een transformator heeft het opschonen/aanpassen van de data veel potentie. Naast het verbeteren van de data kan het aanvullen van de data helpen om meer inzicht te krijgen in de DGA-uitkomsten. Stel Stedin zou voor een aantal jaar fysiek vaststellen welke fouten transformatoren vertonen, dan kan die data gebruikt worden om patronen te ontdekken en computermodellen te trainen om de DGA-uitkomsten te interpreteren. Naar alle waarschijnlijkheid wordt de betrouwbaarheid van de foutanalyse hiermee verhoogt, mits de data voldoet aan de criteria die gesteld zijn in hoofdstuk vijf. Het verzamelen van deze data vraagt om investeringen van Stedin. Deze investeringen verdienden zichzelf terug door de nieuwe inzichten die deze data Stedin geeft in de mate van beschikbaarheid van transformatoren.

Het wiskundige model van Shintemirov, Tang en Wu (2009) is onderzocht, maar kon niet worden toegepast op de data van Stedin. Door data te verzamelen over welke fouten transformatoren daadwerkelijk vertonen, zoals eerder aanbevolen, creëert Stedin een dataset waarop dit model wel toegepast kan worden. Naast dat Stedin niet over de juiste dataset beschikt is er op de netwerkserver ook niet genoeg rekencapaciteit om Genetic Programming in R uit te voeren. In een vervolgonderzoek kan Stedin mogelijk het werkgeheugen ophogen of dit gedeelte uitvoeren in Java of een andere programmeertaal. Het wordt Stedin aanbevolen om de mogelijkheden van dit model verder te onderzoeken.

In dit onderzoek is alleen de DGA gebruikt om inzicht te verkrijgen in de mate van beschikbaarheid van transformatoren. Door het onderzoek breder te trekken kan dit inzicht vergroot worden. Hiervoor moet Stedin consequent meerdere kenmerken van de olie analyseren. Mogelijke kenmerken zijn behandeld in hoofdstuk 3. Dit onderzoek geeft niet genoeg informatie om te bepalen welke kenmerken Stedin het best kan analyseren. Om dat te bepalen zal Stedin een verkennend onderzoek moeten uitvoeren.

## **Literatuurlijst**

- Alghamdi, A. S., Muhamadl, N. A., & Suleiman, A. A. (2012). DGA Interpretation of Oil Filled Transformer Condition Diagnosis. *TRANSACTIONS ON ELECTRICAL AND ELECTRONIC MATERIALS*, 229-232.
- Atanasova-Höhlein, I. (2012). *DGA - Method in the Past and for the Future.* Siemens AG.
- *Bayesian networks - an introduction*. (sd). Opgehaald van Bayes Server: https://www.bayesserver.com/docs/introduction/bayesian-networks
- Bengio, Y. (2018, juni 15). *Multilayer Perceptron*. Opgehaald van Deep Learning: http://deeplearning.net/tutorial/mlp.html
- Canty, A., & Ripley, B. (2019, april 26). *boot: Bootstrap Functions*. Opgehaald van Website van CRAN: https://cran.r-project.org/web/packages/boot/index.html
- Choi, C. (sd). *Parzen window method and classification.*
- *Cross-validation (statistics)*. (2019, april 1). Opgehaald van Wikipedia: https://en.wikipedia.org/wiki/Cross-validation\_(statistics)
- D&F Liquidators. (2018). *The Basics of Electrical Transformers*. Opgehaald van Website van D&F Liquidators: https://www.dfliq.net/blog/the-basics-of-electrical-transformers/
- DiGiorgio, J. (2005). *Dissolved Gas Analysis of mineral oil insulating fluids.* Northern Technology & Testing.
- DNV-GL. (sd). *Transformer oil laboratory services*. Opgehaald van website DNV-GL: https://www.dnvgl.nl/services/transformer-oil-laboratory-services-7228
- Dukarm, J. (2010). Introduction to Duval's Diagnostic Triangles. *Introduction to Duval's Diagnostic Triangles* (p. 35). Victoria BC Canada: Delta-X Research Inc.
- Duval, M. (2015, juni 23). Duval Pentagon.
- Duval, M., & dePabla, A. (2001). Interpretation of gas-in-oil analysis using new IEC publication 60599 and IEC TC 10 databases. *IEEE*, 31 - 41.
- Duval, M., & Lamarre, L. (2014). The Duval Pentagon-A New Complementary Tool for the Interpretation of Dissolved Gas Analysis in Transformers. *IEEE Electrical Insulation Magazine*, 9 - 12.
- Duval, M., & Lamarre, L. (2017). The new Duval Pentagons available for DGA diagnosis in transformers filled with mineral and ester oils. *IEEE*.
- Dvorak, P. (2014, juni 18). *Large Power Transformers and the U.S. Electric Grid*. Opgehaald van Windpower engineering & development: https://www.windpowerengineering.com/electrical/report-update-large-powertransformers-u-s-electric-grid/
- Etman, Z. A., Mansour, D.-E. A., & El-Amary, N. H. (2017). Performance evaluation of dissolved gas analysis techniques against measurement errors. *IEEE*, 1 - 4.
- Faiz, J., & Soleimani, M. (2017). Dissolved Gas Analysis evaluation in electric power transformers using conventional methods a review. *IEEE*, 1239 - 1248.
- Frimpong, G. K. (2014, maart 10). *Cause of Hydrogen Gas in Transformers*. Opgehaald van T&D World: https://www.tdworld.com/grill-grid-masters/cause-hydrogen-gas-transformers
- Gandhi, R. (2018, juni 7). *Support Vector Machine — Introduction to Machine Learning Algorithms*. Opgehaald van Towards Data Science: https://towardsdatascience.com/support-vectormachine-introduction-to-machine-learning-algorithms-934a444fca47
- Glen, S. (2017, augustus 9). *Gaussian Mixture Model: Simple Definition* . Opgehaald van Statistics How To : https://www.statisticshowto.datasciencecentral.com/gaussian-mixture-model/
- Golarz, J. (2015, december). Understanding Dissolved Gas Analysis (DGA) Techniques and Interpretations. *Electric Energy T&D*, 31 - 33. Opgehaald van Website van Electric Energie: https://electricenergyonline.com/energy/magazine/913/article/Guest-Editorial-Understanding-Dissolved-Gas-Analysis-DGA-Techniques-and-Interpretations.htm
- Gupta, S. (sd). *Gaussian Mixture Model*. Opgehaald van Website van GeeksforGeeks: https://www.geeksforgeeks.org/gaussian-mixture-model/
- HoogspanningsNet. (sd). *Transformators*. Opgehaald van HoogspanningsNet: https://www.hoogspanningsnet.com/techniek/transformators/
- Hu, X. (2006). *PSO Tutorial*. Opgehaald van Swarm Intelligence: http://www.swarmintelligence.org/tutorials.php
- Huo-Ching Sun, Y.-C. H.-M. (2012). A Review of Dissolved Gas Analysis in Power Transformers. *Energy Procedia*, 1220 – 1225.
- Hyndman, R. J., & Athanasopoulos, G. (2018). *Forecasting: principles and practice* (2e ed.). Melbourne, Australia: OTexts. Opgeroepen op maart 19, 2019, van OTexts.com/fpp2
- I.A.R. GRAY Transformer Chemistry Services. (sd). *A guide to transformer oil analysis.* I.A.R. GRAY Transformer Chemistry Services.
- IEC. (2019). *Startpagina IEC*. Opgehaald van Website van IEC: https://www.iec.ch/
- IEEE. (2018). *IEEE guide for the interpretation of gases generated in oil-immersed transformers. IEEE Standard C57.104-2008.*
- Inspectorate ARA. (2013). *Transformator olie analyses.* Opgehaald van Website van Bureau Veritas: https://www.bureauveritas.nl/007c7362-3864-4d84-a1d1- 436baf3df83f/Transformer+Oil+Testing\_OP\_Netherlands\_0913.pdf?MOD=AJPERES&CACHEI D=007c7362-3864-4d84-a1d1-436baf3df83f
- James, G., Witten, D., Tibshirani, R., & Hastie, T. (2013). *An Introduction to Statistical Learning.* New York: Springer.
- Jarman, P., Wang, Z., Zhong, Q., & Ishak, T. (2009). End-of-life modelling for power Transformers in aged power system networks. *Paper C105* (p. 7). Zuid Afrika: Cigré.
- Mansour, D.-E. A. (2012). A new graphical technique for the interpretation of dissolved gas analysis in power transformers. *IEEE*, 195 - 198.
- Mansour, D.-E. A. (2015). Development of a new graphical technique for dissolved gas analysis in power transformers based on the five combustible gases. *IEEE*, 2507 - 2512.
- Muhamad, N., Blackburn, T., Phung, B., & Lai, K. (2007). Comparative Study and Analysis of DGA Methods for Transformer Mineral Oil. *IEEE*.
- *Multilayer perceptron*. (2019, april 1). Opgehaald van Wikipedia: https://en.wikipedia.org/wiki/Multilayer\_perceptron
- National Grid Transco. (2019). *About us*. Opgehaald van Website van National Grid: https://www.nationalgridet.com/about-us
- Navlani, A. (2019, januari 18). *Neural Network Models in R*. Opgehaald van Datacamp: https://www.datacamp.com/community/tutorials/neural-network-models-r
- NEN. (2013). *Mineral insulating oils in electrical equipment - Supervision and maintenance guidance (IEC 60422:2013,IDT).* NEN, normalisatie en normen.
- Noorian, F., & Silva, A. M. (2016, juli 4). *gramEvol: Grammatical Evolution for R*. Opgehaald van Website van CRAN: https://cran.r-project.org/web/packages/gramEvol/index.html
- *RGP*. (2018, januari 2). Opgehaald van Website van CRAN: https://cran.rproject.org/web/packages/rgp/index.html
- Sayad, S. (2010). *Linear Discriminant Analysis*. Opgehaald van Website van Saed Sayad: https://www.saedsayad.com/lda.htm
- Sayad, S. (2010). *Radial Basis Function Networks (RBF)*. Opgehaald van Website van: http://www.saedsayad.com/artificial\_neural\_network\_rbf.htm
- Shintemirov, A., Tang, W., & Wu, Q. (2009). Power Transformer fault classification based on dissolved gas analysis by implementing bootstrap and genetic programming. *IEEE*, 69 - 79.
- ŠIŠIĆ, E. (2015). Chromatographic analysis of gases from the transformer. *Transformers Magazine*.
- Stedin Groep. (2019, februari 4). *Stedin Groep*. Opgehaald van Website van Stedin Groep: https://www.stedingroep.nl/
- Stedin Netbeheer B.V. (2019, februari 4). *Wat doet Stedin*. Opgehaald van Website van Stedin Netbeheer B.V.: https://www.stedin.net/over-stedin/wat-doet-stedin
- *Support vector machine*. (2019, februari 2). Opgehaald van Wikipedia: https://nl.wikipedia.org/wiki/Support\_vector\_machine
- Tang, W., Goulermas, J., Wu, Q., Richardson, Z., & Fitch, J. (2008, april). A Probabilistic Classifier for Transformer Dissolved Gas Analysis With a Particle Swarm Optimizer. *Institute of Electrical and Electronics Engineers*, 751 - 759.
- Techno Master. (2013). *The Duval Triangle DGA Diagnostic Method* . Opgehaald van Website van Techno Master: http://www.techno-master.net/appnote-the-duval-triangle-dga-diagnosticmethod
- Tharwat, A., Ibrahim, A., Gaber, T., & Hassanien, A. E. (2017). Linear discriminant analysis: A detailed tutorial. *AI Communications*, 169 - 190.
- Vorm, T. v. (2018). *Van plat naar slim.* Rotterdam: Stedin Netbeheer B.V.
- Wanjare, S. B., Swami, P., & Thosar, A. (2018, augustus). DGA Interpretation for Increasing the Percent of Accuracy by Bayesian Network Method Comparing IEC TC 10 Database. *International Journal of Engineering Trends and Technology (IJETT)*, 46 - 51.
- Wattakapaiboon, W., & Pattanadech, N. (2016). The State of The Art for Dissolved Gas Analysis. *IEEE*, 60-63.

Wikipedia. (2019, februari 4). *Stedin*. Opgehaald van Wikipedia: https://nl.wikipedia.org/wiki/Stedin

- Wikipedia. (2019, januari 16). *Transformer.* Opgehaald van Wikipedia: https://en.wikipedia.org/wiki/Transformer
- *Zwermintelligentie*. (2017, oktober 6). Opgehaald van Wikipedia: https://nl.wikipedia.org/wiki/Zwermintelligentie

# **Bijlage 1: Verdeling foutcodes DGA-onderzoeken**

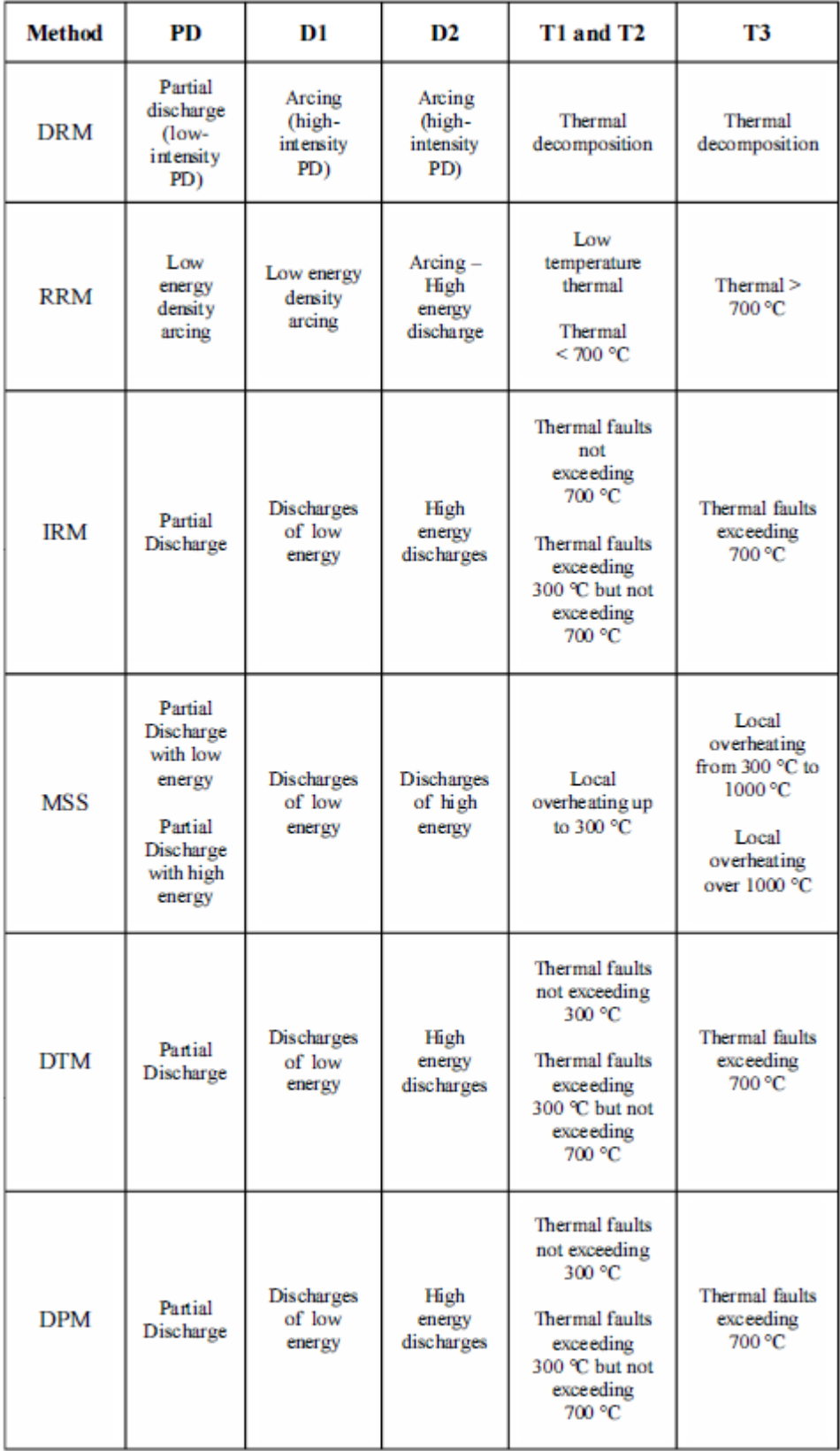

*Verdeling foutcodes* (Wattakapaiboon & Pattanadech, 2016, p. 62)

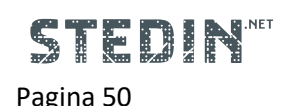

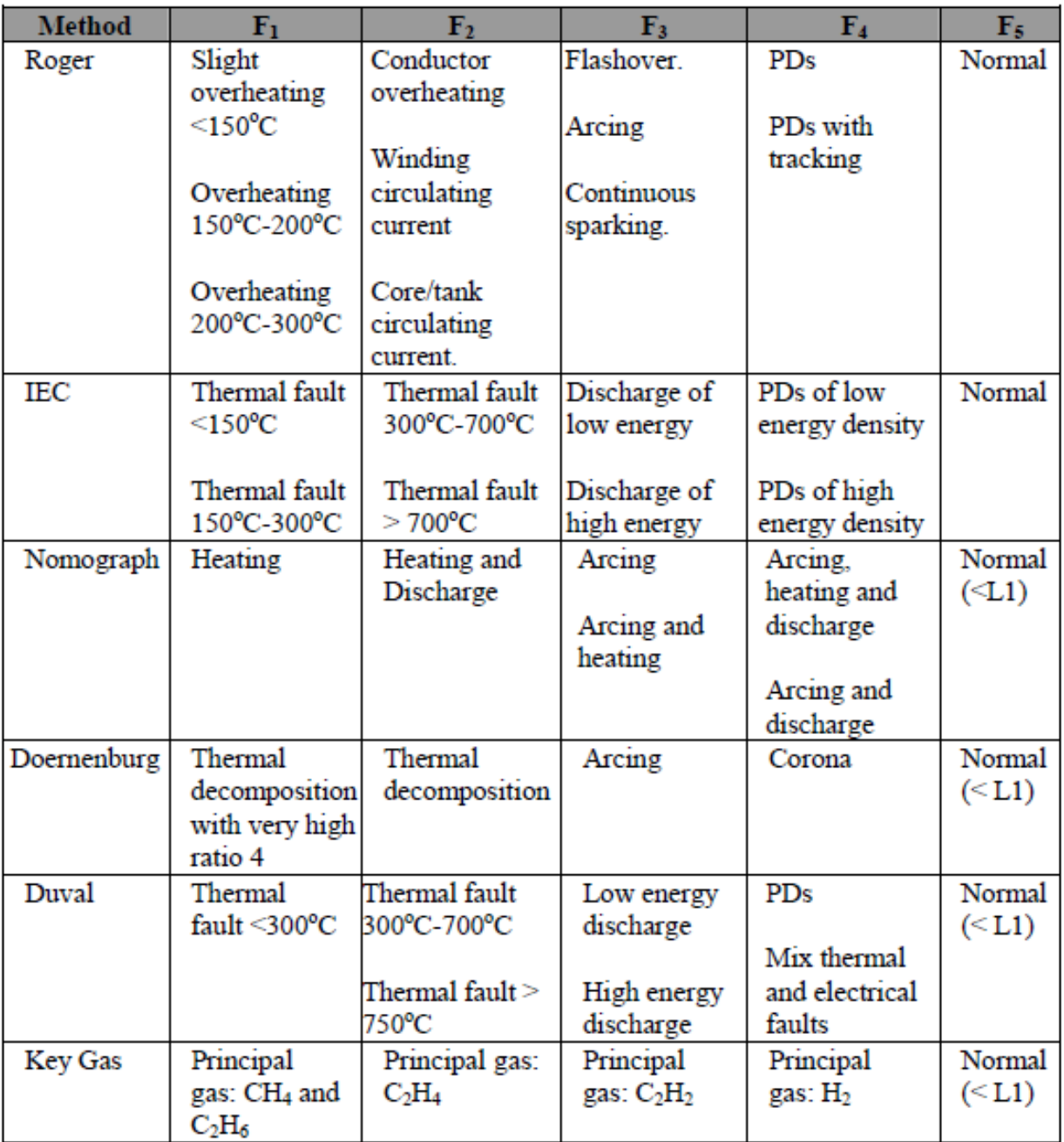

*Verdeling foutcodes* (Muhamad, Blackburn, Phung, & Lai, 2007)

## **Bijlage 2: Impressie Duval tool in Excel**

De eerste twee afbeeldingen geven de uitkomsten weer en de nummering van de metingen. De volgende twee afbeeldingen weergeven de visualisatie van de uitkomsten. De eerste afbeelding in de Duval Triangle 1 en de tweede afbeelding laat de visualisatie van de Duval Pentagon 1

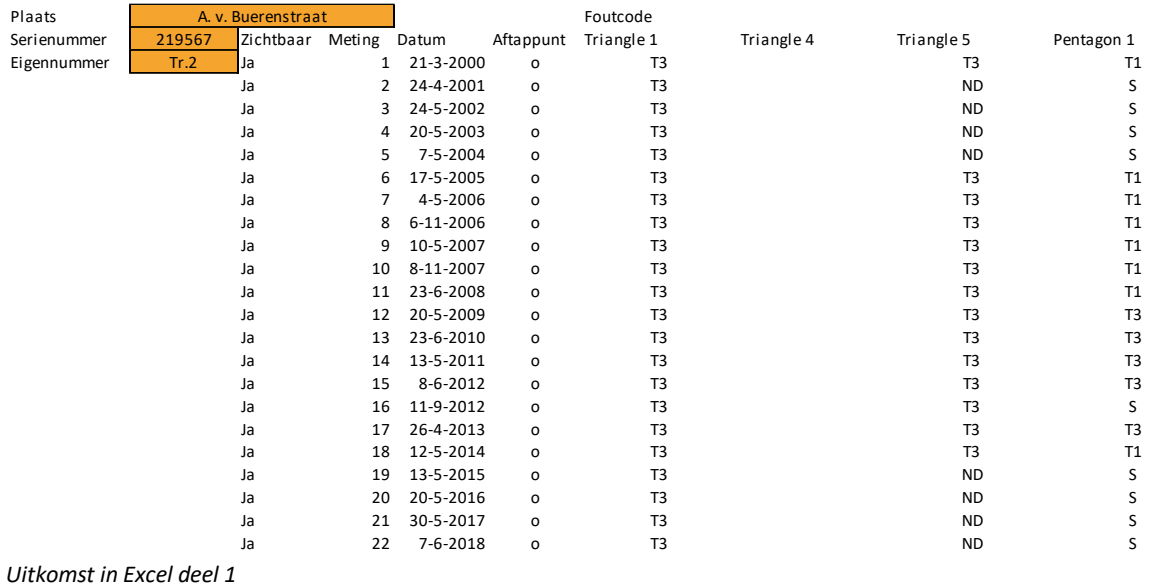

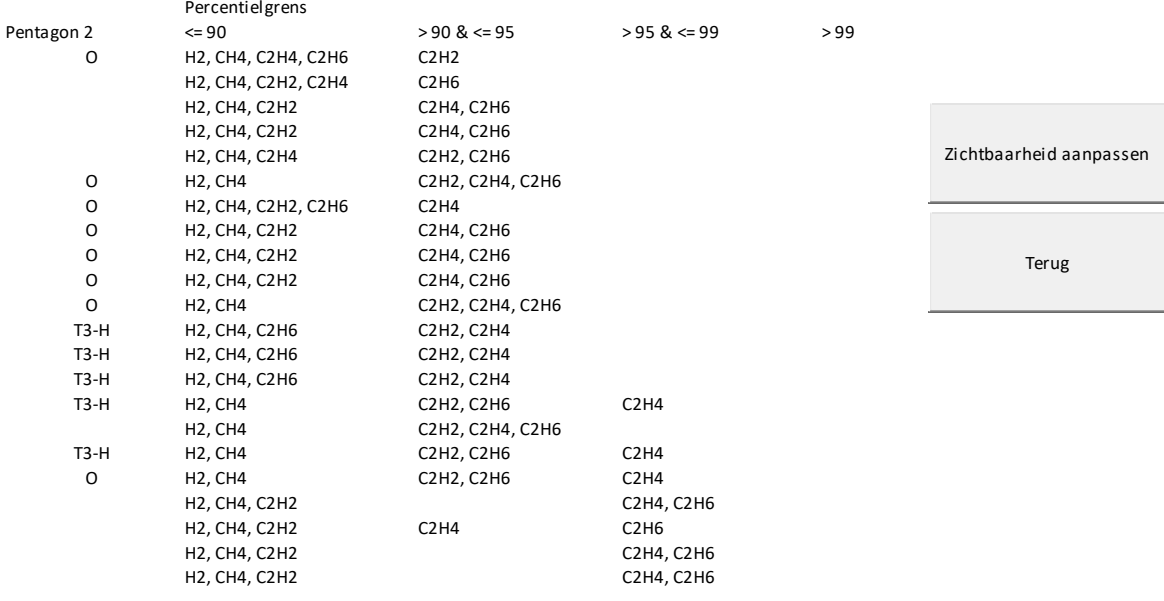

*Uitkomst in Excel deel 2*

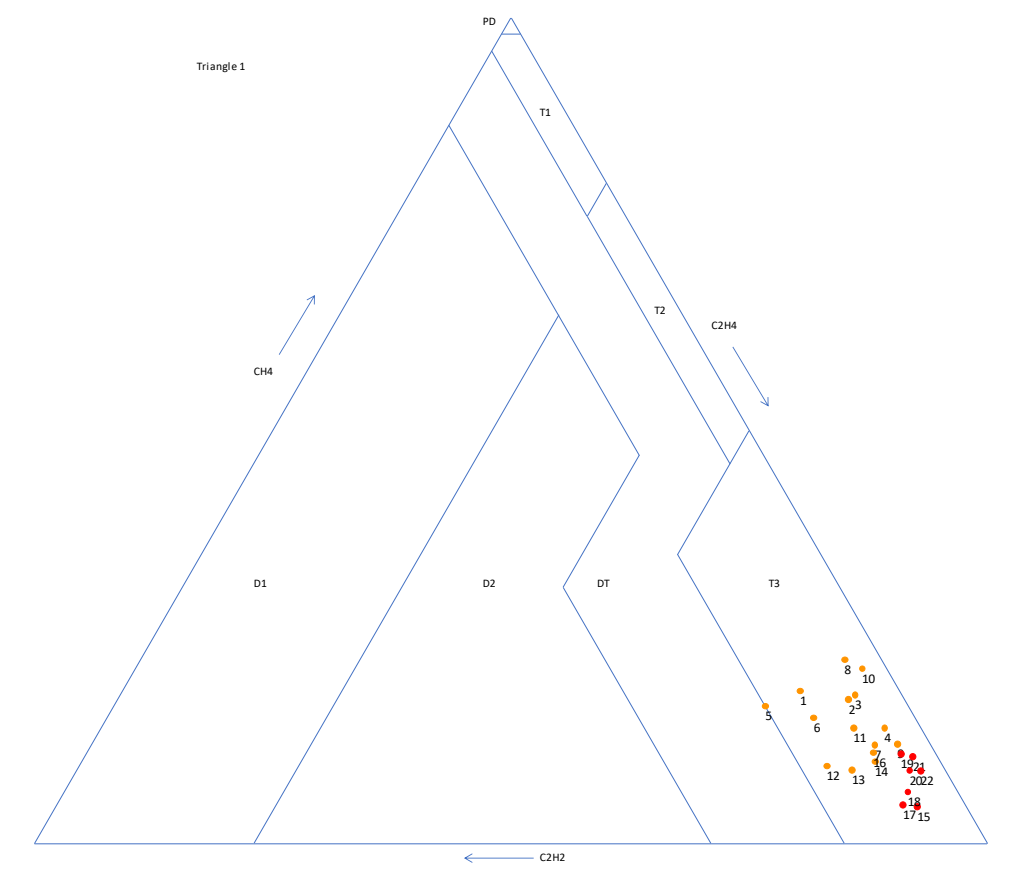

*Visualisatie van de uitkomsten in de Duval Triangle 1*

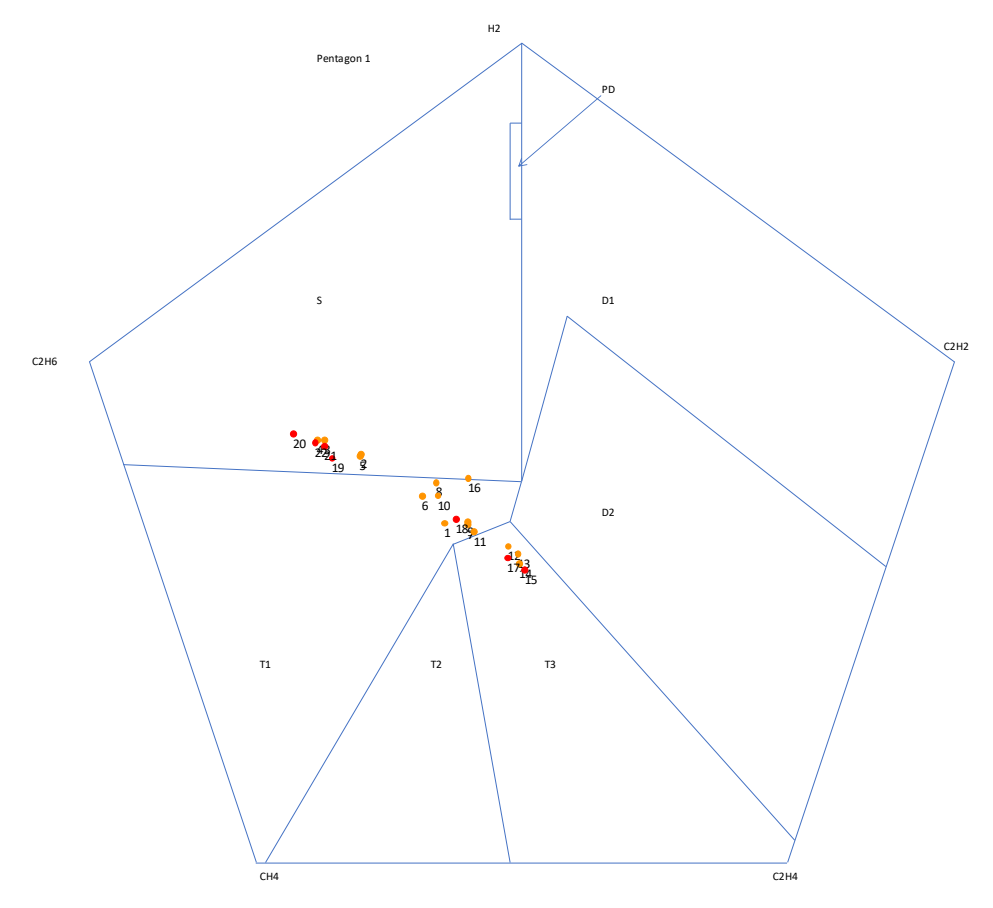

*Visualisatie van de uitkomsten in de Duval Pentagon 1*

## **Bijlage 3: Opbouw van het model van Wanjare, Swami en Thosar (2018)**

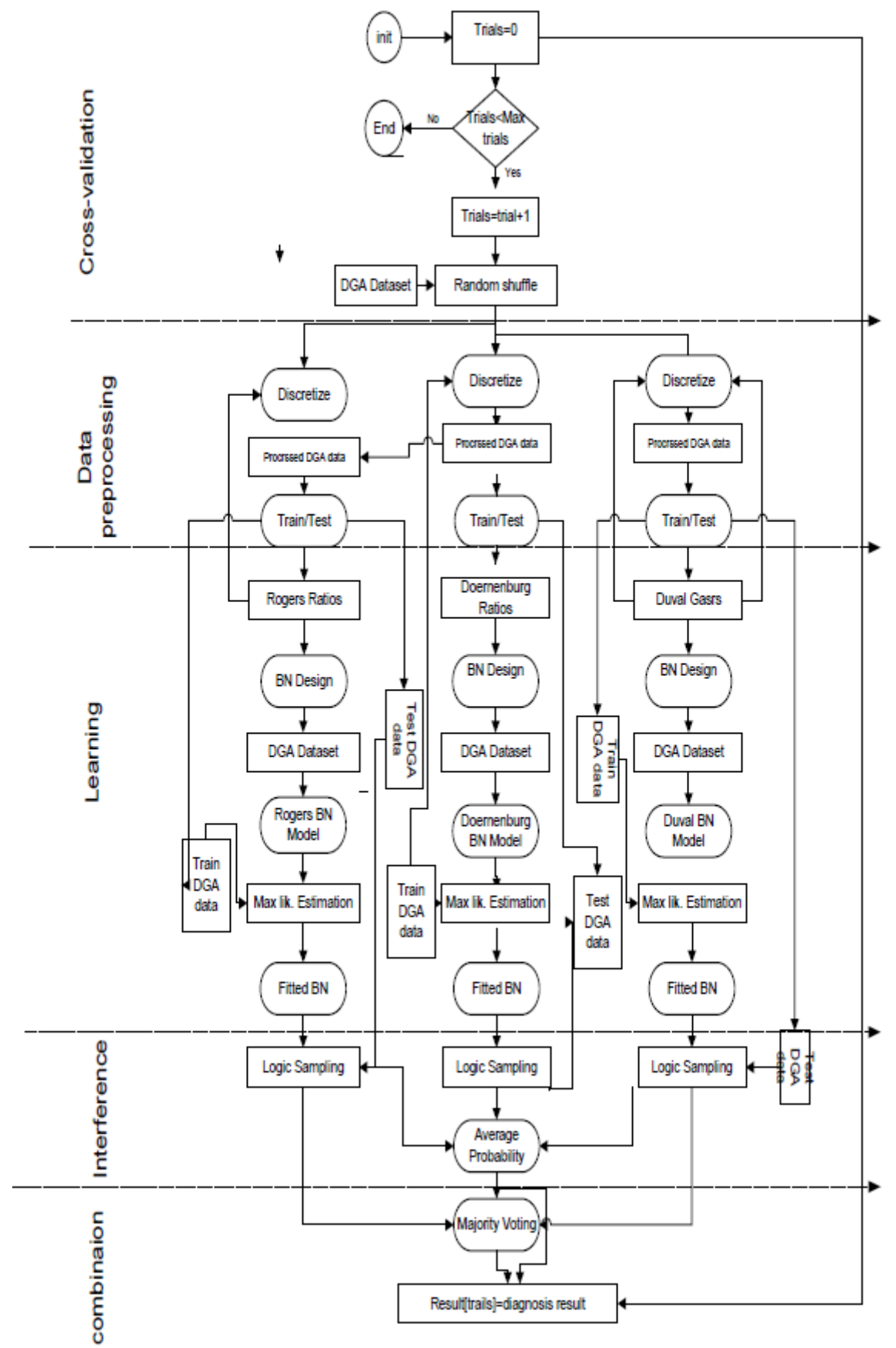

*Opbouw Bayesian network framework* (Wanjare, Swami, & Thosar, 2018, p. 49)

# **Bijlage 4: Toelichting wiskundige termen/modellen**

De volgende termen/methodes toegelicht:

- 
- 
- Parzen Window-Based classification Radial basis function network
- 
- Linear discriminant analysis Support vector machine
- **K-fold Cross-validation**
- K-fold Cross-validation **Accord 2018** Multilayered perceptron
- Bayesian Network **National Exercise According to According C** Gaussian mixture model
	-
	- Particle swarm optimization K-Nearest Neighbor classifier
		-

De K in K-fold Cross-validation staat voor het aantal delen waarin de data wordt opgesplitst en voor het aantal keer dat het proces van Cross-validation wordt uitgevoerd. Vaak wordt gekozen voor een Kwaarde van 5 of 10. Dit heeft te maken met de precisie tegenover de benodigde rekentijd (James, Witten, Tibshirani, & Hastie, 2013). In dit proces wordt de dataset willekeurig in K gelijke stukken verdeeld, K – 1 delen worden gebruikt om een model te trainen en het overgebleven deel wordt gebruikt om het model te testen. Het trainen en testen wordt K keer herhaald, met telkens een ander deel als test set. Er ontstaat uiteindelijk één model wat volgt uit het gemiddelde van alle K-iteraties.

## **Bayesian Network**

Een Bayesian Network is gebaseerd op kansverdelingen en is een gerichte acyclische graaf. Een gerichte acyclische graaf is een eindige gerichte graaf zonder cyclussen. Een Bayesian Network is een graaf waarbij de kans op een situatie wordt bepaald aan de hand van de kans op de voorgaande situatie. In andere woorden: een boom waarin de vertakkingen plaatsvinden aan de hand van voorwaardes (zoals weergegeven in de afbeelding hiernaast). Het aantal vertakking wordt van

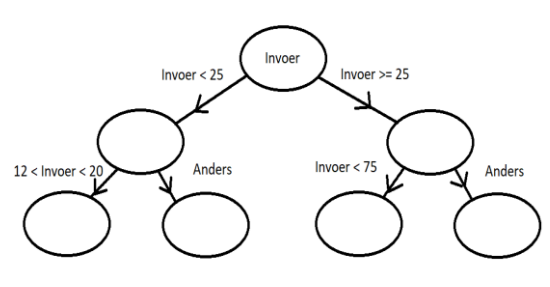

tevoren meegegeven en is meestal afhankelijk van de nauwkeurigheid in combinatie met de rekentijd. Een complex Bayesian Network wordt ontwikkeld aan de hand van de dataset door middel van computergestuurd algoritme. Aan het einde van elk pad komt de kans per uitkomst te staan, gegeven de voorwaardes van dat pad. (Bayesian networks - an introduction, sd)

## **Parzen Window-Based classification**

"Parzen Window (PW) is een methode om de kansdichtheidsfunctie van een dataset te schatten. Daarbij gebruikt PW geen veronderstellingen aan de hand van bekende kansdichtheidsfuncties, het is dus een verdelingsvrije methode. Het basisidee voor het schatten van een kansdichtheidsfunctie is gebaseerd op de kans *P* dat een vector x behoort tot de regio *R*:

$$
P = \textstyle{\int_R p(\mathbf{x}')d\mathbf{x}'}.
$$
 Dat kan herschreven worden als: 
$$
\textstyle{\int_R p(\mathbf{x}')d\mathbf{x}' \simeq p(\mathbf{x})V \simeq \frac{k}{n}}.
$$

Daarbij wordt aangenomen dat *R* een kleine lokale regio is, een hoge waarde *n* (*n* staat voor het aantal monsters) en *k* aantal monsters uit *n* tot *R* behoren. Veronderstel dat *R* een *d*-dimensionale hyperkubus rond  $x_i \in R^n$  is in het vervolg van deze uitleg en het volume  $V_n = h_n^d$ . Waar  $h_n$  de lengte van een rand is. Dan kan de vensterfunctie van deze hyperkubus geschreven worden als:

$$
\varphi(\mathbf{u}) = \begin{cases} 1, & |u_j| \le \frac{1}{2} \quad j = 1, \dots, d \\ 0, & else. \end{cases}
$$

Deze functie kan vervolgens verschoven worden naar x<sub>i</sub> om te bepalen of x<sub>i</sub> tot het volume V<sub>n</sub>, φ(<del><sup>x−x</sup>i</del>  $\frac{1-\lambda_l}{h_n},$ en het aantal monsters *k<sup>n</sup>* wat in de volume valt kan berekend worden met de volgende formule:

$$
k_n = \sum_{i=1}^n \varphi(\frac{\mathbf{x} - \mathbf{x}_i}{h_n}).
$$

Daardoor is in de PW-methode de schatting van de kansdichtheidsfunctie *pn*(x) te schrijven als:

$$
p_n(\mathbf{x}) = \frac{k_n/n}{V_n} = \frac{1}{n} \sum_{i=1}^n \frac{1}{V_n} \varphi(\frac{\mathbf{x} - \mathbf{x}_i}{h_n}).
$$

Uit deze formule kan de relatie tussen *h<sup>n</sup>* en *pn*(x) afgeleid worden. Als *h<sup>n</sup>* erg groot is, dan is de amplitude van  $\partial_n$  relatief klein omdat  $V_n = h_n^d$ . Dus  $\rho_n(x)$  wordt een vloeiende schatter voor p(x). Bij een lage waarde voor *h<sup>n</sup>* gebeurt het tegenovergestelde. Hierom is het belangrijk om bij een gelimiteerde *n* de optimale waarde voor *h<sup>n</sup>* te vinden, om een nauwkeurige schatter te vinden. Voor nu wordt aangenomen dat *n* oneindig groot is. Vervolgens gaat V*<sup>n</sup>* richting nul als *n* toeneemt en daarom beweegt *pn*(x) naar p(x) toe, onafhankelijk van de waarde van *hn*.

Sinds x een vector is uit een willekeurige steekproef uit x<sub>1</sub>, x<sub>2</sub>, ..., x<sub>n</sub> heeft  $p_n$  heeft als gemiddelde  $E(p_n(x))$  en als variantie  $Var(p_n(x))$ . Dus  $p_n(x)$  convergeert naar  $p(x)$  als geldt:

$$
\lim_{n\to\infty}E(p_n(\mathbf{x}))=p(\mathbf{x})\,\,\text{and}\,\lim_{n\to\infty}Var(p_n(\mathbf{x}))=0.
$$

Het bewijs daarvoor is als volgt:

$$
E(p_n(\mathbf{x})) = \frac{1}{n} \sum_{i=1}^n E\left(\frac{1}{V_n} \varphi(\frac{\mathbf{x} - \mathbf{x}_i}{h_n})\right)
$$
  
\n
$$
= \frac{1}{n} \sum_{i=1}^n \int \frac{1}{V_n} \varphi(\frac{\mathbf{x} - \mathbf{x}_i}{h_n}) p(\mathbf{x}) d\mathbf{x}
$$
  
\n
$$
= \int \frac{1}{V_n} \varphi\left(-\frac{1}{h_n}(\mathbf{x} - \mathbf{x}_i)\right) p(\mathbf{x}) d\mathbf{x}
$$
  
\n
$$
= \frac{1}{V_n} \varphi\left(-\frac{\mathbf{x}}{h_n} * p(\mathbf{x})\right)
$$

if 
$$
(n \to \infty)
$$
  $\Leftrightarrow$   $(h_n \to 0)$  =  $\delta(-\mathbf{x}) * p(\mathbf{x})$   
=  $p(\mathbf{x})$ 

$$
Var(p_n(\mathbf{x})) = Var\left(\sum_{i=1}^n \frac{1}{nV_n} \varphi(\frac{\mathbf{x} - \mathbf{x}_i}{h_n})\right)
$$
  
\n
$$
= nVar\left(\frac{1}{nV_n} \varphi(\frac{\mathbf{x} - \mathbf{x}_i}{h_n})\right)
$$
  
\n
$$
= n\left\{E\left(\frac{1}{n^2} \frac{1}{V_n^2} \varphi^2(\frac{\mathbf{x} - \mathbf{x}_i}{h_n})\right) - E\left(\frac{1}{nV_n} \varphi(\frac{\mathbf{x} - \mathbf{x}_i}{h_n})\right)^2\right\}
$$
  
\n
$$
\leq nE\left(\frac{1}{n^2} \frac{1}{V_n^2} \varphi^2(\frac{\mathbf{x} - \mathbf{x}_i}{h_n})\right)
$$
  
\n
$$
= \frac{1}{n} \int \frac{1}{V_n^2} \left(\varphi^2(\frac{\mathbf{x} - \mathbf{x}_i}{h_n})\right) p(\mathbf{x}) d\mathbf{x}
$$
  
\n
$$
\leq \frac{1}{nV_n} \sup \varphi \int \frac{1}{V_n} \left(\varphi(\frac{\mathbf{x} - \mathbf{x}_i}{h_n})\right) p(\mathbf{x}) d\mathbf{x}
$$
  
\n
$$
= \frac{1}{nV_n} \sup \varphi(p(\mathbf{x}) * \frac{1}{V_n} \varphi(\frac{\mathbf{x}}{h_n})\right)
$$
  
\n
$$
= \frac{1}{nV_n} \sup \varphi(E(p_n(\mathbf{x}))
$$

Een PW-Based classificatie kan worden uitgevoerd met behulp van een stemming waar de meerderheid beslist. Volgens Professor Mireille Boutin kan de klas gekozen worden met behulp van  $Prob(w_{i0}|x_0) \geq Prob(w_{i0}|x_0)$ ∀ $i=1,...,c$  afkomstig uit Bayes' regel. Anders geschreven:

$$
\iff \rho(x_0|w_{i0})Prob(w_{i0} \ge \rho(x_0|w_i)Prob(w_i) \n\Leftrightarrow \rho(x_0, w_{i0}) \ge \rho(x_0, w_i) \n\Leftrightarrow \sum_{i=1}^n \varphi\left(\frac{\mathbf{x}_i - \mathbf{x}_0}{h_n}\right) \ge \sum_{i=1}^n \varphi\left(\frac{\mathbf{x}_i - \mathbf{x}_0}{h_n}\right).
$$
\n
$$
\left(\mathbf{x}_i \text{ in class } w_{i0}\right) \quad \left(\mathbf{x}_i \text{ in class } w_i\right)
$$

Op deze manier is een classificatie model ontstaan met gebruik van een hyperkubus als vensterfunctie." (Choi)

In het onderzoek van Tang et al. (2008) is het symbool van  $h_n$  vervangen door  $\sigma$  en in plaats van een hyperkubus gebruiken ze een multivariate normaal verdeling:  $\varphi(\zeta) = (2\pi)^{-({d \over 2})}$  $\frac{u}{2}$ ) exp  $\left(-\left(\frac{1}{2}\right)$  $\frac{1}{2}$   $\zeta'$   $\zeta$  met als eis dat alle kansen samen één zijn en elke kans een waarde van nul of hoger heeft. Het gebruik van de normaalverdeling geeft de volgende formule:

$$
\hat{p}(x|\omega_k) = \frac{1}{n_k} \sum_{i=1}^{n_k} \frac{1}{(2\pi)^{\frac{d}{2}} \sigma^d} \exp\left\{-\frac{||x - x_i||^2}{2\sigma^2}\right\}
$$

Deze formule gebruikt één bandbreedte  $\sigma$  voor alle dimensies, klassen en patronen. Een krachtigere classificatie kan behaald worden door het gebruik van een symmetrisch, positief bepaalde en gegeneraliseerde bandbreedte matrix te gebruiken *Hk*, een voor elke *k* de klas. In combinatie met de normaalverdeling geeft dit:  $n<sub>k</sub>$ 

$$
\hat{p}(x|\omega_k) = \frac{1}{n_k} \sum_{i=1}^{\infty} \frac{1}{(2\pi)^{\frac{d}{2}} |H_k|}
$$

$$
\times \exp\left\{-\frac{1}{2}(x - x_i)' H_k^{-2}(x - x_i)\right\}
$$

#### **Particle swarm optimization (PSO)**

PSO is een globale optimalisatietechniek ontwikkeld door Dr. Eberhart en Dr. Kennedy. Het is geschikt voor het zoeken van een optimaal punt of vlak in een N-dimensionele ruimte. De techniek is gebaseerd op en geïnspireerd door het sociale gedrag van groepen vogels en visscholen. Het systeem/algoritme wordt geïnitialiseerd door middel van hypotheses (bestaande uit willekeurige oplossingen) en zoekt naar een optima door de generaties bij te werken. De deeltjes (potentiële oplossingen) hebben een beginsnelheid en communiceren onderling. De deeltjes bewegen door de oplossingenruimte en na verloop van tijd volgt een beoordeling op basis van bepaalde criteria. De deeltjes met een mindere beoordeling trekken naar de beter beoordeelde deeltjes toe, de deeltjes gaan samenscholen. De tussentijdse optimale deeltjes zijn leidinggevend. (Zwermintelligentie, 2017) (Hu, 2006)

In het onderzoek van Tang et al. (2008) heeft elke *i<sup>de</sup>* deeltje van de *k<sup>de</sup>* iteratie de volgende twee attributen:

- Een huidige positie in een N-dimensionele ruimte gegeven door  $X_i^k = (x_1^k, ..., x_n^k, ..., x_N^k)$ waar  $x_n^k \in [l_n, u_n]$ ,  $1 \le n \le N$  en  $l_n$  en  $u_n$  staan voor de onder- (lower) en bovengrens (upper) voor de *n de* dimensie;
- Een huidige snelheid  $V_i^k$ ,  $V_i^k = (v_1^k, ..., v_n^k, ..., v_N^k)$  die begrenst is door een maximum snelheid  $V_{max}^k = (v_{max,1}^k, ..., v_{max,n}^k, ..., v_{max,N}^k)$  en een minimum snelheid  $V_{min}^k =$  $(v_{min,1}^k, ..., v_{min,n}^k, ..., v_{min,N}^k).$

Na elke iteratie wordt de zwerm bijgewerkt volgens de volgende twee formules:

$$
V_i^{k+1} = \omega V_i^k + c_1 r_1 (P_i^k - X_i^k) + c_2 r_2 (P_g^k - X_i^k)
$$
  

$$
X_i^{k+1} = X_i^k + V_i^{k+1}
$$

Waar P*<sup>i</sup>* staat voor de best voorgaande positie van deeltje *i* en P*<sup>g</sup>* staat voor de beste positie kijkend naar alle deeltjes. P*<sup>i</sup>* en P*<sup>g</sup>* zijn gegeven bij de volgende vergelijkingen:

STEDI

$$
P_i = \begin{cases} P_i: & f(X_i) \ge P_i \\ X_i: & f(X_i) < P_i \end{cases}
$$
\n
$$
P_g \in \{P_0, P_1, \dots, P_m\} | f(P_g)
$$
\n
$$
= \min \left( f(P_0), f(P_1), \dots, f(P_m) \right)
$$

Waar f de objectieve functie is,  $m \leq M$  en M het totale aantal deeltje is,  $r_1$  en  $r_2$  elementen zijn uit twee willekeurige uniforme reeksen met als bereik (0,1):  $r_1 \sim U(0,1)$ ;  $r_2 \sim U(0,1)$  en  $\omega$  is een vertragend gewicht op de snelheid (een hoge waarde zorgt voor een globale zoektocht en een lage waarde zorgt voor een meer lokale zoektocht).  $c_1$  en  $c_2$  zijn zogenoemde "versnellingsconstante", ze controleren het bereik van een deeltje per iteratie.

## **Linear discriminant analysis (LDA)**

"De LDA is een techniek die zoekt naar een lineaire combinatie van variabelen die de verschillende klassen duidelijk kan onderscheiden van elkaar" (Sayad, Linear Discriminant Analysis, 2010). Dat gebeurt door het projecteren van de originele gegevens op een lager dimensionale ruimte. Dat proces kent drie stappen: het berekenen van het verschil van de gemiddelden van de klassen, het berekenen van het verschil tussen het gemiddelde en de metingen binnen de klassen en het maken van de lagere dimensionale ruimte die de variantie tussen de klassen maximaliseert en de variantie binnen de klassen minimaliseert. (Tharwat, Ibrahim, Gaber, & Hassanien, 2017)

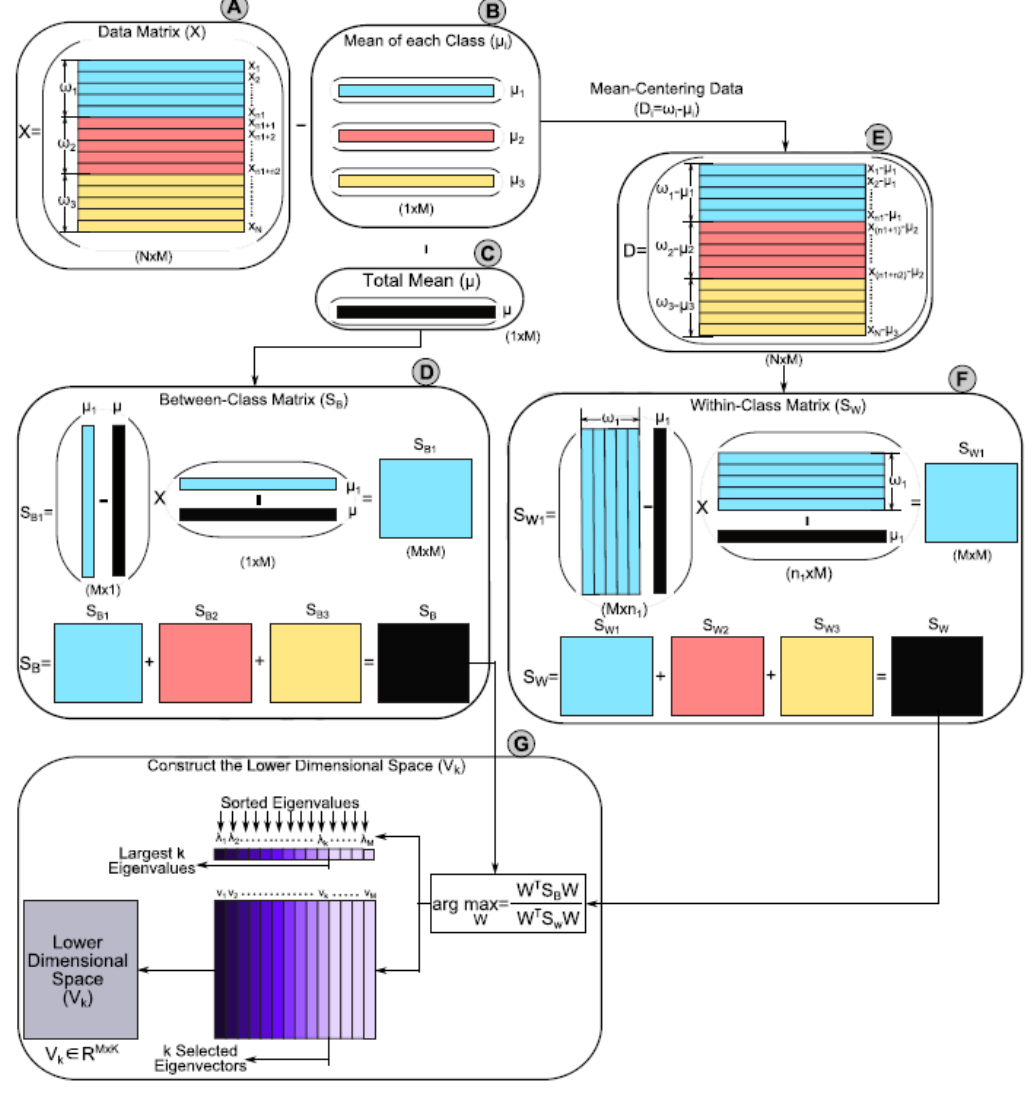

(Tharwat, Ibrahim, Gaber, & Hassanien, 2017, p. 171)

## **Multilayered perceptron (MLP)**

Een MLP is een "feedforward" Artificial Neural Network (ANN). Dat betekent dat de het model geen verbindingen kent waarbij de output terug wordt gevoerd in het model. Doordat een MLP-model meerdere verborgen lagen heeft, valt het onder deep learning. Een MLP gebruikt niet lineaire functies om de neuronen te activeren, deze functie bepaalt het gewicht dat wordt meegegeven aan de invoer. Wanneer lineaire functies gebruikt worden, in plaats van non lineaire, kan het model worden omgeschreven naar een enkelvoudige formule, ongeacht de hoeveelheid lagen dat het model kent. Veel gebruikte activatie functies zijn:  $y(v_i) = \tanh(v_i)$ en  $y(v_i) = (1 + e^{-v_i})^{-1}$ ,  $v_i$  is hierbij de gewogen som van de invoer. In de afbeelding hieronder is een schema weergegeven van een Neural Network. (Bengio, 2018)

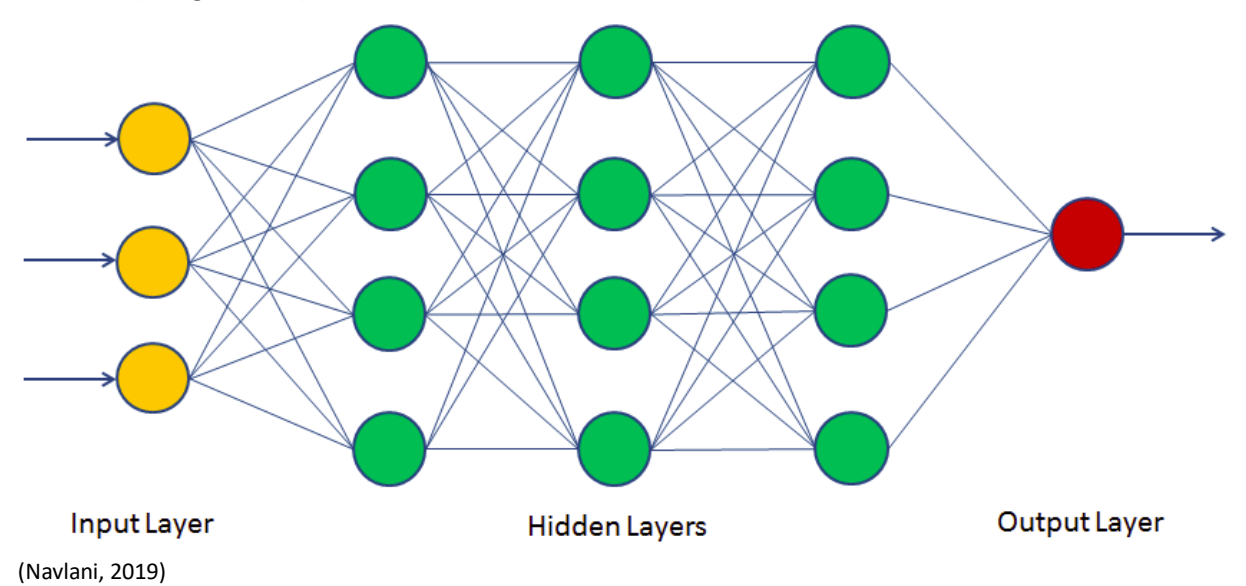

In de verborgen lagen wordt het model getraind en gevormd. Het model leert van zichzelf door de gewichten tussen de verbindingen te veranderen nadat alle gegevens verwerkt zijn, op basis van de hoeveelheid fouten in de uitvoer in vergelijking met het verwachte resultaat. (Multilayer perceptron, 2019)

## **Gaussian mixture model (GMM)**

Het basisidee achter deze techniek is het modelleren van een dataset aan de hand van verschillende Gaussiaanse verdelingen, beter bekend als de normaalverdeling. De kansdichtheidsfunctie voor een ddimensionale normaalverdeling is:

$$
G(X|\mu, \Sigma) = \frac{1}{\sqrt{(2\pi)|\Sigma|}} \exp\left(-\frac{1}{2}(X-\mu)^T \Sigma^{-1} (X-\mu)\right)
$$

 $\mu$  is hierbij een d-dimensionale vector met de gemiddeldes van de verdelingen en ∑ staat voor de covariantiematrix. Stel nu dat er K aantal klassen zijn, dan worden  $\mu$  en  $\bar{y}$  voor elke klas geschat. De kansdichtheidsfunctie wordt beschreven als een lineaire functie van de kansdichtheden van alle K-verdelingen:

$$
p(X) = \sum_{k=1}^{K} \pi_k G(X | \mu_k, \Sigma_k)
$$

waar  $\pi_k$  staat voor de coëfficiënt van de  $k^{de}$ verdeling. (Gupta, sd)

De afbeelding hiernaast weergeeft het basisidee van een GMM.

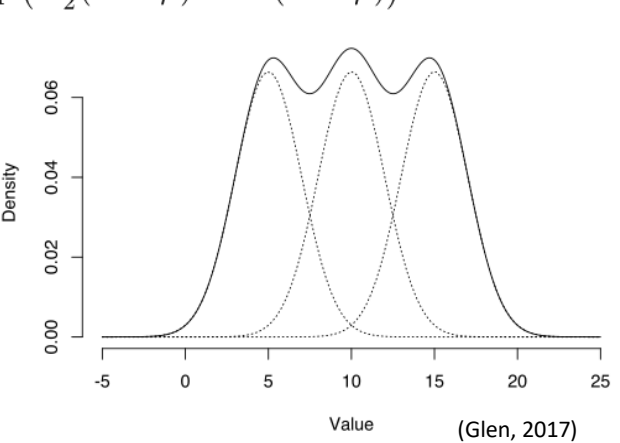

## **Radial basis function network**

Een RBF Network is een ANN. Het aantal klassen in de dataset bepaalt het aantal neuronen van de invoerlaag, "input layer". Stel het aantal klassen is n, dan heeft het netwerk n – 1 neuronen bij de invoer. De verborgen laag, "hidden layer", bestaat uit een variabel aantal neuronen. Elke neuron bestaat uit een radiale basisfunctie (Radial Basis Function) gecentreerd op een punt met hetzelfde aantal dimensies als de voorspellingsvariabele. De uitvoer laag, "output layer", van het netwerk bestaat uit een gewogen som van de uitvoer van de verborgen laag. De basisfuncties bestaan uit een Gaussiaanse functie, weergegeven in de onderstaande afbeelding aan de rechterkant. *r* is daarin de standaardafwijking en *c* de gemiddelde invoer (het midden van de bijhorende klas). Het leerproces is gebaseerd op het aanpassen van de parameters van het netwerk om een reeks invoer-uitvoerpatronen te reproduceren. Parameter *w* (tussen de verborgen laag en de uitvoer laag) is het gewicht voor de gewogen som. (Sayad, Radial Basis Function Networks (RBF), 2010)

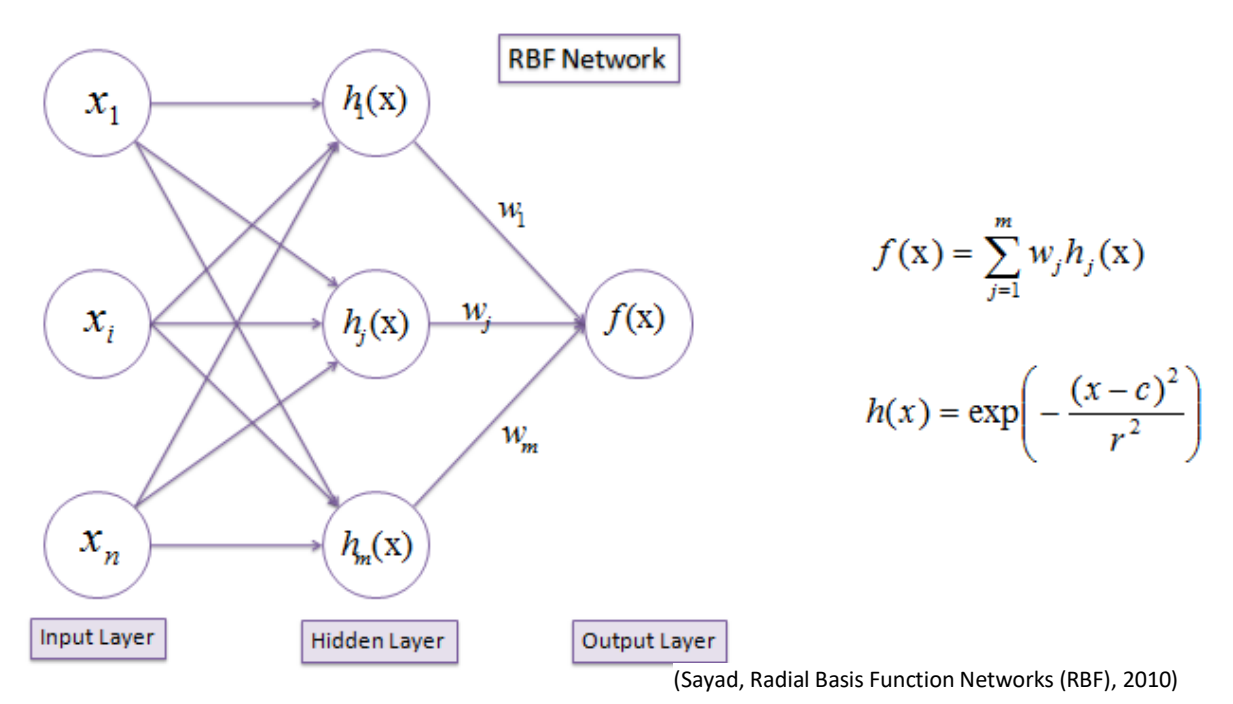

Parameter *c* kan bepaald worden met behulp van een cluster-algoritme of door het gemiddelde te nemen. *r* is te berekenen met behulp van KNN:  $r_j = \sqrt{\frac{\sum_{i=1}^{k} (c_j - c_i)^2}{k}}$  $\frac{1}{k}$  Alle uitvoer van de neuronen in de verborgen laag samengenomen geeft een matrix H. Met behulp van die matrix wordt *w* bepaald, volgens de volgende twee formules, waarbij y de uitvoervector is:  $y = wH$  en  $w = (H'H)H'y$ . (Sayad, Radial Basis Function Networks (RBF), 2010)

## **K-Nearest Neighbor classifier**

KNN is een classificatie algoritme dat getraind wordt aan de hand van de dataset. Het trainingsgedeelte van de dataset is de basis van KNN, de gegevens in de training set worden opgeslagen. De test set kan nu geclassificeerd worden aan de hand van de opgeslagen gegevens. Het enige wat meegegeven moet worden is de K-waarde. K staat voor het aantal buren (dichtstbijzijnde punten) dat bekeken wordt voor het classificeren van een nieuw punt. Stel K = 5, dan wordt aan de hand van vijf dichtstbijzijnde buren besloten bij welke categorie het nieuwe punt hoort. De categorie waar de meeste buren bij horen is de categorie van het nieuwe punt. De keuze voor K is belangrijk want een te lage K-waarde zorgt voor "overfitting", bij een te hoge K krijgen verdere buren te veel invloed en K mag niet hetzelfde of een meervoud zijn van het aantal categorieën, anders kan het voorkomen dat er geen meerderheid is bij het beoordelen van de buren.

## **Support vector machine (SVM)**

Een SVM heft als doel een hypervlak te vinden in een *d*-dimensionale ruimte die de verschillende datapunten duidelijk kan onderscheiden op basis van de categorie waar bij ze horen. Een normale SVM kan alleen twee klassen onderscheiden. Om meerdere klassen te kunnen onderscheiden moeten extra beslissingsfuncties worden toegevoegd. Als k het aantal klassen is, dan moeten k(k-1)/2 beslissingsfuncties worden toegevoegd. Voor het onderscheiden van twee categorieën kunnen meerdere hypervlakken mogelijk zijn, het vlak met de hoogste marge ten opzichte van beide categorieën is het meest geschikt. De ruimte tussen het vlak en de daadwerkelijke punten schept ruimte voor toekomstige punten. Bij een kleine marge kunnen nieuwe punten eerder fout geclassificeerd worden. De punten die het dichtst bij het hypervlak liggen bepalen dus de marge en worden daarom ondersteunende punten genoemd. Als deze punten worden verwijderd dan verschuift het hypervlak. Voor het bepalen van het hypervlak wordt een optimalisatieprobleem opgelost, door het toevoegen van een strafterm kunnen meetfouten en ruis worden opgevangen. (Support vector machine, 2019) (Gandhi, 2018)

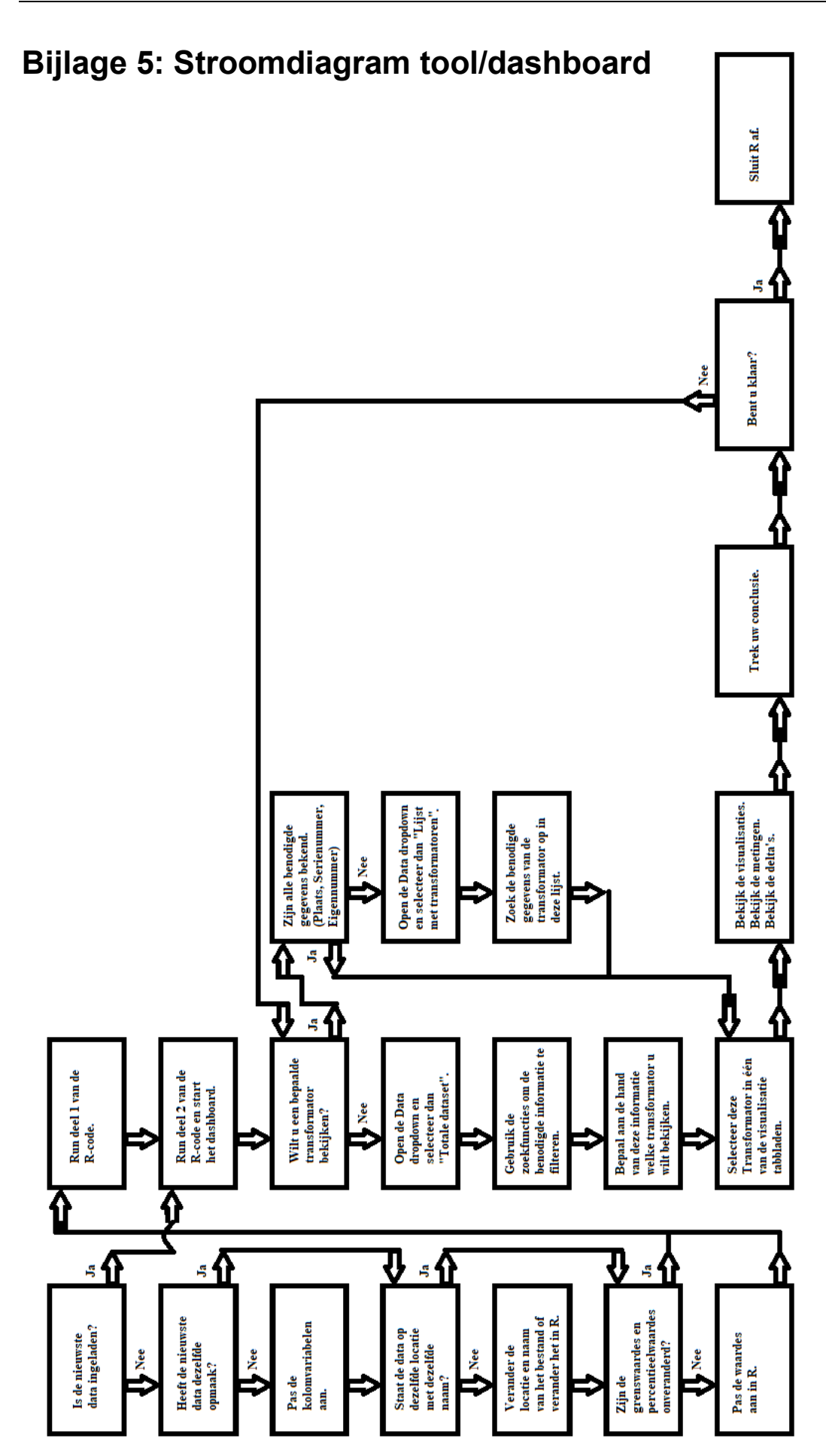

## **Bijlage 6: Handleiding tool/dashboard**

De tool kent twee delen (scripts) in het computerprogramma R. De tool heeft als doel om de Dissolved Gas Analysis (DGA), een analyse van de olie in een transformator, inzichtelijk te maken door middel van visualisaties. Daarnaast wordt met behulp van de gastoename tussen twee DGA-metingen (de delta's) geprobeerd problemen in transformatoren eerder te detecteren.

Het eerste script is bedoeld voor het inlezen, opschonen en verwerken van de data. Het tweede script is bedoeld voor het inzichtelijk maken van de resultaten. Hoe de tool moet worden opgestart en hoe de twee scripts werken wordt in deze handleiding toegelicht. Als eerste wordt uitgelegd hoe R gedownload kan worden.

## **Installatie programmatuur**

De programmeertaal waarmee de tool is ontwikkeld, R, kent een ontwikkelomgeving genaamd Rstudio. Voor het gebruiken van de tool wordt geadviseerd om naast R ook Rstudio te installeren.

## *R downloaden*

Ga naar<https://cran.rstudio.com/> en kies voor welk systeem R gedownload moet worden. In de meeste gevallen is dit Windows. Klik in dat geval op "[Download R for Windows](https://cran.rstudio.com/bin/windows/)" en vervolgens op "base" of "**[install R for the first time](https://cran.rstudio.com/bin/windows/base/)**". De volgende pagina is nu zichtbaar:

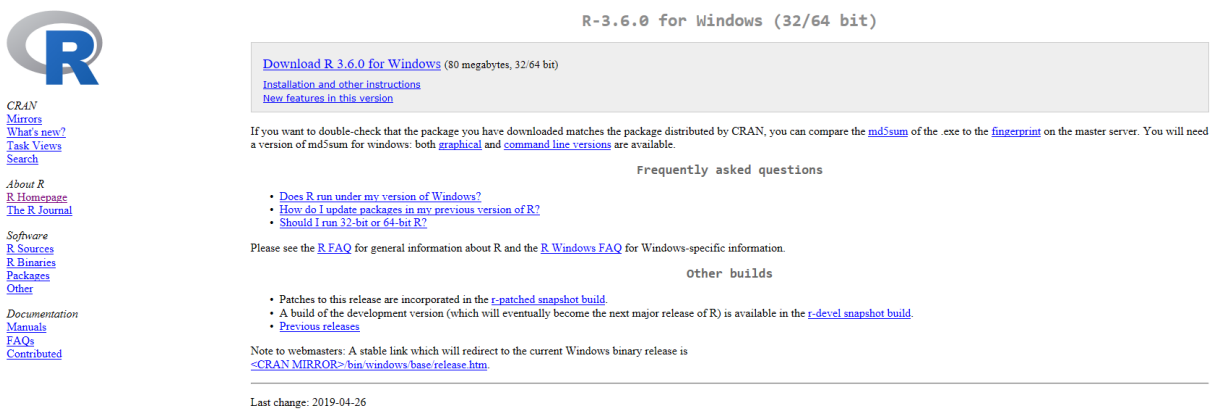

Door op de bovenste link, "Download R (nieuwste versie) for Windows", te klikken en vervolgens op uitvoeren wordt de download gestart. Kies nu de taal voor het installatie proces en klik door het installatiemenu heen. In het installatiemenu hoeft niets aangepast te worden. R is nu gedownload.

## *Rstudio downloaden*

Hierna kan Rstudio gedownload worden, R moet dus eerst gedownload worden. Ga naar <https://www.rstudio.com/products/rstudio/download/#download> en kies het juiste systeem. In de meeste gevallen Windows 7+ (Windows 7 of hoger). Klik in dat geval op "[RStudio 1.2.1335 -](https://download1.rstudio.org/desktop/windows/RStudio-1.2.1335.exe) Windows [7+ \(64-bit\)](https://download1.rstudio.org/desktop/windows/RStudio-1.2.1335.exe)" en vervolgens op uitvoeren. Klik door het installatiemenu heen, er hoeft niets gewijzigd te worden. Rstudio is nu gedownload en is klaar voor gebruik. U zou nu een snelkoppeling moeten hebben op het bureaublad.

Mocht dit niet zo zijn, dan moet in het startmenu zoeken naar "RStudio" en daar met de rechtermuisknop op klikken. Klik vervolgens met de linkermuisknop op "*Bestandslocatie openen*" en klik in het geopend scherm met de rechtermuisknop op "*RStudio"* en ga met de cursor op "*Kopiëren naar*" staan en klik met de linkermuisknop op "*Bureaublad (snelkoppeling maken)*".

## **Opstarten tool**

Eerst worden alle bestanden die bij de tool horen benoemd en toegelicht, daarbij wordt aangegeven welk bestand wanneer nodig is. Vervolgens wordt aangegeven welke handelingen verricht moeten worden wanneer de tool voor het eerst gebruikt wordt op een computer. Door middel van de afbeeldingen in de handleiding kunt u controleren of alles correct verloopt.

## *Bestanden in de tool map*

Zoek de map "*Duval Tool – Merijn Veerman*". De inhoud van deze map is hiernaast weergegeven.

In de map *"Data"* staat het databestand wat gebruikt wordt. Bij een nieuwe datadump wordt het bestaande bestand in deze map vervangen door dit nieuwe bestand.

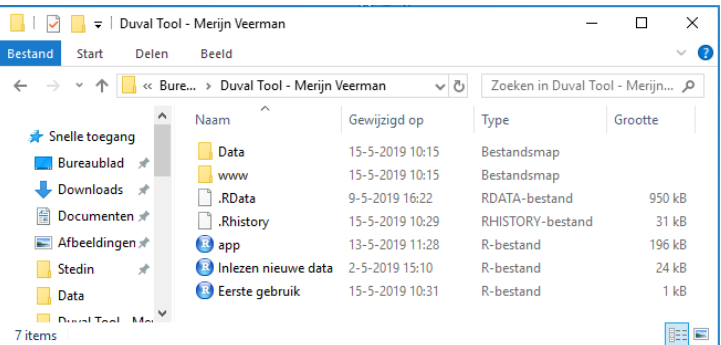

In de map "*www*" staan afbeeldingen die in het dashboard gebruikt worden. Deze map is voor de gebruiker verboden toegang. De twee volgende bestanden: *".RData*" en "*.Rhistory*" bevatten het geheugen van de tool, de gebruiker hoeft niets met deze bestanden te doen.

De onderste drie bestanden vormen samen de tool:

- "*Eerste gebruik*" is een R-script wat u alleen bij de eerste keer dat u de tool op een computer gebruikt hoeft uit te voeren.
- "*Inlezen nieuwe data*" is het eerste deel/script van de tool. U heeft dit nodig als de tool nog nooit gebruikt is of als er een nieuw databestand ingeladen moet worden.
- "app" is het tweede script en tevens het hoofdgedeelte van de tool. Dit gedeelte bevat het dashboard waarmee u de DGA-resultaten per transformator nader kan bekijken en onderzoeken.

Gebruikt u de tool niet voor de eerste keer op deze computer? Ga dan naar '*Opstarten script "Inlezen nieuwe data"* ' als er een nieuw databestand moet worden ingeladen. Is dit ook niet het geval? Ga dan naar '*Opstarten script "app" '*.

## *Eerste keer opstarten*

Bij de eerste keer opstarten kan het nodig zijn om bij het openen van de tool gebruik te maken van *"openen met"*. Dit is nodig als de bestanden niet het blauwe rondje met een witte R voor de naam hebben, zoals in de voorgaande afbeelding. Als "*openen met*" niet nodig is, kunt u de volgende alinea overslaan en het bestand "*Eerste gebruik*" openen door er dubbel op te klikken met de linkermuisknop.

"*openen met*" werkt op de volgende manier:

U klikt met de rechtermuisknop op het bestand dat u wilt openen (in dit geval "*Eerste gebruik*"). In het scherm wat verschijnt kiest u "*openen met*". Vervolgens kiest u voor "*meer apps*" of "*een andere app zoeken op deze pc*" (mogelijk moet u naar beneden scrollen in het verschenen scherm). U gaat vervolgens in het volgende verschenen scherm naar het bureaublad en selecteert "*Rstudio*". Zorg vervolgens dat het vakje bij "*Altijd deze app gebruiken voor het openen van .R-bestanden*" is aangevinkt.

U heeft nu het bestand "*Eerste gebruik*" geopend, lees op de volgende pagina hoe u nu verder gaat.

## *Opstarten script "Eerste gebruik"*

De afbeelding hieronder geeft weer wat u nu ongeveer ziet. Zet de cursor van de muis in het vak linksboven (dat is het vak wat in de onderstaande afbeelding groen omrand is). Druk op Ctrl + A om alle code te selecteren en vervolgens op Ctrl + Enter om de code uit te voeren. In het vak linksonder gebeurt van alles en de gebruiker ziet verschillende laadbalken langskomen. Dit is pas klaar als er een pijltje verschijnt, zie het zwart omcirkelde pijltje in de onderstaande afbeelding. Als dit pijltje verschijnt drukt u nogmaals op Ctrl + Enter. Zodra de code voor een tweede keer is uitgevoerd kan het script worden afgesloten. Het script wordt afgesloten door op kruisje naast de scriptnaam te klikken, zie het rood omcirkelde kruisje op de onderstaande afbeelding. Daarna kan met het kruisje in de rechterbovenhoek RStudio afgesloten worden.

Lees verder op de volgende pagina.

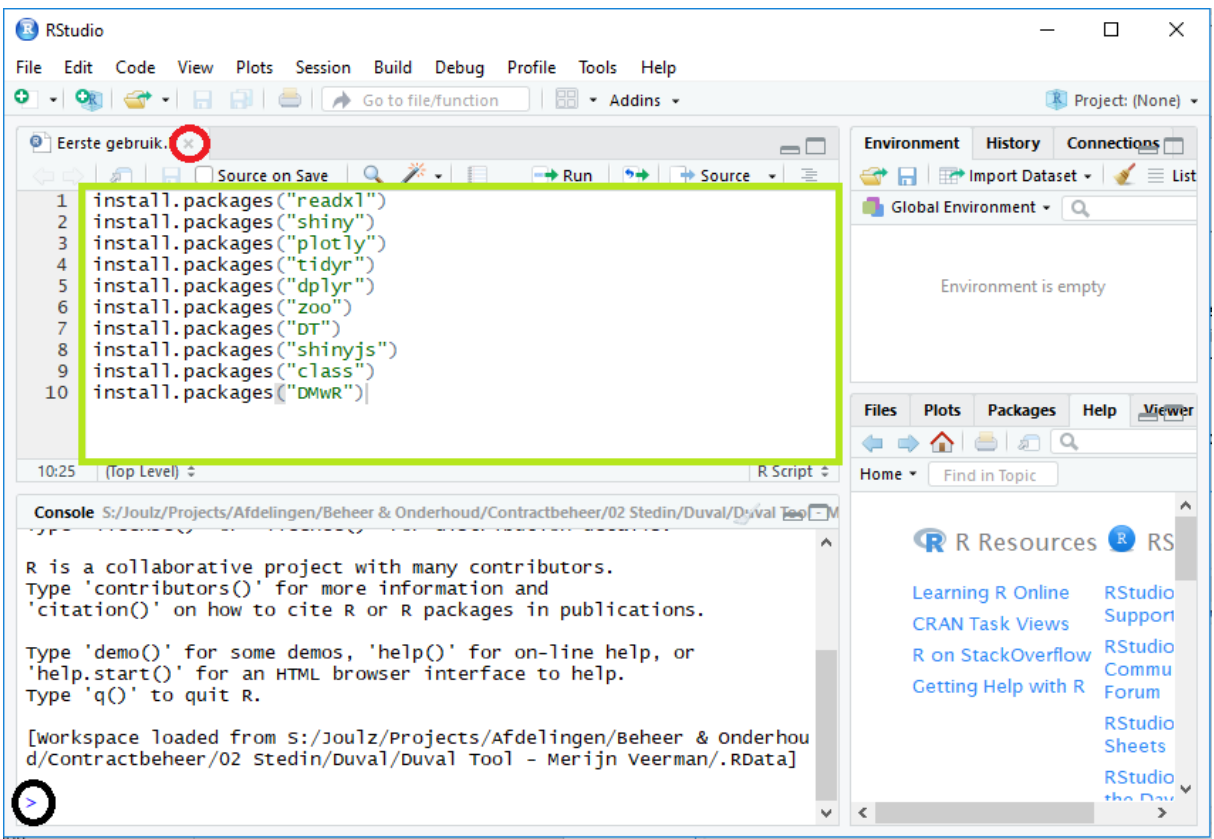

## *Opstarten script "Inlezen nieuwe data"*

Open het bestand "*Inlezen nieuwe data*". Bij dit script kan het zijn dat bepaalde gegevens veranderd moeten worden. Zodra dit gebeurd is of wanneer dit niet nodig is, kunt u alle code selecteren en eenmaal uitvoeren zoals eerder beschreven (Ctrl + A en Ctrl + Enter). De afbeelding hieronder laat alle variabelen zien die u kan en mag aanpassen, indien nodig.

De eerste twee variabelen gaan over de plaats, naam en tabbladnaam van het databestand dat gebruikt moet worden. Heeft u een nieuw databestand met een andere locatie, naam of tabbladnaam, dan moet u de veranderingen hier aanpassen.

Alle variabelen die beginnen met "*Kolomnummer*" hoeven alleen aangepast te worden als de opmaak van het databestand is veranderd. In dat geval moeten de kolomnummers voor de verschillende attributen aangepast worden zodat ze overeenkomen met de kolomnummers in het Excelbestand.

De variabelen die beginnen met "*Grenswaarde*" hoeven alleen aangepast te worden als Stedin andere limieten gaat hanteren. Hetzelfde geldt voor de overige variabelen, deze hoeven alleen aangepast worden als de percentielwaardes voor een of meerdere gassen anders wordt bepaald door Stedin.

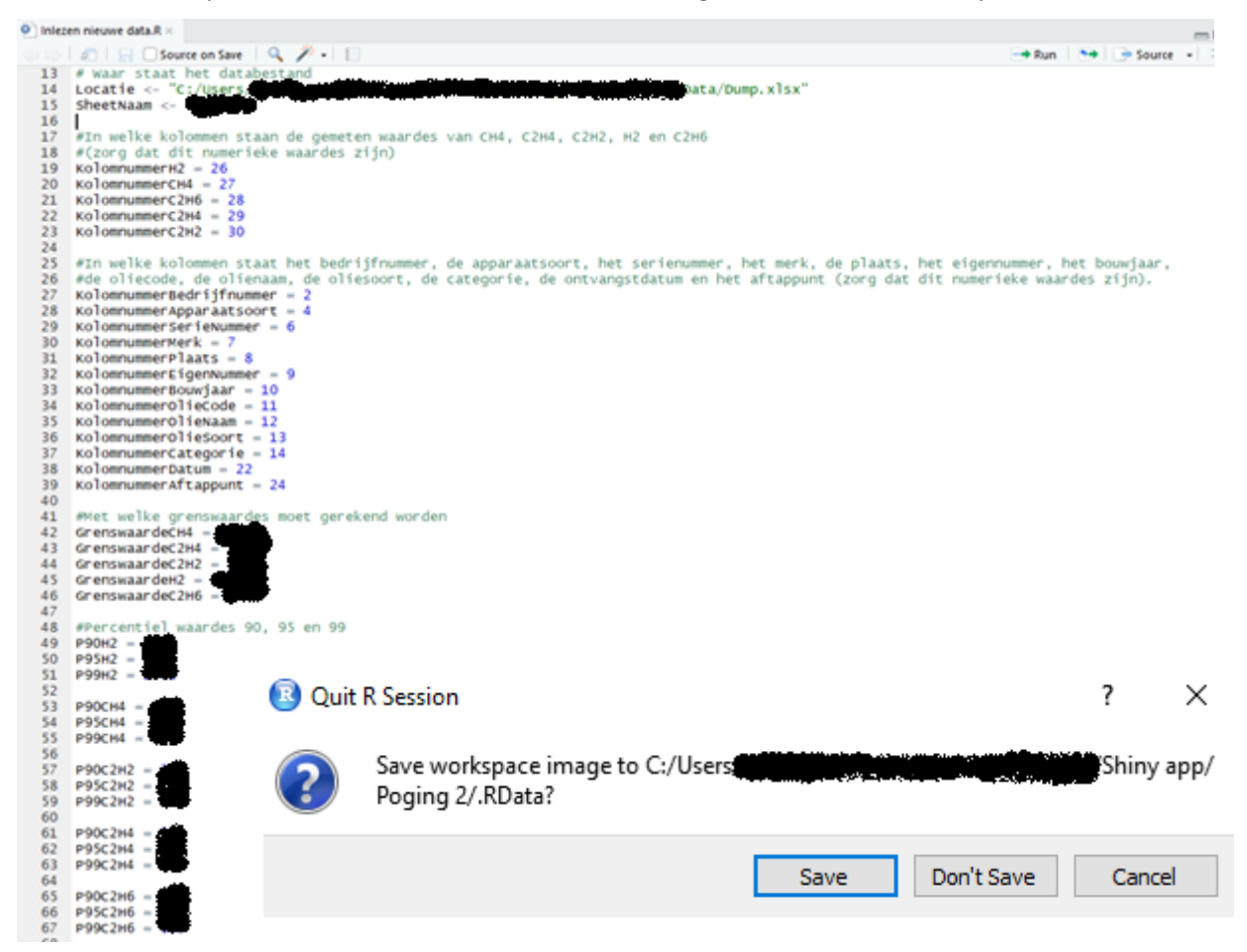

Na het uitvoeren van de code kunt het script afsluiten door middel van het kruisje naast de scriptnaam, zie het rood omcirkelde kruisje in de afbeelding op de vorige pagina. Vervolgens kan RStudio afgesloten worden met het kruisje in de rechterbovenhoek. Nu wordt u gevraagd om de workspace op te slaan. Controleer of de locatie waarnaar verwezen wordt overeenkomt met de locatie van de tool. Als dat klopt drukt u op "*Save*". Klopt het niet, dan is R niet vanaf de juiste plek opgestart en moet u de handleiding opnieuw volgen.

Lees verder op de volgende pagina.

## *Opstarten script "app"*

Open het bestand "*app*", u ziet nu een vergelijkbaar scherm als de onderstaande afbeelding. In plaats van het selecteren en uitvoeren van de code zoals eerder beschreven, moet u bij dit script klikken op "*Run App*" (zie de rode cirkel in de onderstaande afbeelding). Op dat moment wordt het dashboard opgestart, u moet dit scherm zelf vergroten door te klikken op het vierkantje in de rechterbovenhoek.

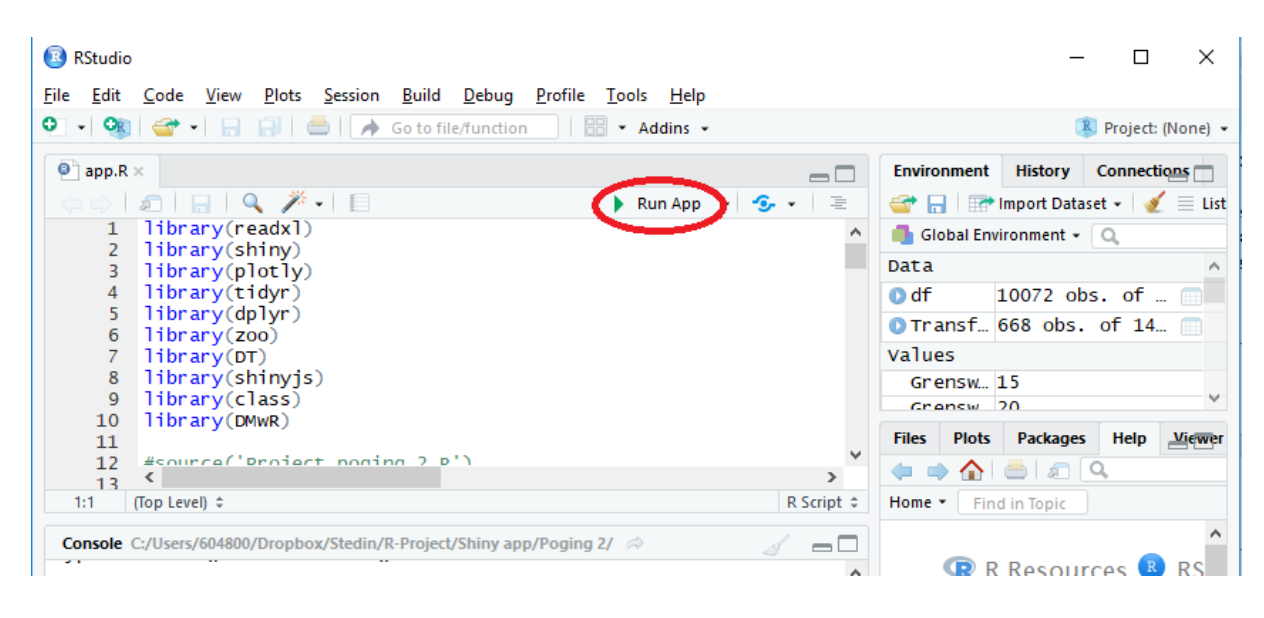

Op dit moment is het dashboard gestart en ziet u een scherm zoals de onderstaande afbeelding. Lees verder op de volgende pagina.

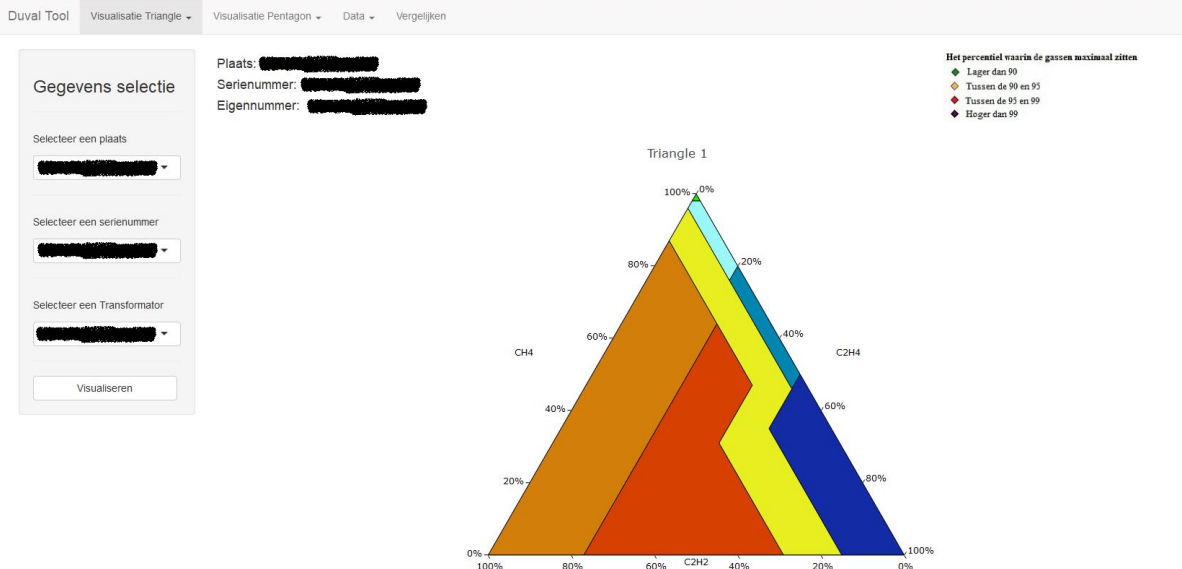
## **Het dashboard**

De opmaak van het dashboard is duidelijk en eenvoudig opgezet. Het dashboard kent tien schermen: vijf schermen voor de (vijf) verschillende visualisaties, vier schermen met datatabellen en een scherm om twee visualisaties naast elkaar weer te geven. Het startscherm is een van de visualisatieschermen. Op de voorgaande afbeelding is het startscherm weergegeven.

Met behulp van de navigatiebalk die bovenin het dashboard te vinden is, kan er tussen de verschillende schermen genavigeerd worden. De knoppen, op de navigatiebalk, met een pijltje naar beneden geven een dropdown-menu met verschillende schermnamen.

## *Visualisatieschermen*

Onder de knop *"Visualisatie Triangle"* zitten de volgende schermnamen: *"Visualisatie Triangle 1"*, *"Visualisatie Triangle 4"* en *"Visualisatie Triangle 5"*. De gebruiker opent een scherm door op de naam te klikken. Onder de knop *"Visualisatie Pentagon"* zitten de schermnamen *"Visualisatie Pentagon 1"* en *"Visualisatie Pentagon 2"*. Deze vijf schermen zijn de visualisatieschermen.

De vijf visualisatieschermen hebben dezelfde werking en lay-out, alleen de visualisatie is verschillend. De naam van het scherm vertelt direct welke methode van Duval gevisualiseerd wordt. U selecteert met behulp van het selectievenster een transformator en de resultaten uit de Duval methodieken van deze transformator worden vervolgens gevisualiseerd. In de volgende alinea wordt het selectieproces nader toegelicht.

Aan de linkerkant van het scherm is een selectievenster te vinden. In dit venster kunt u door middel van drie kenmerken een unieke transformator selecteren. Als eerst selecteert u een plaats uit een lijst met alle unieke plaatsen (maak de balk leeg met behulp van backspace, vervolgens kunt u typen). Daarna kiest u het serienummer van de transformator die gevisualiseerd moet worden. In de twee lijst worden alleen serienummers van transformatoren die horen bij de gekozen plaats getoond. Tot slot kan het eigennummer van de gezochte transformator geselecteerd worden, deze lijst laat alleen de transformatoren zien met de gekozen plaats en serienummer. Automatisch wordt het bovenste resultaat geselecteerd. Nadat u de gewenste transformator heeft geselecteerd kan de visualisatie worden getoond door op de knop "*Visualiseren*" te klikken onderaan het selectievenster. De Duval resultaten van de gekozen transformator worden gevisualiseerd. De gekozen transformator wordt overal in het dashboard doorgevoerd, alle schermen zijn dus gelinkt.

De gegevens van de gekozen transformator staan links bovenin het scherm, rechts van het selectievenster. Op die manier kunt u altijd controleren van welke transformator de resultaten gevisualiseerd zijn. Dit is nodig omdat het selectievenster aangepast kan worden zonder dat de aanpassingen doorgevoerd worden, dat gebeurd pas als op de knop "*Visualiseren"* wordt geklikt. Rechtsboven de visualisatie staat een legenda met een toelichting op de kleuren die de gevisualiseerde metingen kunnen hebben. De kleur geeft aan in welk percentiel de gassen maximaal zitten.

De visualisatieschermen laten de verschillende Duval methodes zien: Triangle 1, 4 en 5 en Pentagon 1 en 2.

## *Dataschermen*

De schermnamen die onder de knop "*Data*" in de navigatiebalk zitten zijn: "*Metingen gekozen transformator*", "*Delta van de metingen van de gekozen transformator*", "*Lijst met transformatoren*" en "*Totale dataset*".

Het scherm met de naam "*Lijst met transformatoren*" onder de knop "*Data*" (volgende afbeelding), bevat een datatabel met een unieke lijst van transformatoren en de bijhorende gegevens. Als u wel het serienummer van de transformator kent en andere eigenschappen, maar niet weet waar de transformator staat (plaats). Dan kunt u in dit scherm de bijhorende plaats opzoeken. En dan kunt u de transformator selecteren in een van de visualisatieschermen.

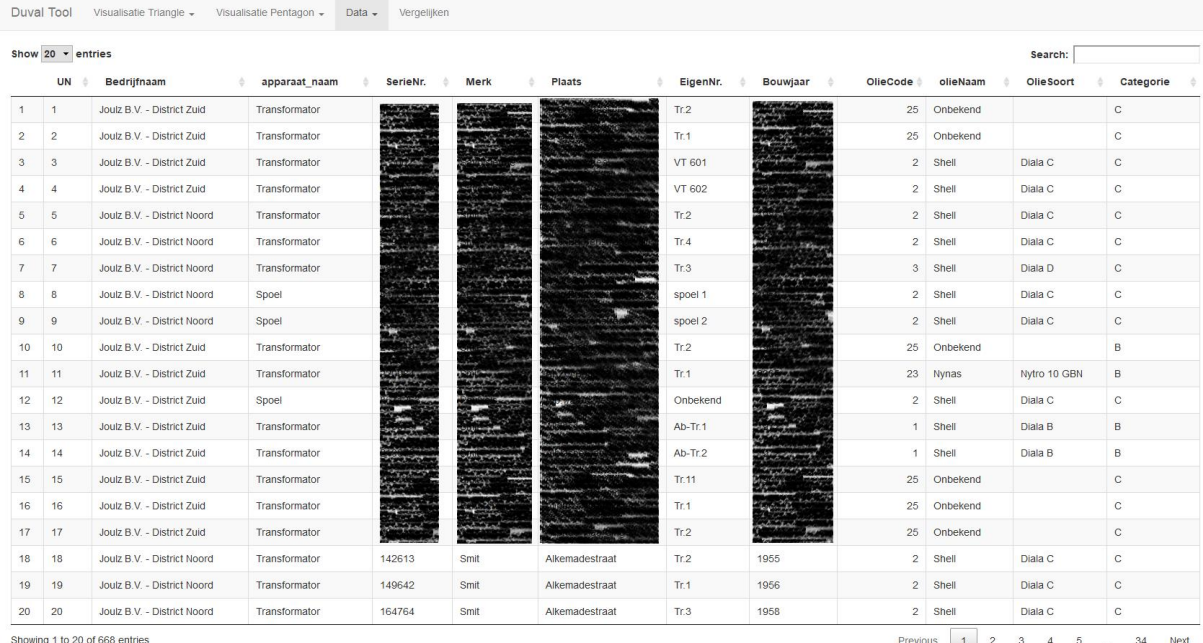

Stel dat u transformatoren zoekt met een bepaalde eigenschap of DGA-resultaat, dan kunt u in het scherm "*Totale dataset*" onder de knop "*Data*" zoeken. Op de onderstaande afbeelding is te zien hoe dit scherm eruitziet. U kunt voor elke kolom een sub selectie maken of een algemene zoekopdracht uitvoeren. Vervolgens kunt u een van de gevonden transformatoren selecteren via een van de visualisatieschermen.

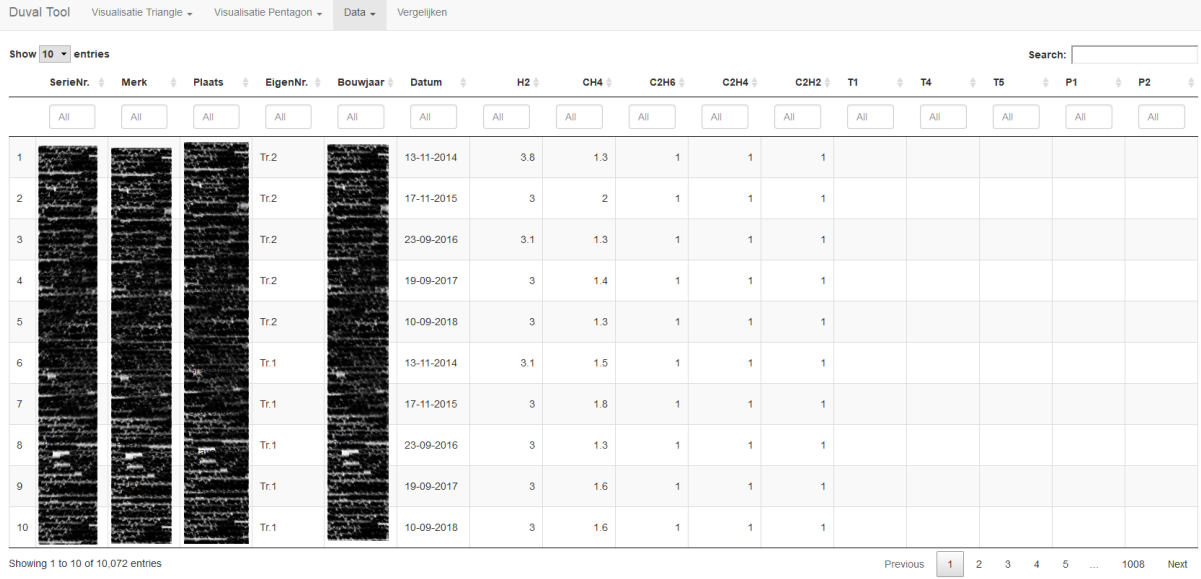

Nadat u een transformator heeft geselecteerd, kunt u in het scherm "*Metingen gekozen transformator*" onder de knop "*Data*" de uitkomsten/resultaten van de metingen van de gekozen transformator bekijken. De datatabel in dat scherm laat de datum, gaswaardes, Duval-resultaten en de percentiel categorieën van de metingen zien. Een voorbeeld van het scherm is hieronder weergegeven.

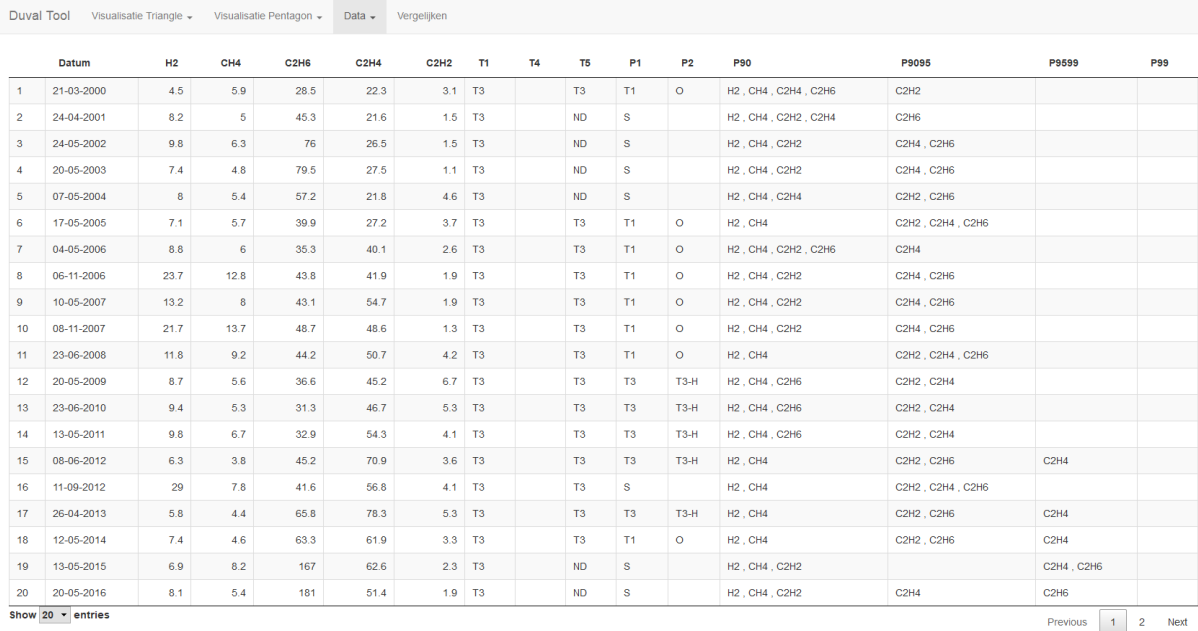

Duval Tool Visualisatie Triangle -

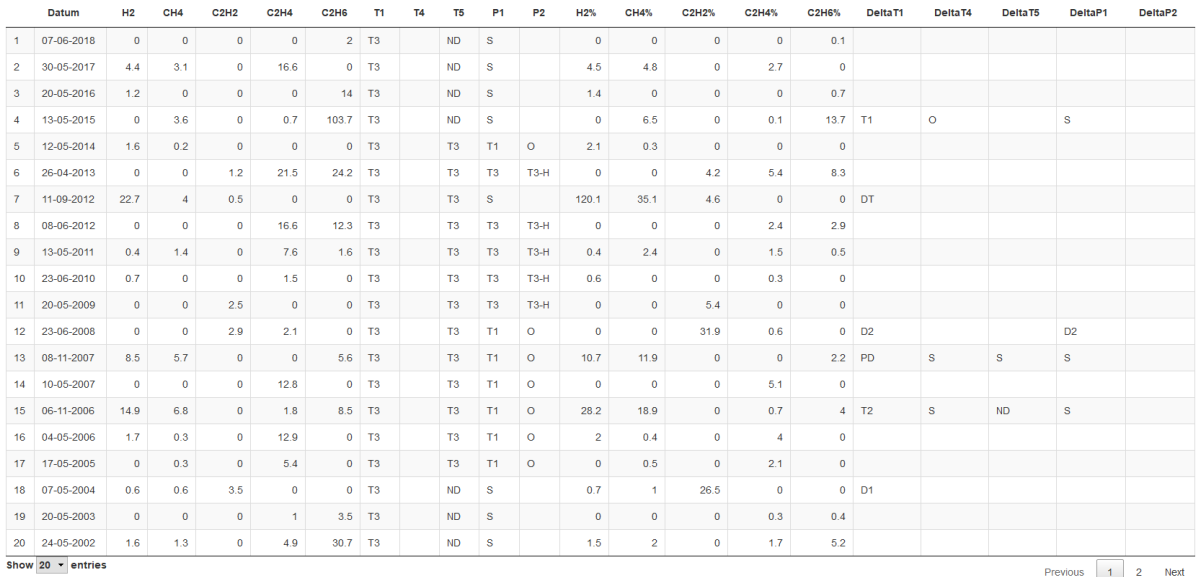

Een soortgelijk scherm is het scherm met de naam: "*Delta van de metingen van de gekozen transformator*" (ook te vinden onder de knop "*Data*"). Dit scherm laat de datum, de toename in de gaswaardes ten opzichte van de vorige meting, de Duval resultaten op basis van de totale gaswaardes, de gemiddelde maandelijkse percentuele toename van de gaswaardes gekeken vanaf de vorige meting en (bij een gemiddelde maandelijkse percentuele toename van 10% of meer) de Duval resultaten op basis van de toename in de gaswaardes zien. Aan de hand van dit scherm, in combinatie met de visualisaties kunt u het foutverloop van een transformator volgen.

## *Vergelijkingsscherm*

De volgende knop in de navigatiebalk brengt u naar het scherm "*Vergelijken*". Door middel van twee dropdown-menu's kunt u bepalen welke visualisaties naast elkaar gezet worden. Deze visualisaties zijn gemaakt voor de eerder geselecteerde transformator. De afbeeldingen hieronder laten zien hoe u de visualisaties kunt selecteren. Het is niet mogelijk om dezelfde visualisatie tweemaal te kiezen.

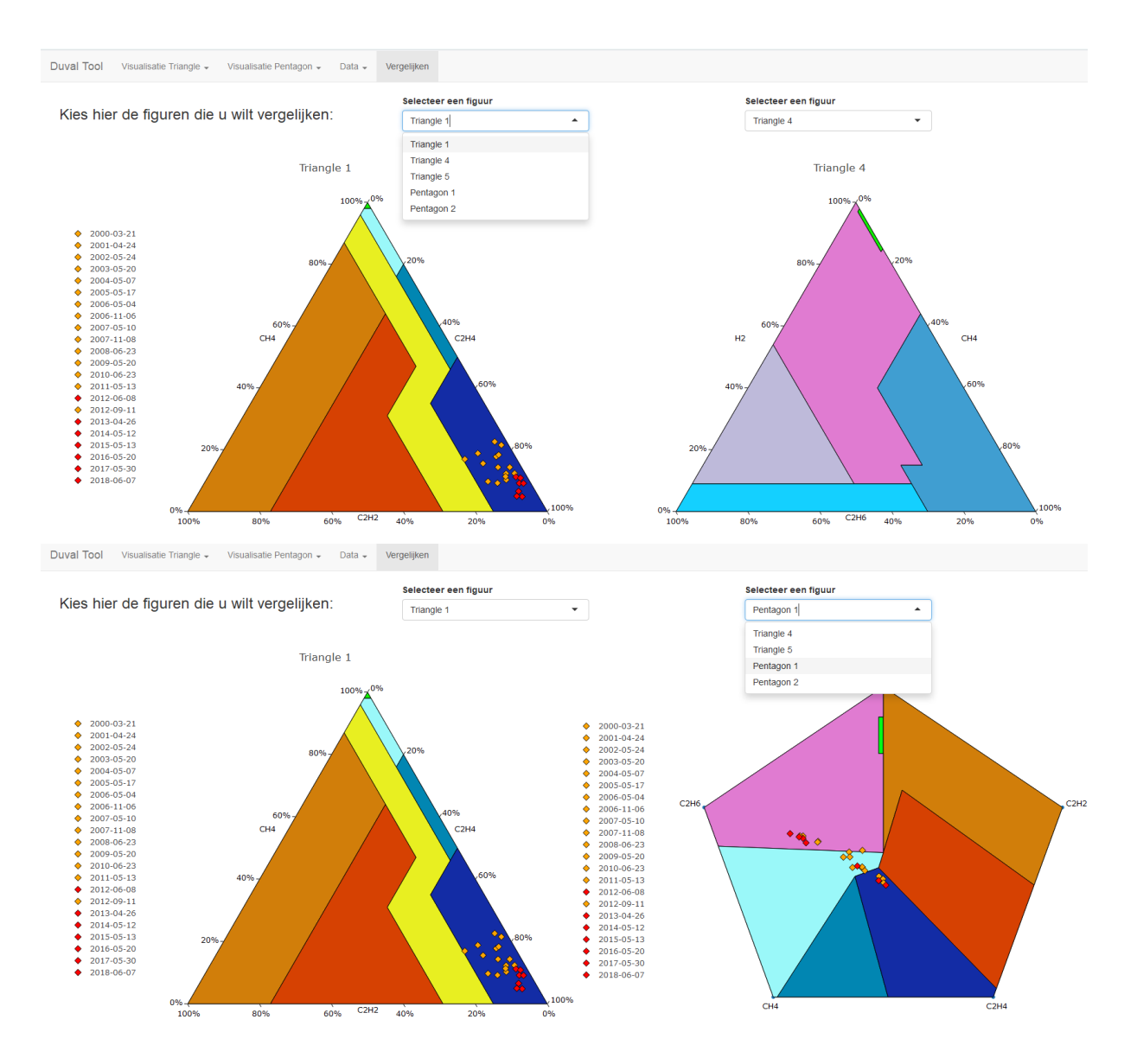

Nadat u klaar bent met het dashboard hoeft u alleen maar op het kruisje in de rechterbovenhoek te klikken om het dashboard af te sluiten. Vervolgens sluit u het script af door middel van het kruisje naast de naam van het script (dit is eerder toegelicht onder het kopje '*Opstarten script "Eerste gebruik*" '). Vervolgens kan RStudio afgesloten worden door middel van het kruisje in de rechterbovenhoek. Bij de melding of de workspace moet worden opgeslagen moet u nu kiezen voor "*Don't Save*".